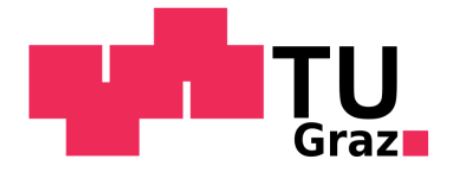

# **Diplomarbeit**

# **Entwicklung von Methoden zur Fahrdynamikauslegung an virtuellen Konzeptfahrzeugen in Matlab/Simulink**

# **von Philipp Horner**

Durchgeführt am Institut für Fahrzeugtechnik

Institutsvorstand: Univ.-Prof. Dr. techn. W. Hirschberg

> Betreuer: Dr. Mario Hirz, DI Patrick Rossbacher

Graz, im August 2010

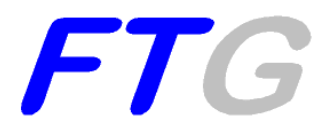

Gesperrt bis Oktober 2012

# **Danksagung**

An dieser Stelle möchte ich mich bei allen Personen bedanken, die mich bei der Erstellung dieser Arbeit unterstützt haben. Ich möchte mich bei den Mitarbeitern des Institutes für Fahrzeugtechnik und meinen Diplomarbeitskollegen bedanken, die mir immer mit gutem Rat zur Seite standen. Insbesondere möchte ich mich bei meinem Betreuer Dr. Mario Hirz und Institutsvorstand Prof. Wolfgang Hirschberg bedanken, die mir ermöglicht haben dieses interessante Diplomarbeitsthema zu bearbeiten.

Ich möchte mich auch bei allen Menschen bedanken durch die es möglich war mein Studium zu absolvieren. Vielen Dank an meine Freundin, die mit mir die guten und schlechten Zeiten der letzten Jahre durchlebt und mich immer wieder motiviert hat. Ein riesengroßes Dankeschön auch an meine Eltern und meine Familie, die mir diesen Lebensweg ermöglicht haben und mir immer zur Seite standen, wenn ich sie gebraucht habe.

VIELEN DANK AN ALLE!

# **Eidesstattliche Erklärung**

Ich erkläre an Eides statt, dass ich die vorliegende Arbeit selbstständig verfasst, andere als die angegebenen Quellen/Hilfsmittel nicht benutzt, und die den benutzten Quellen wörtlich und inhaltlich entnommene Stellen als solche kenntlich gemacht habe.

Graz, am

………………………………………………..

(Unterschrift)

# **Kurzfassung**

Die Vielzahl unterschiedlicher Antriebsvarianten aufgrund von alternativen Kraftstoffen und Antriebsaggregaten, kombiniert mit dem immer stärker wachsenden Wunsch der Kunden zur Individualisierung ihres Fahrzeuges, hat in den letzten Jahren zu einer Variantenexplosion geführt. Dieser Faktor und der steigende finanzielle Druck auf die gesamte Automobilbranche machten es notwendig, den konventionellen Entwicklungsprozess zu ändern. Es hat sich der Begriff des "Frontloadings" etabliert. Darunter wird der Einsatz von Computersimulation bereits in frühen Phasen zur Verkürzung und Optimierung der Fahrzeugentwicklung verstanden.

Das Forschungsprojekt parametrisierte Konzeptauslegung, kurz "ParamKa", am Institut für Fahrzeugtechnik der Technischen Universität Graz, befasst sich mit der frühen Entwicklungsphase eines Fahrzeuges, genauer mit der Erstellung von CAD Konzepten und deren Validierung. Diese Phase zwischen dem Konzeptdesign und dem Konzeptfreeze ist ein iterativer und von vielen Änderungen geprägter Prozess. Mit Hilfe des in "ParamKa" entstandenen Werkzeuges "Concept Car" wird es ermöglicht, ein Fahrzeugkonzept parametrisch in kurzer Zeit zu erstellen und Untersuchungen bezüglich Packaging, Styling, Ergonomie und gesetzlichen Anforderungen durchzuführen. Informationen aus diesem CAD-Modell können zusätzlich fahrzeugspezifische Daten über Schwerpunktlage, Fahrzeugmasse und Geometrie zur Verfügung stellen.

Im Rahmen dieser Diplomarbeit wurde ein Werkzeug mit dem Namen "Concept Car Dynamics" erstellt, das durch Simulation grundsätzliche längs- und lateraldynamische Fahrzeugeigenschaften ermittelt. Dabei werden einerseits die Thematik des Kraftstoffverbrauchs, die Ermittlung von Fahreigenschaften wie Beschleunigung, Elastizität und Steigfähigkeit und andererseits die Abschätzungen von Kippstabilität und Steuerverhaltens des Fahrzeugkonzeptes ermittelt. Da in der Konzeptphase häufig noch keine detaillierten Informationen über Teilkomponenten wie z.B. Wirkungsgrade vorhanden sind, müssen die vorhandenen Parameter mit Hilfe von Ersatzmodellen erweitert werden. Mit steigendem Reifegrad des Konzeptes ist es zur Erhöhung der Genauigkeit möglich, diese Ersatzmodelle durch bekannte Kennlinien und Werte zu ersetzen.

Die aus dem "Concept Car" erhaltenen Geometriedaten ergänzt mit diesen fahrdynamischen Informationen erleichtern die Wahl der am besten geeigneten Konzeptvariante. Zusätzlich können durch die Verkürzung der Entwicklungszeit und die Reduktion von teuren Änderungen in einer späten Entwicklungsphase hohe Kosteneinsparungen erzielt werden.

Zur Validierung aller in dieser Arbeit verwendeten Modelle und Berechnungen wurde als Referenzfahrzeug ein Golf V 77kW TDI mit 205/55R16-Bereifung verwendet. Dieses Fahrzeug wurde gewählt, da alle nötigen Informationen und Kennfelder zur Verfügung standen. Es konnte gezeigt werden, dass mit den erstellten Simulations- und Ersatzmodellen eine sehr gute Annäherung an das reale Fahrzeug möglich ist.

# **Abstract**

Various different drive train systems, due to alternative fuels and drive train structures, together with the costumers growing desire for unique vehicles led to an infinite number of concept possibilities in automobile development. This fact combined with the increasing financial pressure on the entire automotive industry forced engineers to rethink the traditional development process. Numerous information can be gathered thru computer simulation in the early vehicle development. "Frontloading" leads to a shorter optimized vehicle development process.

In the research project parameterised concept design on the automotive engineering institute at the technical university of Graz a tool called "concept car" was developed, which can be used in the early vehicle development phase to create and validate a CAD model. The phase between concept design and concept freeze is an iterative process affected by a lot of changes. With the "concept car" tool it is possible to generate a vehicle concept very fast via parameterisation. This model can be used for packaging, ergonomic and regulatory requirement evaluations. Combined with the added database, information about centre of gravity, vehicle weight and geometrics can be provided.

The tool "concept car dynamics" developed in this master thesis, gives the possibility to evaluate a vehicle concept by substituting unknown data from drive train parts for virtual models. These models combined with real life data, generate the possibility to simulate longitudinal and lateral vehicle characteristics with a program, written in Matlab/Simulink. The tool is able to evaluate a cars fuel consumption, acceleration and steering tendencies of a conceptual car. In the ongoing development process, it is possible to exchange the virtual models with measured characteristic lines and values to increase the accuracy.

The geometric data from the "concept car" combined with vehicle dynamic data from the tool introduced in this work assists the selection of the optimal vehicle concept for the given requirements. Due to the shorter development process and the decrease of expensive changes in later development steps, costs can be reduced.

To evaluate the models and calculations in this thesis, a VW Golf V 77kW with 205/55R16 tires was used. This vehicle was chosen because all the required information was available. It was shown that, by combining known vehicle data and virtual models, a good approximation of a real vehicle is possible.

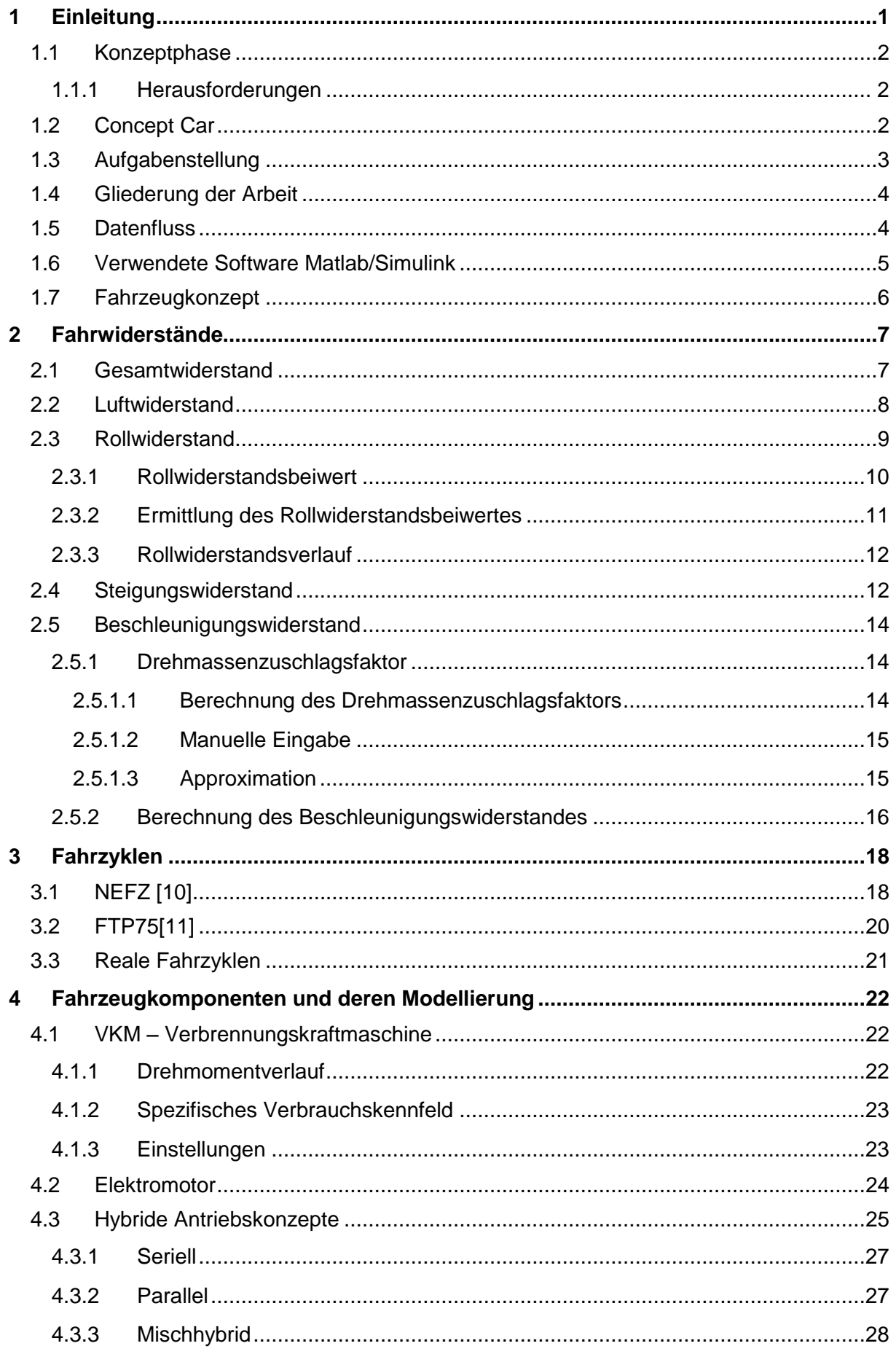

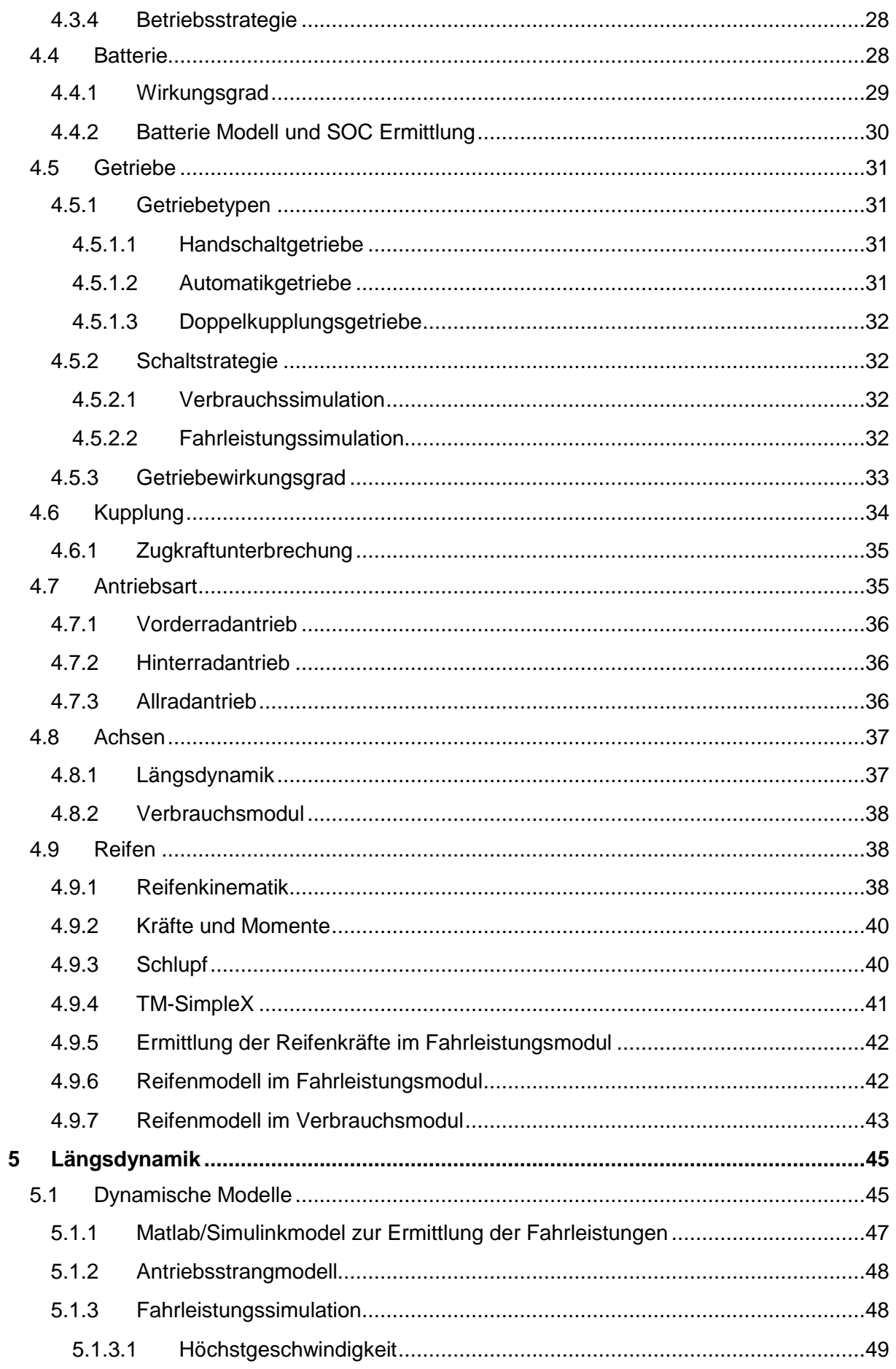

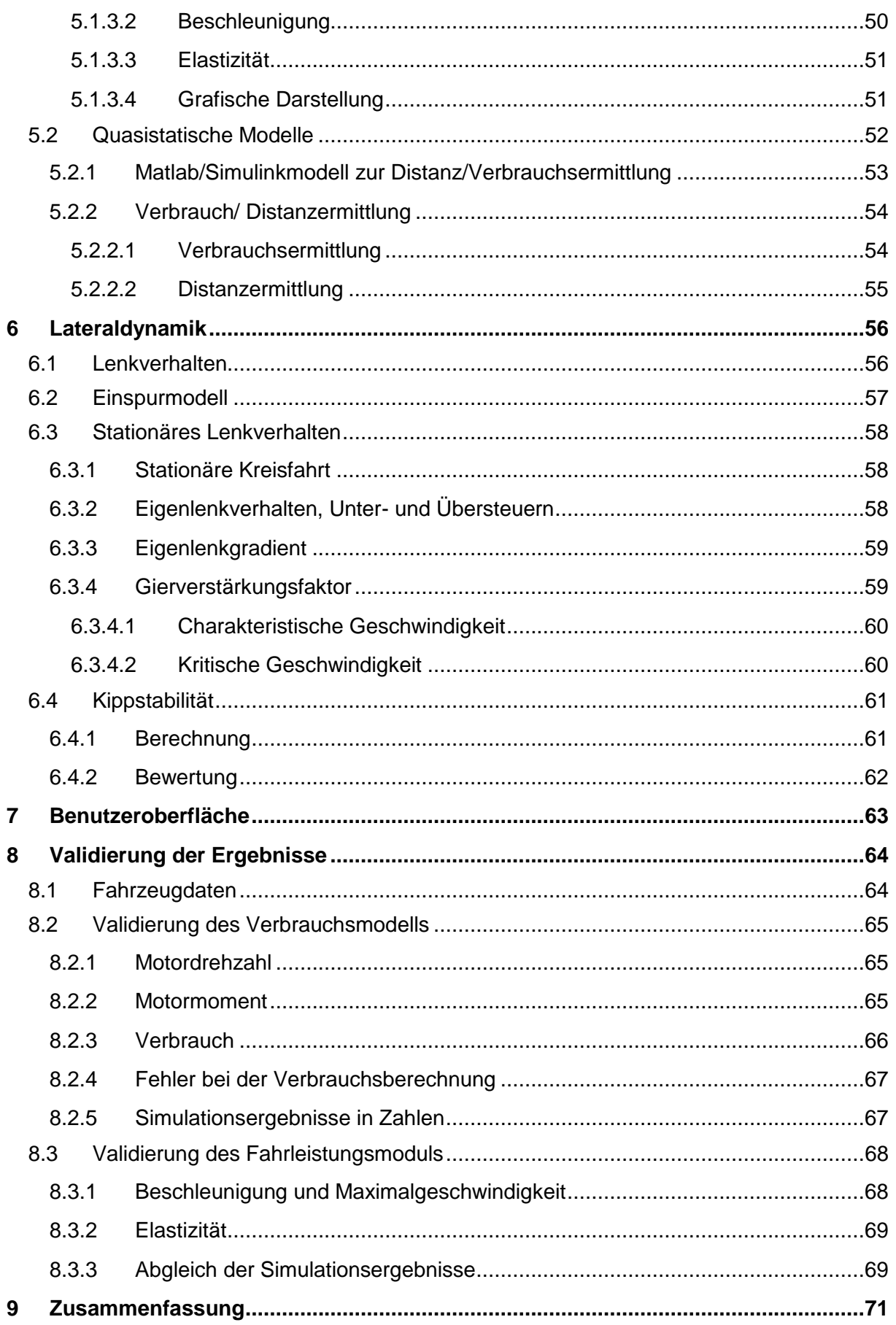

# **Formelzeichen**

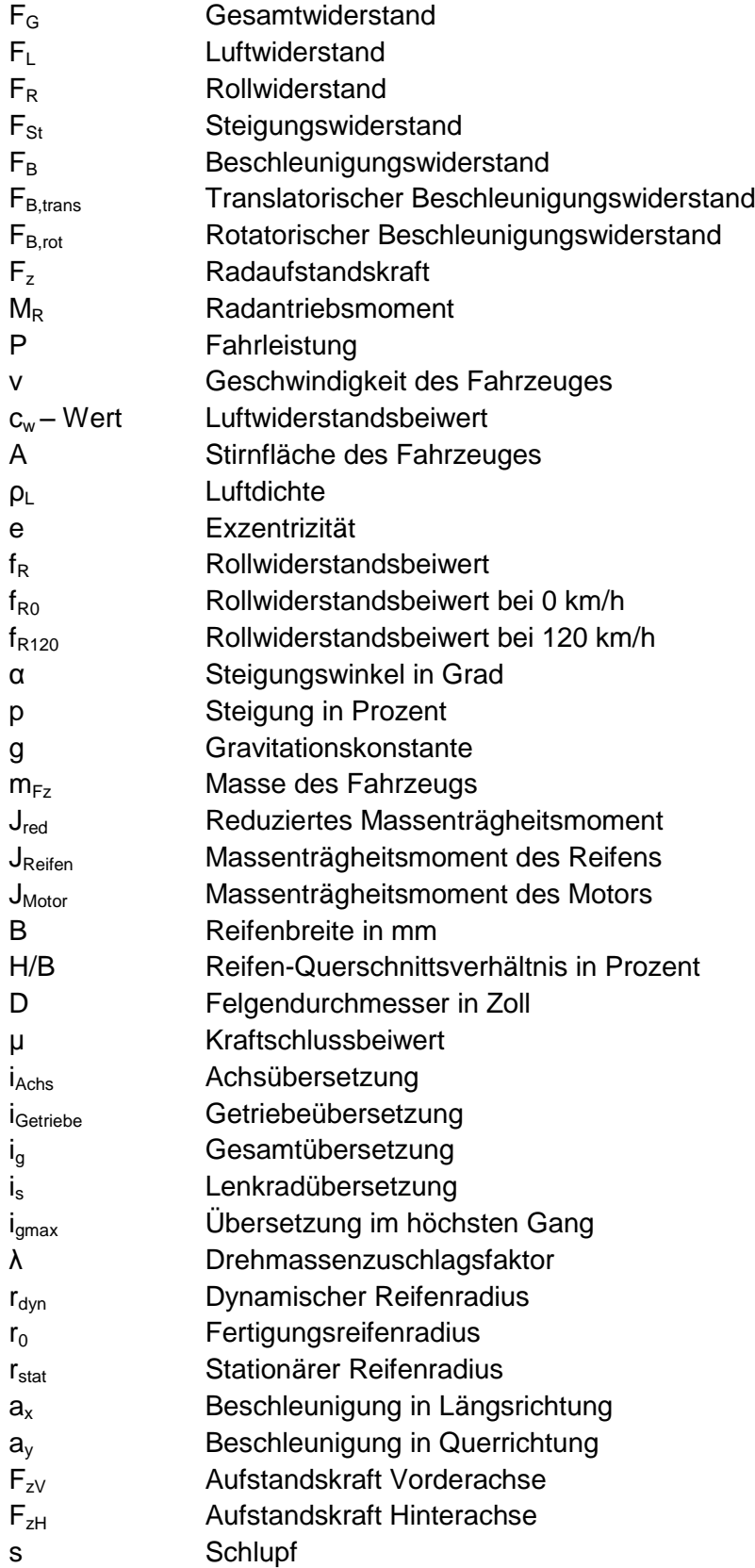

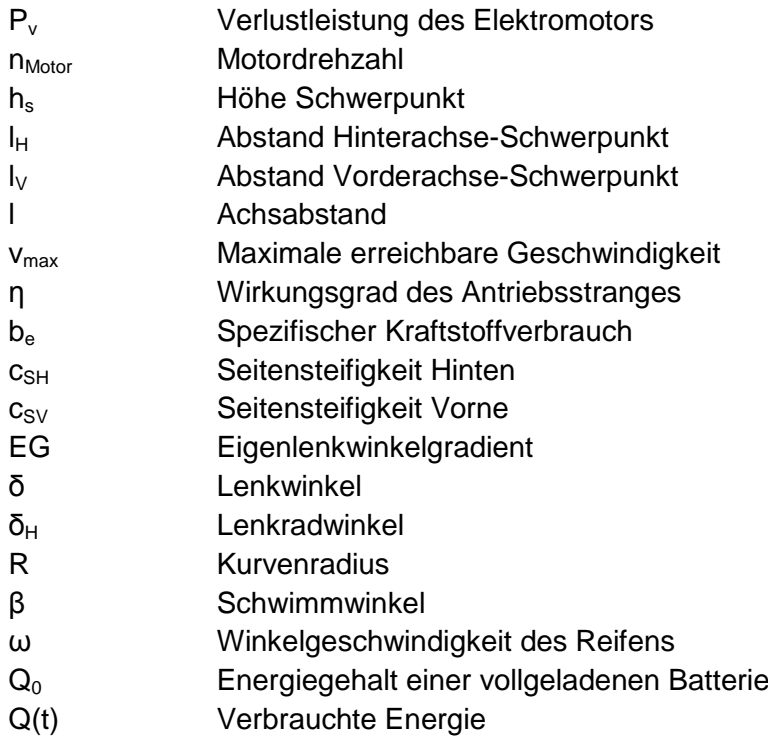

# **Abkürzungsverzeichnis**

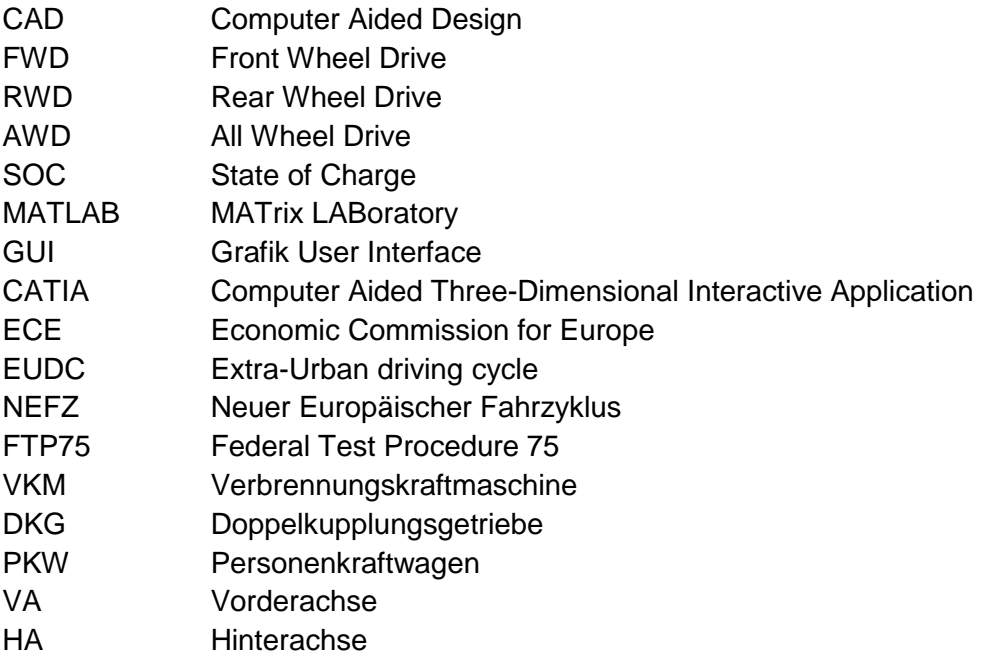

# <span id="page-10-0"></span>**1 Einleitung**

In den letzten Jahren hat sich die Produktqualität bei Fahrzeugen, insbesondere im Billigsegment und aus dem asiatischen Raum sehr stark verbessert. Zusätzlich hat sich der ohnehin schon starke finanzielle Druck auf die Automobilhersteller in der Wirtschaftskrise 2009 noch verstärkt. Automobilunternehmen, die auch in Zukunft wettbewerbsfähig sein wollen, müssen sich daher von der Konkurrenz durch attraktive und innovative Produkte abheben. Insbesondere Fahrzeuge mit alternativen Antriebssystemen werden in den kommenden Jahren einen wichtigen Erfolgsfaktor darstellen. Für den Fahrzeugproduzenten bedeutet dies, dass seine Entwicklungszeit die sogenannte "Time to market", minimiert werden muss. Dadurch wird es möglich, die Zeit vom Kundenwunsch bis zum fertigen Fahrzeug möglichst kurz zu halten. Wie in [Abbildung 1.1](#page-10-1) dargestellt, hat sich die Entwicklungszeit seit 1980 durch Simultaneous Engineering und den Einsatz von Computersimulation bereits auf nahezu ein Drittel reduziert.

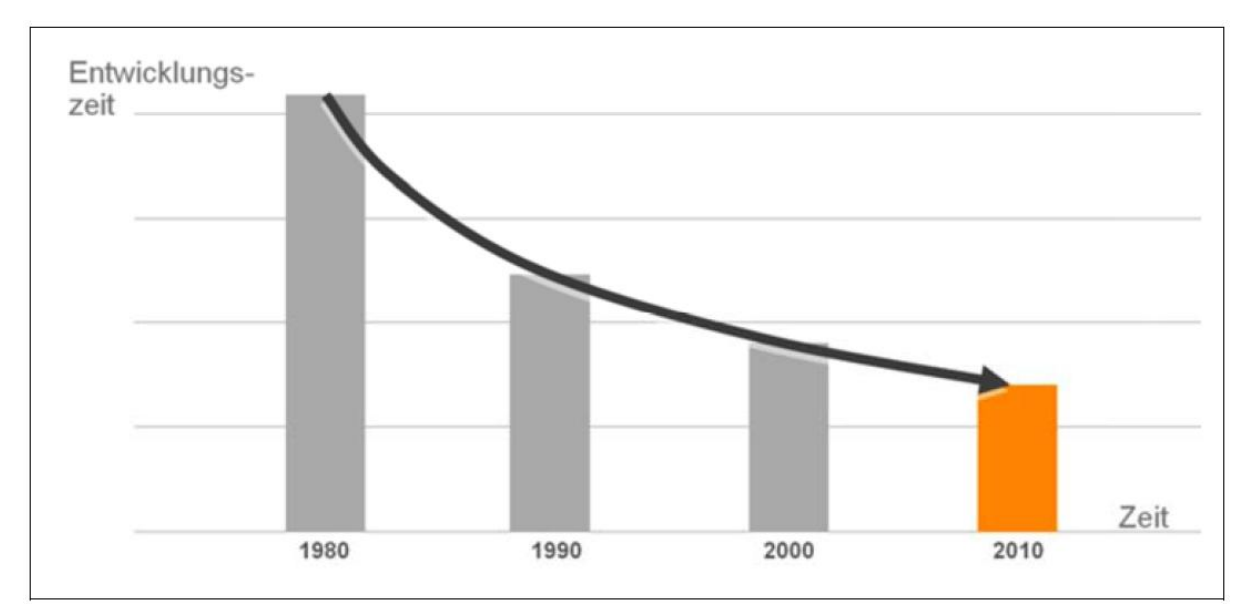

**Abbildung 1.1: Änderung der Entwicklungszeit von 1980 bis heute [**1**]**

<span id="page-10-1"></span>Für eine weitere Reduktion der Entwicklungszeit müssen neue Ansätze gefunden bzw. die bestehenden weiter verbessert werden. Die Entwicklungszeit eines Fahrzeuges setzt sich aus der Konzeptentwicklung und der Serienentwicklung zusammen. In dieser Arbeit werden Herausforderungen und mögliche Potentiale zur Reduzierung der "Time to market" in der Konzeptphase erläutert. [**1**]

# <span id="page-11-0"></span>**1.1 Konzeptphase**

Die Konzeptentwicklung bildet das Bindeglied zwischen der Produktidee und dem Produktlastenheft. In diesem Lastenheft werden alle relevanten Fahrzeugeigenschaften und Parameter für die anschließende Serienentwicklung festgelegt. Änderungen, die nach diesem Zeitpunkt, dem sogenannten Konzeptfreeze (einfrieren des Konzeptes), gemacht werden, sind mit sehr hohen Kosten und viel Aufwand verbunden. Hohe Anforderungen an die Fehlerfreiheit des Konzeptes bei gleichzeitiger Reduktion der Entwicklungszeit haben dazu geführt, dass möglichst viele Fahrzeugparameter mittels Simulation ermittelt werden. Durch die Anwendung von virtuellen Werkzeugen wird bereits in der frühen Entwicklungsphase versucht, einen hohen Reifegrad des Produktes zu erreichen, um wiederrum die gesamte Entwicklungszeit zu reduzieren. [**2**]

#### <span id="page-11-1"></span>1.1.1 Herausforderungen

Aufgrund von individuellen Kundenwünschen und einer Vielzahl von unterschiedlichen Antriebsmöglichkeiten ist es in den letzten Jahren zu einer Variantenexplosion gekommen. Zusätzlich zu der Variantenvielfalt sind in der frühen Konzeptphase keine Fahrzeugdaten sondern nur zu erfüllende, teilweise stark widersprüchliche Randbedingungen vorgegeben. Dies erschwert es, in der frühen Konzeptphase aus der Vielzahl von Möglichkeiten zur Realisierung der Produktidee die beste Lösung zu finden. Wird in eine bestimmte Fahrzeugvariante viel Zeit und Geld investiert, welche sich später als Fehlentscheidung herausstellt, ist dies ein großer Schaden für das gesamte Projekt. Um dies zu verhindern müssen Werkzeuge erstellt werden, die bereits in der frühen Konzeptphase eine gute Abschätzung des Endproduktes ermöglichen.

# <span id="page-11-2"></span>**1.2 Concept Car**

Zur Optimierung und Verkürzung des Konzeptfindungsprozesses in der frühen Fahrzeugentwicklung wurde am Institut für Fahrzeugtechnik an der Technischen Universität Graz das Forschungsprojekt Parametrisierte Konzeptauslegung, kurz "ParamKa", begonnen. In diesem Forschungsprojekt wurde das Werkzeug "Concept Car" entwickelt. Dabei wird bereits in der frühen Konzeptphase mit einem vollwertigen CAD-System gearbeitet. Dadurch kann eine wesentlich bessere Durchgängigkeit von der Konzept- zur Serienentwicklung gewährleistet werden. Bei heutigen CAD-Systemen sinkt die Änderbarkeit der Modelle aufgrund ihrer zugrunde liegenden tiefen Parametrik und des Funktions-Umfangs mit steigender Komplexität eines Konzeptmodells. Um die für diese Anforderungen hohe Flexibilität zu erreichen, müssen bereits beim Erstellen des Modells Änderungen eingeplant werden. Ziel von "Concept Car" ist es ein Werkzeug zu schaffen, das bereits in der frühen Konzeptphase mit einer geringen Anzahl von Fahrzeugdaten ein brauchbares Konzeptmodell generiert und dieses für die Validierung von Ergonomie, Styling, Packaging und gesetzlichen Vorgaben verwendet (siehe [Abbildung 1.2\)](#page-12-1). Zur Erweiterung der rein geometrischen Bewertungen wurden in weiteren Schritten Werkzeuge entwickelt, die eine Abschätzung der Fahrzeugmasse und der Schwerpunktlage ermöglichen.

Diese Informationen mit den geometrischen Daten aus dem "Concept Car" dienen in dieser Diplomarbeit als Grundstein für die durchgeführten längs- und lateraldynamischen Simulationen bzw. Berechnungen. Die Ergebnisse aus dieser Arbeit erweitern das "Concept Car" Werkzeug um die noch fehlende funktionale Basisauslegung. Dadurch ist es möglich die geeignetste Konzeptvariante für das gewünschte Produktziel zu wählen. [**3**]

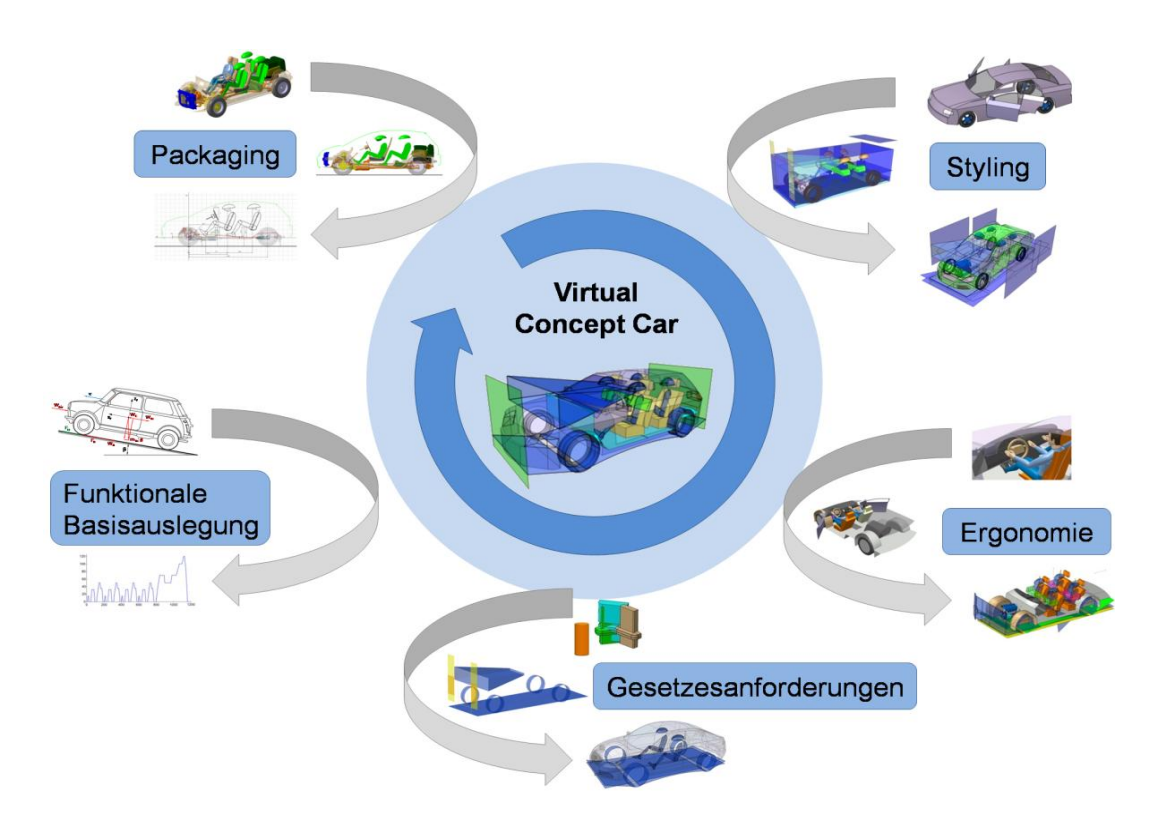

<span id="page-12-1"></span>Abbildung 1.2: Funktionsumfang des "Concept Car" Werkzeuges [3]

# <span id="page-12-0"></span>**1.3 Aufgabenstellung**

Bei dieser Arbeit wurde ein Tool entwickelt, das die Simulation von unterschiedlichsten Konzeptvarianten ermöglicht. Zum Ermitteln von Wirkungsgraden und Fahrzeugparametern wurden Ersatzmodelle entwickelt, welche das reale Bauteilverhalten möglichst genau abbilden. Die aus dem "ParamKa" erhaltenen Geometrie- und Gewichtsdaten kombiniert mit den bekannten und abgeschätzten Fahrzeuginformationen ermöglichen die Erstellung eines virtuellen Fahrzeugs mit sehr realistischen Parametern.

Das parametrisierte virtuelle Fahrzeug dient als Grundstein für die anschließend durchgeführten Längs- und lateraldynamischen Simulationen. In diesen Simulationen werden einerseits Kraftstoffverbrauch und Fahreigenschaften wie Beschleunigung, Elastizität und Steigfähigkeit, andererseits die Abschätzungen von Kippstabilität und Steuerverhalten des Fahrzeugkonzeptes ermittelt.

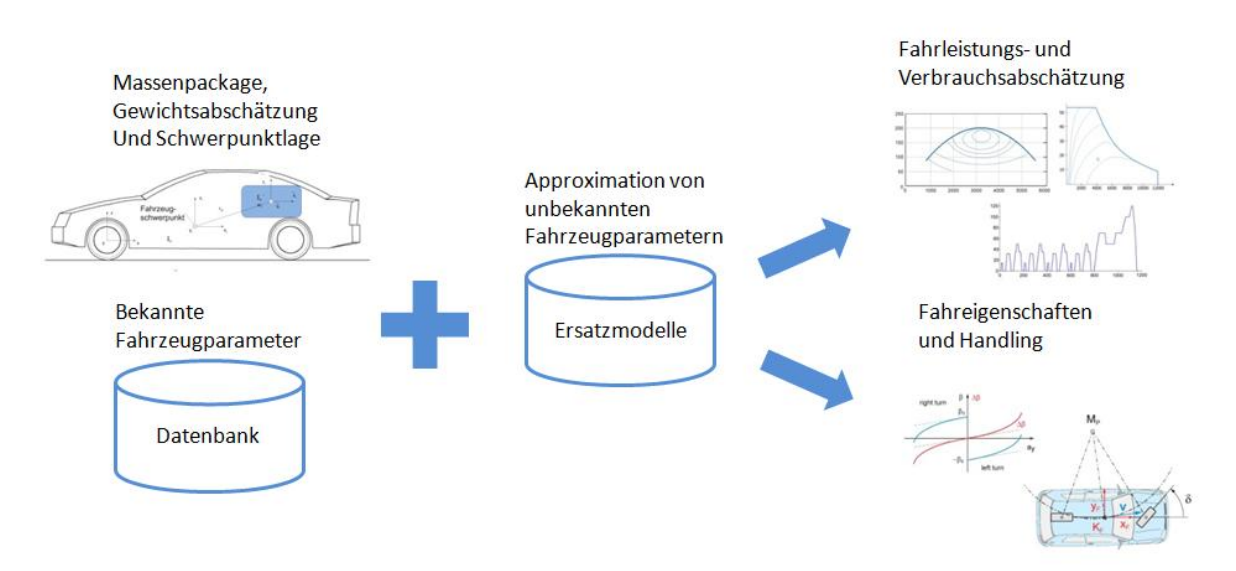

**Abbildung 1.3: Prozessablauf von Längs- und Querdynamischen Simulationen [**3**]**

Die aus "ParamKa" erhaltenen Informationen ergänzt mit fahrdynamischen Daten können durch Abgleich mit dem Lastenheft verwendet werden, um sehr früh die Konzeptvarianten auf einige wenige geeignete zu reduzieren. Dadurch kann einerseits die gewünschte Reduktion der Entwicklungszeit und andererseits die Verringerung von teuren Änderungen in einer späten Entwicklungsphase erzielt werden.

### <span id="page-13-0"></span>**1.4 Gliederung der Arbeit**

Am Beginn der Arbeit wird auf die Konzeptphase und deren Herausforderungen eingegangen. Die folgenden Kapitel sind nach jenem Schema gegliedert, nach dem bei der Simulation vorgegangen wird. Anfangs werden Fahrwiderstände, Fahrzyklen, und die Berechnung der auf das Fahrzeug wirkenden Kräfte beschrieben. Anschließend wird der Aufbau des virtuellen Fahrzeugmodells erläutert. Dieses setzt sich aus unterschiedlichen Teilkomponenten wie Motor, Getriebe, etc. zusammen. In diesem Kapitel werden zusätzlich Möglichkeiten beschrieben, um unbekannte Fahrzeug- bzw. Komponentenparameter vereinfacht zu ersetzen. Ausgehend von dem vereinfachten virtuellen Fahrzeug können in eigens erstellten Simulationsmodellen die gewünschten längs- und lateraldynamischen Parameter ermittelt werden. Die aus diesen Simulationen erhaltenen Ergebnisse werden im letzten Kapitel durch den Vergleich mit der kommerziellen Simulationssoftware veDYNA und Herstellerdaten evaluiert.

### <span id="page-13-1"></span>**1.5 Datenfluss**

In [Abbildung 1.4](#page-14-1) ist der Datenfluss zwischen dem "Concept Car" Hauptprogramm und der in dieser erstellten Software "Concept Car Dynamics" dargestellt. Das CAD-Modell und die Datenbank sind immer synchronisiert um Inkonsistenz zu vermeiden. Aus den Masseninformationen des in der Datenbank geladenen Fahrzeugkonzeptes können im Massenmodul Schwerpunktlage und Gesamtmasse des Fahrzeuges berechnet werden.

Die benötigten Informationen für die durchzuführenden Simulationen können über ein Excel-Export File aus der Datenbank in das Tool "Concept Car Dynamics" geladen werden. Es ist möglich, die geladenen Daten für Variantenstudien frei zu variieren. Es werden jedoch nur die Simulationsergebnisse der geladenen Fahrzeugvariante in der Datenbank gespeichert. Das ist wichtig, um die bereits beschriebene Konsistenz zwischen CAD-Modell und Datenbank zu gewährleisten.

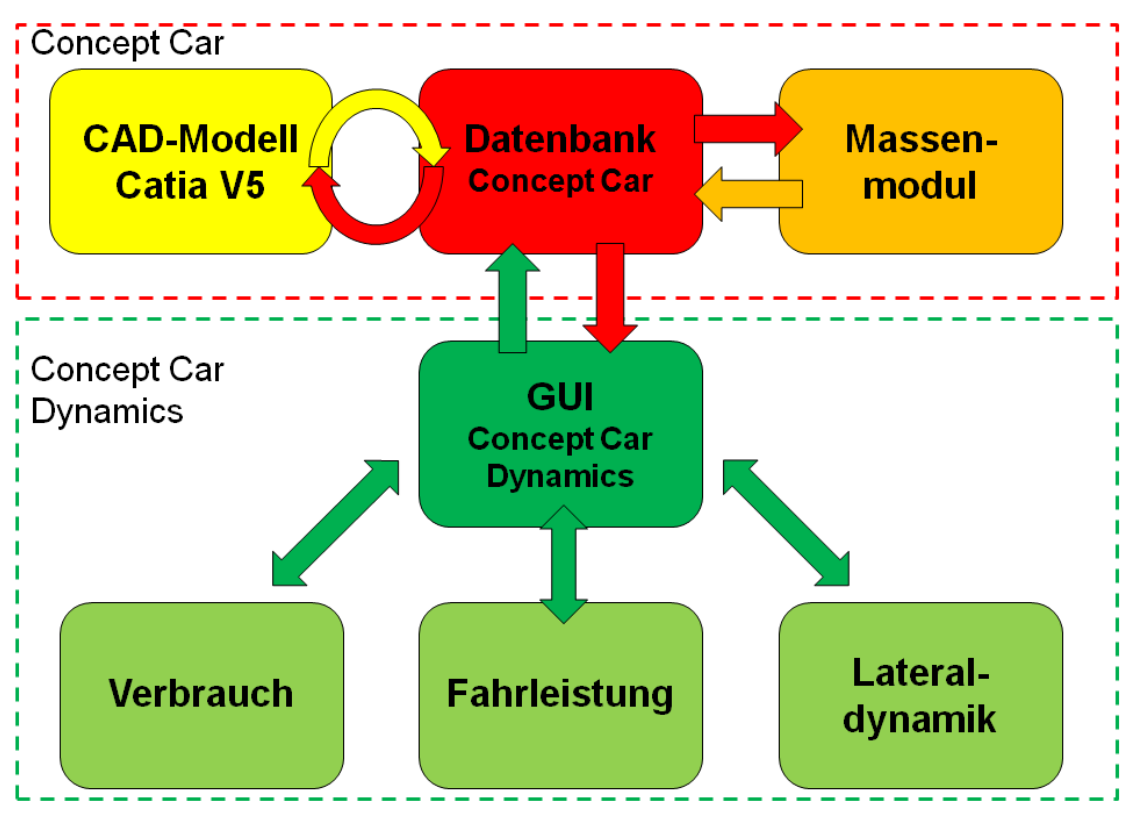

<span id="page-14-1"></span>Abbildung 1.4: Datenfluss zwischen "Concept Car" und "Concept Car Dynamics"

### <span id="page-14-0"></span>**1.6 Verwendete Software Matlab/Simulink**

Bei Matlab handelt es sich um ein Softwarepaket der Firma MathWorks zur numerischen Berechnung und Visualisierung.[**4**] Die Kernfunktion wird durch die große Anzahl von Built-in Functions gebildet. Diese umfassen Funktionen im Bereich der linearen Algebra, der Datenanalyse, sowie zur Lösung von Differenzialgleichungen. Alle Built-in Funktionen sind für Vektoroperation bezüglich der Rechenzeit optimiert. Um die Funktionspalette von Matlab zu erweitern ist es möglich; eigens programmierte Funktionen sog. Unterprogramme zu implementieren. Das Grundprogramm wurde um die grafische Entwicklungsumgebung Simulink erweitert. Bei Simulink werden Funktionsblöcke anstelle eines geschriebenen Quellcodes verwendet. Dadurch ist es auch ohne detaillierte Programmierkenntnisse möglich; eine gut strukturierte und übersichtliche Software zu entwerfen. Zusätzlich kann mittels Ausgabe von Zwischenergebnissen der Prozess der Fehlersuche enorm vereinfacht werden. [**4**]

# <span id="page-15-0"></span>**1.7 Fahrzeugkonzept**

Die hohe Anzahl von Möglichkeiten bei der Entwicklung eines Fahrzeugkonzeptes macht es schwierig; alle Varianten in einem Matlab Modell abzubilden. Aus diesem Grund ist es notwendig; gewisse Einschränkungen zu treffen. Da das im Zuge der vorliegenden Diplomarbeit entwickelte Tool zur Validierung von unterschiedlichsten Fahrzeugkonzepten eingesetzt werden soll, muss es trotz dieser Einschränkungen hohe Flexibilität aufweisen um auch ausgefallene Fahrzeugkonzepte darstellen zu können. Das darzustellende Konzept muss mindestens die folgenden Punkte erfüllen um mit dem hier entwickelten Tool analysiert werden zu können. Das Fahrzeugkonzept muss zwei Achsen haben, wobei die Anzahl der Reifen pro Achse frei gewählt werden kann. Die Anzahl der Motoren wurde auf maximal einen Verbrennungsmotor und zwei Elektromotoren begrenzt. Es kann nur ein Getriebe mit bis zu acht Gängen gewählt werden, wobei jedoch für die Vorder- und Hinterachse unterschiedliche Achsübersetzungen eingestellt werden können.

Die optimale Lösung für das Problem der Konzeptbildung wäre ein vollmodularer Aufbau. Dabei wird das Gesamtfahrzeug in Teilkomponenten (z.B. Getriebe, Motor, Kupplung, usw.) zerlegt. Diese Teilkomponenten können vom Benutzer beliebig zu einem Fahrzeugkonzept zusammengefügt werden. Solch ein Werkzeug zu entwerfen würde auf Grund des hohen Aufwands und der notwendigen Fähigkeiten im Bereich der Softwareentwicklung den Rahmen der vorliegenden Diplomarbeit sprengen.

### <span id="page-16-0"></span>**2 Fahrwiderstände**

Um den Antriebsstrang eines Fahrzeugs auszulegen ist die genaue Kenntnis über die auftretenden Fahrwiderstände beim Fahren notwendig. Der aus den Fahrwiderständen ermittelbare Energie- bzw. Leistungsbedarf bildet die Grundlage für die längsdynamische Simulation und wird daher in den nächsten Kapiteln detailliert beschrieben. Aus den am Fahrzeug angreifenden Widerständen können Parameter wie Kraftstoffverbrauch und Fahrleistung ermittelt werden. Zum besseren Verständnis sind in [Abbildung 2.1](#page-16-2) alle Widerstände, die auf ein fahrendes Fahrzeug wirken, dargestellt.

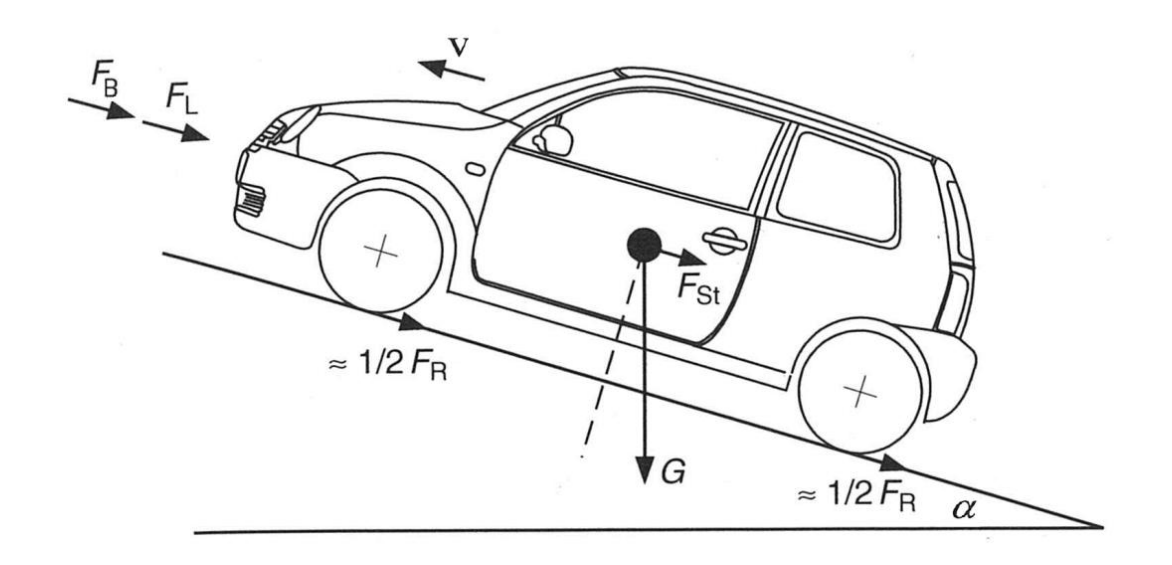

**Abbildung 2.1: Gesamtwiderstand [**2**]**

#### <span id="page-16-2"></span><span id="page-16-1"></span>**2.1 Gesamtwiderstand**

Der Gesamtwiderstand unterteilt sich in Widerstände die im stationären und instationären Fahrbetrieb auftreten. Im stationären, also bei Fahrt mit konstanter Geschwindigkeit treten Luft-, Roll- und Steigungswiderstand auf. Beim instationären Betrieb, also bei Beschleunigungs- oder Bremsvorgängen, entstehen Kräfte aufgrund der Massenträgheiten des Fahrzeuges - die sog. Beschleunigungswiderstände. Im realen Fahrbetrieb bilden all diese Widerstände den auf das Fahrzeug wirkenden Gesamtwiderstand (siehe Formel 2.1). Im folgenden Kapitel wird die Berechnung der Teilwiderstände beschrieben. [**5**]

$$
F_G = F_L + F_R + F_{St} + F_B \tag{2.1}
$$

Mittels Formel 2.2 kann aus den Fahrwiderständen und der Fahrgeschwindigkeit die benötigte Fahrleistung berechnet werden

$$
P = F_G * \nu \tag{2.2}
$$

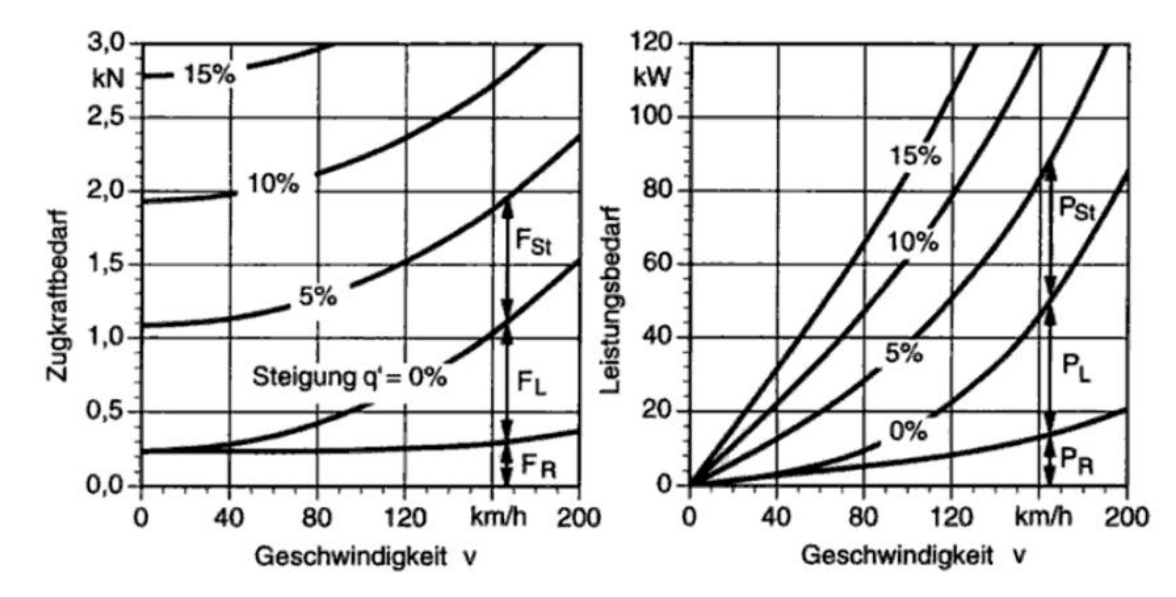

Um die Größe der einzelnen Widerstände und Leistungen darzustellen, sind diese in einem stationären Zugkraftdiagramm  $\dot{v} = 0$  (kein Beschleunigungswiderstand) dargestellt.

<span id="page-17-1"></span>**Abbildung 2.2: Stationäres Zugkraftdiagramm und daraus abgeleiteter Leistungsbedarf [**19**]**

In [Abbildung 2.2](#page-17-1) ist der Verlauf der Teilwiderstände dargestellt. Es ist die hohe Relevanz des Rollwiderstandes im unteren Geschwindigkeitsbereich zu erkennen. Daher ist dieser für Beschleunigung von 0-80 und den innerstädtischen Kraftstoffverbrauch sehr wichtig. Der Luftwiderstand hat bei höheren Geschwindigkeiten den größten Einfluss und beeinflusst daher stark die Höchstgeschwindigkeit und den Verbrauch bei Überlandfahrt.

#### <span id="page-17-0"></span>**2.2 Luftwiderstand**

Der Luftwiderstand eines Fahrzeuges setzt sich aus 80% Druckdifferenz am Fahrzeug in Strömungsrichtung, 10% Reibung an der Fahrzeugoberfläche und 10% Impuls und Reibungsverlusten beim Durchströmen von Kühler und Motorraum bzw. dem Innenraum zusammen. Der Luftwiderstand wirkt immer gegen die Fahrtrichtung. Um eine Vergleichbarkeit zwischen unterschiedlichen Fahrzeugen zu gewährleisten, werden diese drei Widerstandsanteile stirnflächenunabhängig im sogenannten cw-Wert zusammengefasst. Um dem Anwender des Werkzeuges einen Richtwert zu liefern, wurden durchschnittliche Stirnflächen und cw-Werte von am Markt erhältlichen Fahrzeugklassen ermittelt.

$$
F_L = c_w * A * \frac{\rho_L}{2} * v^2
$$
 (2.3)

Durch den quadratischen Einfluss der Geschwindigkeit bildet der Luftwiderstand, wie in [Abbildung 2.3](#page-18-1) ersichtlich, bei höheren Geschwindigkeiten den größten Anteil an den Teilwiderständen. [**6**]

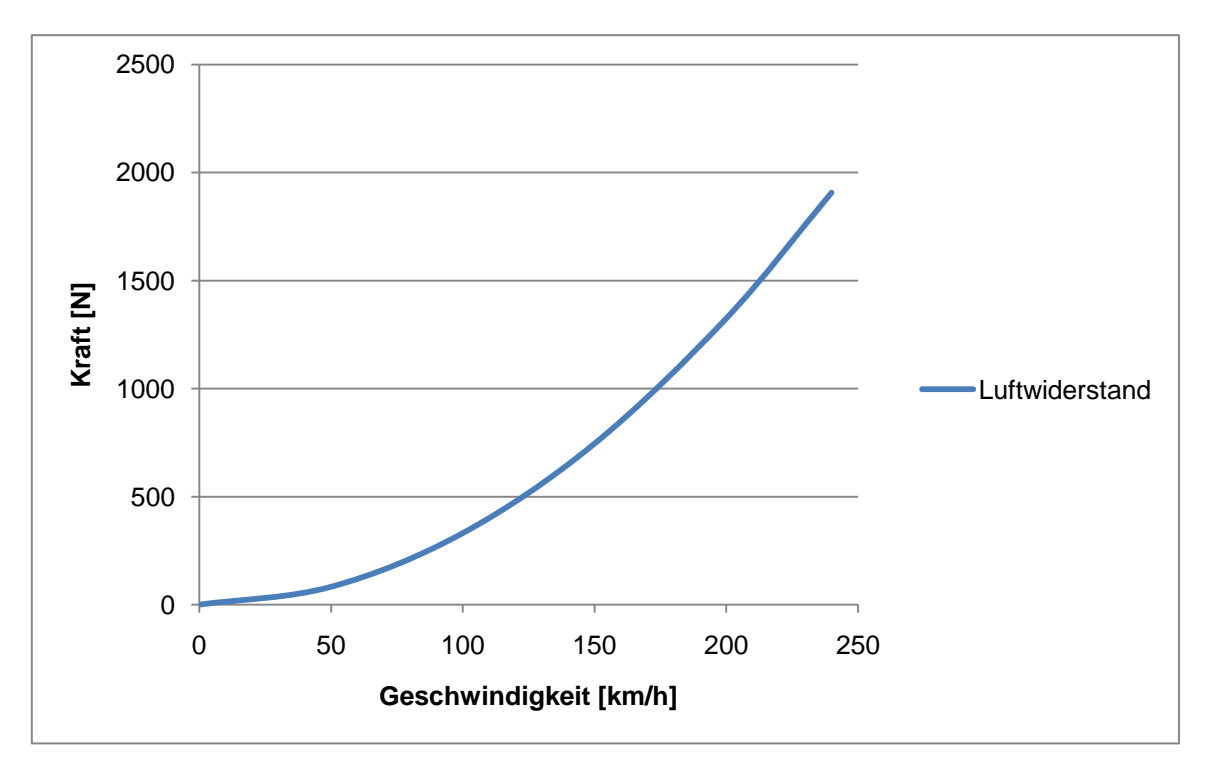

<span id="page-18-1"></span>**Abbildung 2.3: Verlauf des Luftwiderstandes über der Geschwindigkeit eines VW Golf V**

Bei einer realen Fahrt tritt durch natürliche und künstliche Böen in Längs- und Querrichtung eine Erhöhung des Luftwiderstandes auf. Dieser Effekt wird in dieser Arbeit vernachlässigt, da es sich um die Simulation einer Prüfstandfahrt in einem geschlossenen Raum handelt.

### <span id="page-18-0"></span>**2.3 Rollwiderstand**

Der Rollwiderstand wird aus der Summe von Walkwiderstand, Reibwiderstand und Lüfterwiderstand des Rades gebildet. In der Praxis wird eine Messung des Reifengesamtwiderstandes durchgeführt, daher ist auch in der Theorie keine Trennung erforderlich. Durch eine unsymmetrische Druckverteilung p(x) bei einem angetriebenen Rad kommt es zur Vorverlagerung der resultierenden Normalkraft  $F_N$ . um den Abstand e (siehe [Abbildung 2.4\)](#page-19-1).

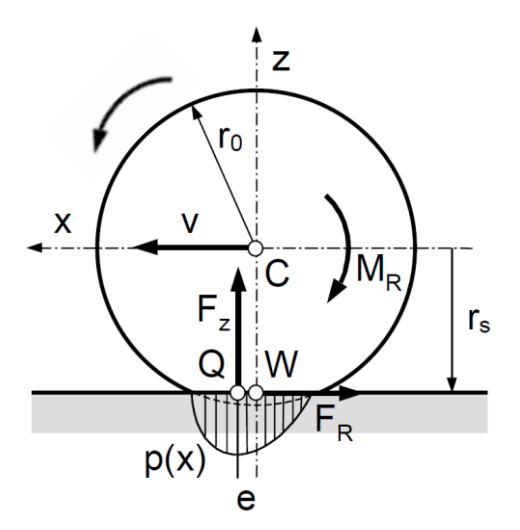

<span id="page-19-1"></span>**Abbildung 2.4: Druckverteilung am Reifen [**7**]**

Aus der Abweichung des Kraftangriffspunktes und der Aufstandskraft kann das Rollwiderstandsmoment bzw. die Rollwiderstandskraft wie folgt berechnet werden.

$$
F_R = \frac{M_R}{r_{stat}} = -F_z * \frac{e}{r_{stat}}
$$
 (2.4)

Beim Rollwiderstand ist zu beachten, dass dieser am Rad als Bremsmoment wirkt und das Achsantriebsmoment reduziert. Das führt bei einem frei rollenden, nicht angetriebenen Rad dazu, dass durch das Rollwiderstandsmoment der Reifen ständig "abgebremst" wird und geringer Schlupf entsteht. [**7**]

#### <span id="page-19-0"></span>2.3.1 Rollwiderstandsbeiwert

Die nahezu lineare Abhängigkeit des Rollwiderstandes von der Radlast F<sub>z</sub> ermöglicht die Einführung einer dimensionslosen Kennzahl, dem Rollwiderstandbeiwert  $f_R$ . Zusätzlich dazu wird angenommen, dass alle Reifen am Fahrzeug die gleichen Parameter (wie z.B. Druck, Temperatur,…) aufweisen. Daher kann für das Fahrzeug ein Gesamtrollwiderstand berechnet werden. Um die geänderte Radaufstandskraft bei Bergfahrt zu berücksichtigen, wird der Steigungswinkel  $\alpha$  in die Formel integriert.

$$
F_R = F_Z * f_R * \cos \alpha \tag{2.5}
$$

Der Rollwiderstandbeiwert ist von einer Vielzahl an Parametern wie Last, Temperatur, Fahrzeit, Reifenalter, Innendruck und Fahrgeschwindigkeit abhängig. Um alle diese Einflüsse zu berücksichtigen, wäre ein äußerst komplexes Reifenmodell mit einer Vielzahl von Parametern notwendig. In der Literatur findet man zur Vereinfachung sehr oft einen konstanten Faktor, dieser hätte jedoch für die Simulation der maximalen Geschwindigkeit eine zu hohe Abweichung zur Folge.

Um den Rollwiderstandsbeiwert möglichst realistisch wiederzugeben und trotzdem ein parameterarmes Modell zu erhalten, wurde ein rein geschwindigkeitsabhängiger Ansatz gewählt. Temperatur und Innendruck des Reifens werden als konstant angenommen. Die Parameter Reifenalter und Fahrzeit werden vernachlässigt. [**5**]

#### <span id="page-20-0"></span>2.3.2 Ermittlung des Rollwiderstandsbeiwertes

Um den Rollwiderstandsbeiwert zu ermitteln, werden zwei Möglichkeiten zur Verfügung gestellt. Als erste wird das Einlesen von gemessenen Reifendaten mittels Excel Tabelle ermöglicht, dies ist die genaueste Variante, es müssen jedoch Reifenmessdaten vorliegen. Als zweite kann mittels Eingabe von zwei bekannten oder gewünschten Kurvenpunkten (Rollwiderstandsbeiwert f<sub>R0</sub> bei 0 und f<sub>R120</sub> bei 120km/h) die Kurve mit der Formel [\(2.6\)](#page-20-1) approximiert werden. [**7**]

<span id="page-20-1"></span>
$$
f_R(v) = f_{R0} + f_{R120} * v^3
$$
 (2.6)

In der Literatur wird häufig eine Approximation mit drei Unbekannten verwendet. In dieser Arbeit wird eine Approximation mit nur zwei Eingangsgrößen verwendet, um die vom Benutzer einzugebenden Parameter zu reduzieren. In [Abbildung 2.5](#page-20-2) ist ein Vergleich zwischen Messdaten und approximierten Daten eines 205/55R16-Reifen bei 3350N Last dargestellt. Es ist zu sehen, dass der für die Verbrauchs- bzw. Distanzermittlung untere Geschwindigkeitsbereich bis 120km/h mittels Approximation sehr gut abgebildet wird. Wie bereits beschrieben, ist bei höheren Geschwindigkeiten der Luftwiderstand im Vergleich zum Rollwiderstand sehr hoch und die Abweichungen können vernachlässigt werden.

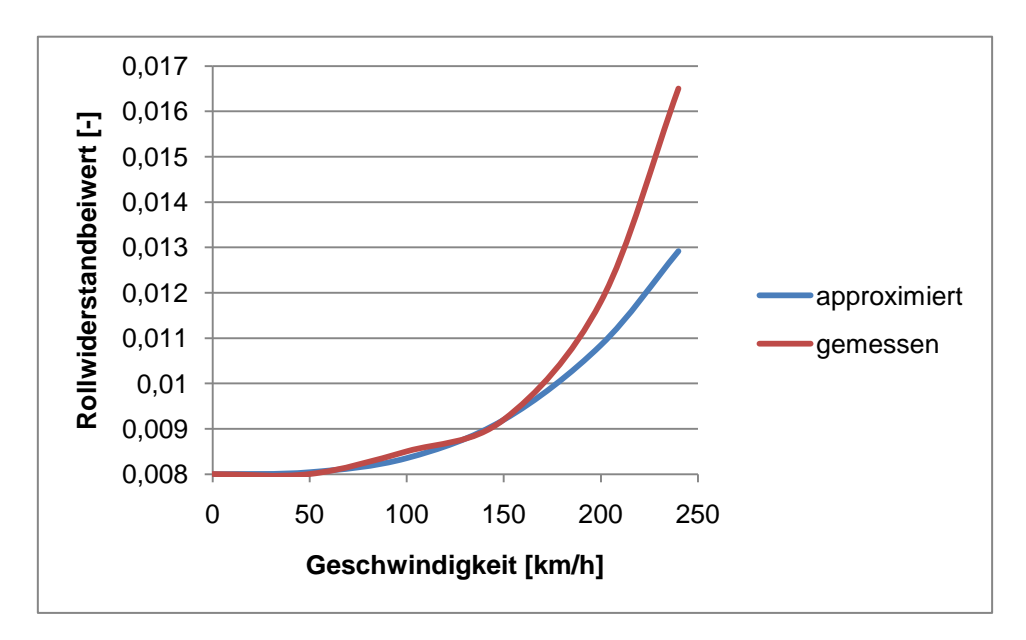

<span id="page-20-2"></span>**Abbildung 2.5: Vergleich von approximierten und gemessenen Rollwiderstandsbeiwert über der Geschwindigkeit**

#### <span id="page-21-0"></span>2.3.3 Rollwiderstandsverlauf

In [Abbildung 2.6](#page-21-2) ist der Verlauf des Rollwiderstandes für den oben beschriebenen Rollwiderstandsbeiwert mit einer Fahrzeugmasse von 1350kg dargestellt. Dieser wirkt bereits ab der Geschwindigkeit null und muss daher beim Anfahren überwunden werden.

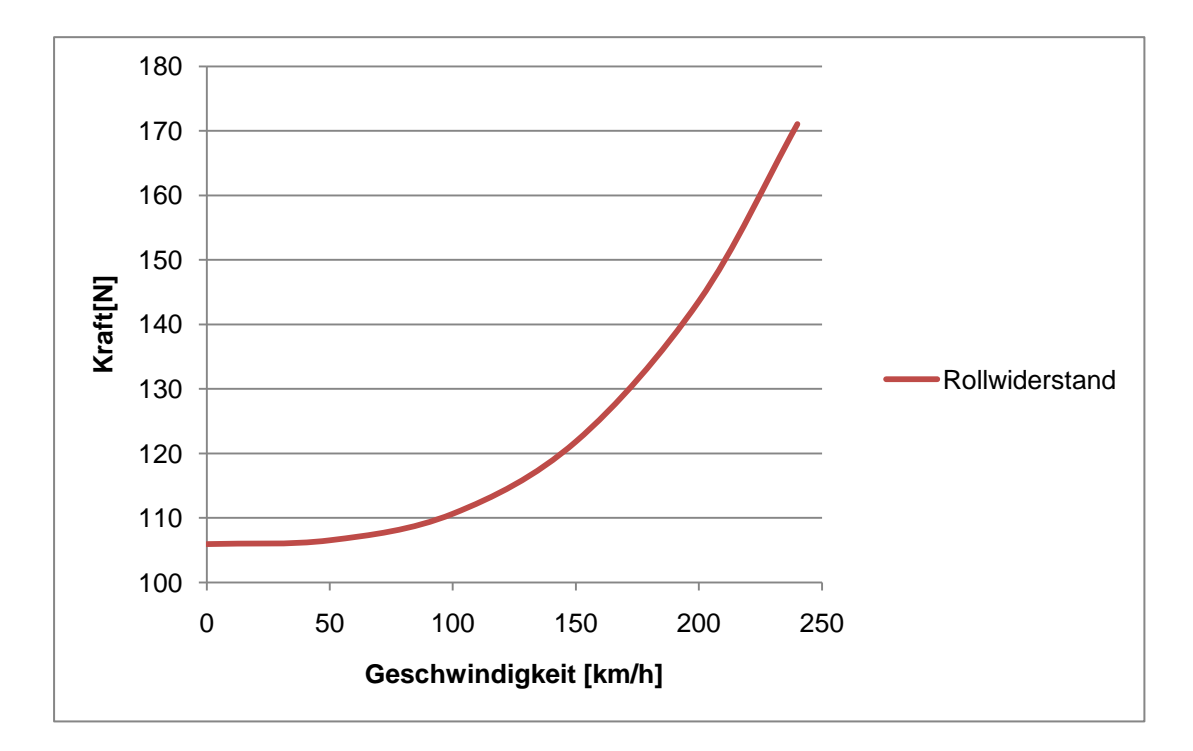

**Abbildung 2.6: Verlauf des Rollwiderstandes über der Geschwindigkeit**

<span id="page-21-2"></span>Im Gelände kann, durch die Verformung des weichen Untergrundes, der Rollwiderstand um mehr als 15% erhöht werden.. Auch durch einen Wasserfilm auf der Fahrbahn wird der Rollwiderstand um den Schwallwiderstand infolge der Wasserverdrängung erheblich erhöht. Da in dieser Diplomarbeit nur die Konzeptphase betrachtet wird, werden diese beiden Effekte zur Parameterreduktion vernachlässigt. [**2**]

### <span id="page-21-1"></span>**2.4 Steigungswiderstand**

Der Steigungswiderstand wirkt auf ein Fahrzeug beim Bergauf- bzw. Bergabfahren. Die im Straßenverkehr angegebene Straßenneigung p ist definiert als Quotient aus vertikaler und horizontaler Fahrbahnprojektion in Prozent. Eine Steigung von z.B. p=0.08 bzw. 8% bedeutet, dass die Fahrbahn auf 100m waagrechter Länge um 8m ansteigt. Bis zu einem Steigungswinkel von 17°, dies entspricht einem p von 30%, kann ein Vereinfachung nach Formel [\(2.7\)](#page-21-3) berechnet werden. Dies ist zulässig, da die maximale Steigung europäischer Alpenstraßen etwa 30% beträgt. [**5**]

<span id="page-21-3"></span>
$$
p = 100 * \tan \alpha \tag{2.7}
$$

Ein Teil des Fahrzeuggewichtes  $m_{Fz}$  wirkt bei Steigungsfahrt gegen, bei Bergabfahrt in Fahrtrichtung.

$$
F_{St} = m_{Fz} * g * p \tag{2.8}
$$

Der Steigungswiderstand ist, wie aus [Abbildung 2.7](#page-22-0) hervorgeht, nicht von der Fahrgeschwindigkeit abhängig. [**5**]

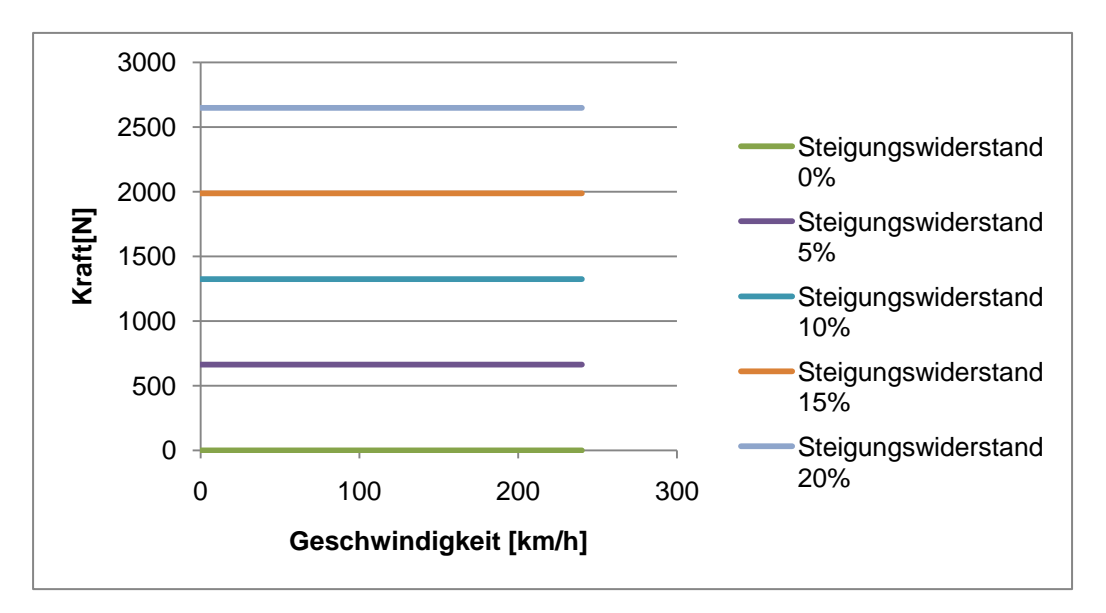

<span id="page-22-0"></span>**Abbildung 2.7: Verlauf des Steigungswiderstandes über der Geschwindigkeit**

Bei dem Steigungswiderstand handelt es sich um eine sogenannte konservative Kraft, das bedeutet, dass die Kraft nicht wie bei dem Rollwiderstand als Wärme abgegeben, sondern im Fahrzeug als potentielle Energie gespeichert wird. Diese Energiespeicherung ist bei Hybrid- und Elektrofahrzeugen von großer Bedeutung, da potentielle Energie mittels Rekuperation zum Teil zurückgewonnen werden kann. Rekuperation bedeutet das Umwandeln der potentiellen Fahrzeugenergie im als Generator betriebenen Elektromotor in elektrische Energie. Dadurch kann bei Hybrid Fahrzeugen Treibstoff gespart bzw. bei einem Elektrofahrzeug die erreichbare Distanz beträchtlich erhöht werden. [**8**]

#### <span id="page-23-0"></span>**2.5 Beschleunigungswiderstand**

Der Beschleunigungswiderstand wirkt gegen eine Geschwindigkeitsänderung des Fahrzeuges, und setzt sich aus einem rotatorischen und einem translatorischen Anteil zusammen. Der translatorische Anteil ergibt sich aus der Multiplikation der Gesamtmasse, der Summe aus Fahrzeugmasse und der Masse der Zuladung mit der Beschleunigung. Der rotatorische Anteil wird durch einen sogenannten Drehmassenzuschlagsfaktor berücksichtigt. [**5**]

#### <span id="page-23-1"></span>2.5.1 Drehmassenzuschlagsfaktor

#### <span id="page-23-2"></span>2.5.1.1 Berechnung des Drehmassenzuschlagsfaktors

Die zu beschleunigende rotatorische Masse ist von den Massenträgheiten von Reifen, Antriebsstrang, Getriebe und Motor und der Übersetzung des Antriebsstrangs abhängig. Bei den rotatorischen Massen ist die sich je nach Gang ändernde Getriebeübersetzung zu beachten. Für ein besseres Verständnis sind in [Abbildung 2.8](#page-23-3) die Massenträgheitsmomente und Übersetzungen schematisch dargestellt. [**5**]

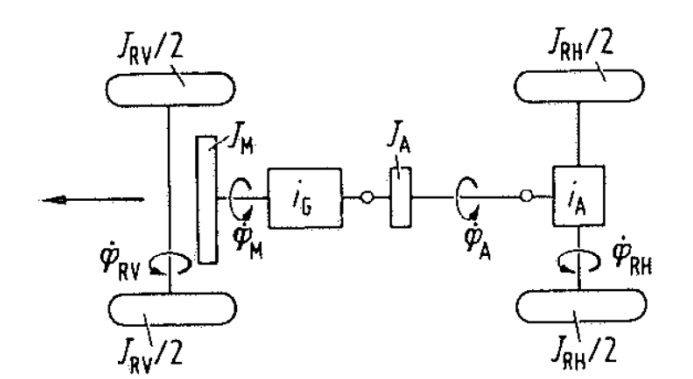

<span id="page-23-3"></span>**Abbildung 2.8: Darstellung der Massenträgheitsmomente eines Gesamtfahrzeuges [**5**]**

Zur Parameterreduktion werden zum Berechnen der reduzierten Massenträgheitsmomente  $\theta_{reduziert,i}$  nur die Massenträgheiten des Reifens  $\theta_{Rreifen}$  und des Motors  $\theta_{Motor}$ berücksichtigt. Dadurch ergibt sich die vereinfachte Formel:

$$
J_{red} = J_{Rreifen} + i^2_{\text{AChs}} * i^2_{\text{Getriebe}} * J_{\text{Motor}}
$$
 (2.9)

Der Drehmassenzuschlagsfaktor  $\lambda$  ergibt sich aus der Summe von translatorischen und rotatorischen Anteil durch das Gesamtgewicht.

$$
\lambda = 1 + \frac{J_{red}}{m_{Fz} * r^2_{dyn}}
$$
 (2.10)

#### <span id="page-24-0"></span>2.5.1.2 Manuelle Eingabe

Neben der Berechnung gibt es im Simulationstool auch die Möglichkeit bekannte Werte manuell einzugeben. Hier sind für die einzelnen Gänge Wertebereiche angegeben, um den Benutzer zu unterstützen und realistische Simulationsergebnisse zu gewährleisten.

#### <span id="page-24-1"></span>2.5.1.3 Approximation

Da in der frühen Konzeptphase oft keine detaillierten Informationen über die rotatorischen Massen vorhanden sind, wurde zusätzlich zur Berechnung und manuellen Eingabe eine Abschätzung des Drehmassenzuschlagfaktors im Längsdynamikmodul integriert. Wie in Formel 2.9 zu sehen, hat die Übersetzung einen doppelt quadratischen Einfluss auf das Massenträgheitsmoment. Das zusammen mit der Ähnlichkeit der Konzepte ist der Grund, dass nur über die Gesamtübersetzung eine Abschätzung durchgeführt werden kann. Diese kann aus der Multiplikation der Einzelübersetzungen errechnet werden. Es wurden zwei in der Literatur beschriebene Ansätze untersucht. Der erste Ansatz von Manfred Mitschke weist jeder Gesamtübersetzung einen Wert für  $\lambda$  zu. In [Abbildung 2.9](#page-24-2) ist der nicht lineare Zusammenhang dargestellt. Der graue Streubereich entsteht aufgrund unterschiedlicher Fahrzeugausführungen und Motorgrößen. Für die vorliegende Arbeit wurde ein Mittelwert der grauen Zone verwendet.

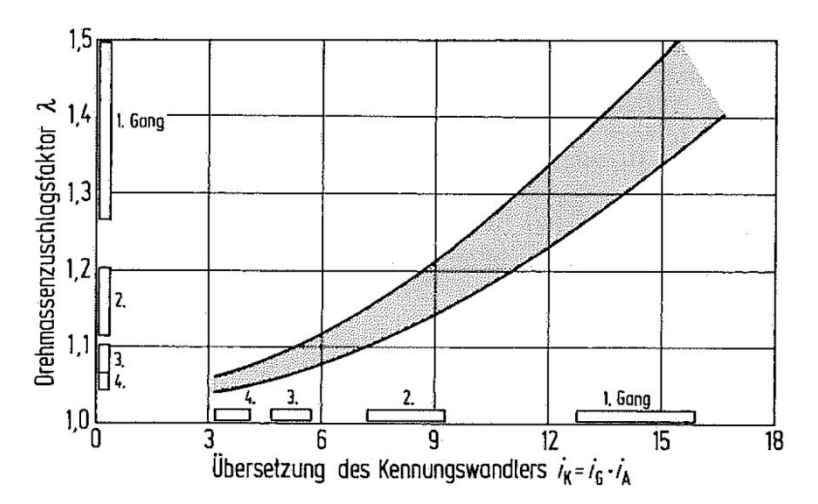

<span id="page-24-2"></span>**Abbildung 2.9: Zusammenhang zwischen Antriebsstrangübersetzung und Drehmassenzuschlagsfaktor [**5**]**

Der zweite, rein mathematische Ansatz von Thomas D. Gillespie berechnet  $\lambda$  nach der empirisch überprüften Formel 2.11. [**9**]

$$
\lambda = 1 + 0.04 + 0.0025 * i_a^2 \tag{2.11}
$$

Die verwendeten Konstanten werden von Gillespie nicht weiter erläutert.

In [Abbildung 2.10](#page-25-1) ist der Vergleich zwischen dem bekannten Drehmassenzuschlagsfaktor des Referenzfahrzeuges und den beiden Abschätzungsverfahren dargestellt.

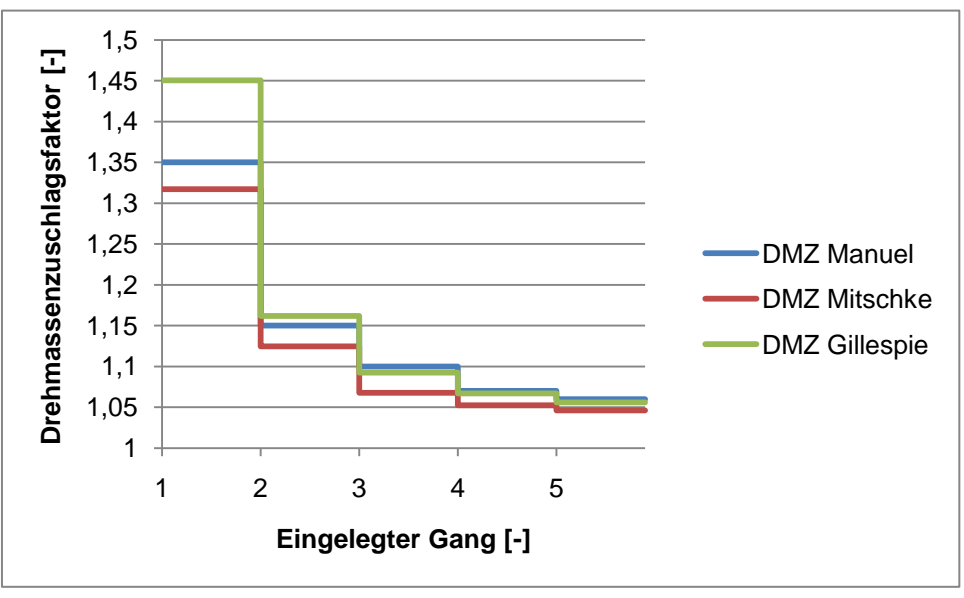

<span id="page-25-1"></span>**Abbildung 2.10: Vgl. von bekannten und approximierten ……….Drehmassenzuschlagsfaktoren**

Es ist ersichtlich, dass der Ansatz von Mitschke für dieses Fahrzeug die durchschnittlich geringere Abweichung aufweist. Daher wird in der Längsdynamiksimulation bei der automatischen Ermittlung des Drehmassenzuschlagsfaktors dieser Ansatz verwendet. Um detailliertere Aussagen über die Qualität der verwendeten Modelle zu erhalten, müssten Untersuchungen mit einer Vielzahl unterschiedlicher Fahrzeuge durchgeführt werden. Mit diesen Untersuchungen wäre es zusätzlich möglich, einen Modifikationsfaktor zu implementieren, der unterschiedliche Motorgrößen, Reifen, Hybridvarianten und ähnliches berücksichtigt.

#### <span id="page-25-0"></span>2.5.2 Berechnung des Beschleunigungswiderstandes

Um den Beschleunigungswiderstand zu berechnen wird die durch den Drehmassenzuschlagsfaktor erhaltene Gesamtmasse mit der Längsbeschleunigung des Fahrzeuges a<sup>x</sup> multipliziert. [**5**]

$$
F_B = F_{B, trans} + F_{B, rot} = \lambda * m_{fz} * a_x \tag{2.12}
$$

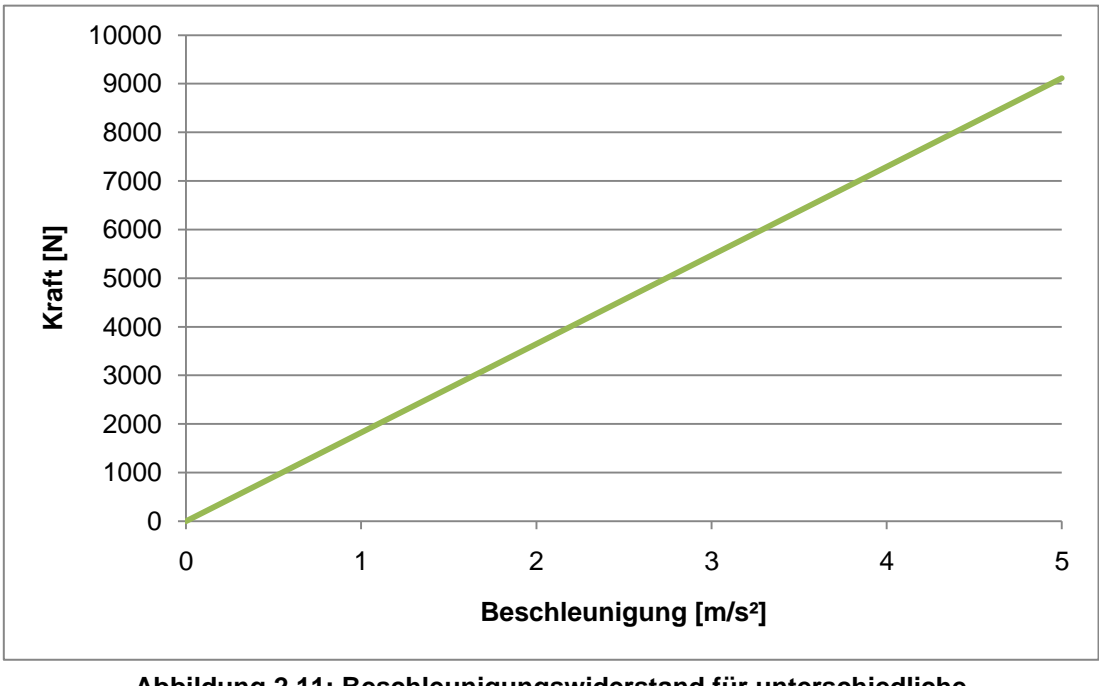

**Abbildung 2.11: Beschleunigungswiderstand für unterschiedliche Beschleunigungswerte**

Die hier dargestellten Beschleunigungswiderstände treten bei dem Referenzfahrzeug mit einem Drehmassenzuschlagsfaktor von 1,35 mit Beschleunigungswerten von 0-5m/s² im ersten Gang auf.

# <span id="page-27-0"></span>**3 Fahrzyklen**

Wie bereits erwähnt, muss für die Verbrauchs- bzw. Distanzermittlung ein Fahrzyklus vorgegeben werden. Für diese Arbeit wurden zwei Standard Fahrzyklen ausgewählt, um einen Vergleich mit den Herstellerangaben zu ermöglichen. Der erste ist der "Neue Europäische Fahrzyklus", kurz NEFZ. Dieser wird in Europa zur Bewertung der Fahrzeuge bezüglich Kraftstoffverbrauch und CO<sub>2</sub>-Emission verwendet. Der zweite ist der "Federal Test Procedure", kurz FTP75, der in Amerika zum selben Zweck eingesetzt wird. Beide Zyklen wurden im Rahmen der Diplomarbeit nach den entsprechenden Richtlinien erstellt und werden im Detail im folgenden Kapitel erläutert. Es wurde jeweils ein sechs-Gang Schaltgetriebe gewählt, das je nach Ganganzahl des Konzeptes begrenzt wird. In der Realität hat der Hersteller die Möglichkeit eine für das Fahrzeug passende Schaltstrategie zu wählen. Um die Vergleichbarkeit der einzelnen Fahrzeugkonzepte zu vereinfachen, wird für jedes Konzept der vorgegebene Schaltverlauf verwendet. [**6**]

# <span id="page-27-1"></span>**3.1 NEFZ [**[10](#page-82-0)**]**

Der NEFZ ist ein synthetischer Fahrzyklus und steht stark unter Kritik, da dieser die in der Realität gefahrenen Beschleunigungen und Geschwindigkeiten nicht abdeckt. Dies und die in der EU-Richtlinie gelassenen Möglichkeiten sind der Grund warum die Herstellerangaben häufig stark von dem im Alltag gefahrenen Kraftstoffverbrauch abweichen. Zu diesen Möglichkeiten zählen unter anderem die freie Reifen bzw. Ausstattungswahl, auch wenn diese in der Serie nicht erhältlich sind.

Die Richtlinien geben den Geschwindigkeitsverlauf mit erlaubtem Toleranzfeld und Schaltpunkte genau vor. In den ersten 780s wird viermal der sogenannte ECE-15 durchfahren, dieser stellt das Start/Stopp-Verhalten im Stadtverkehr dar. Anschließend wird der EUDC, ein Überlandzyklus mit höheren Geschwindigkeiten durchfahren. Dabei wird der Verbrauch innerorts im Stadtzyklus, außerorts im Überlandzyklus und die beiden kombiniert angegeben. Für leistungsschwache Fahrzeuge mit einer maximalen Geschwindigkeit unter 120 km/h wird ein modifizierter NEFZ durchfahren. Dieser ist vom Verlauf her ident mit dem Standard NEFZ, die maximale Geschwindigkeit im Überlandteil ist jedoch auf 90km/h begrenzt. [**6**]

Die in dieser Arbeit verwendeten Geschwindigkeits- und Gangschaltprofile wurden nach den oben genannten EU-Richtlinien mit einer Schrittweite von 0.1s erstellt (siehe Abbildung 3.1 und 3.2). Diese Schrittweite wurde gewählt, da ein guter Kompromiss zwischen Berechnungsgenauigkeit und der bereits erwähnten wichtigen Simulationsdauer erreicht wird.

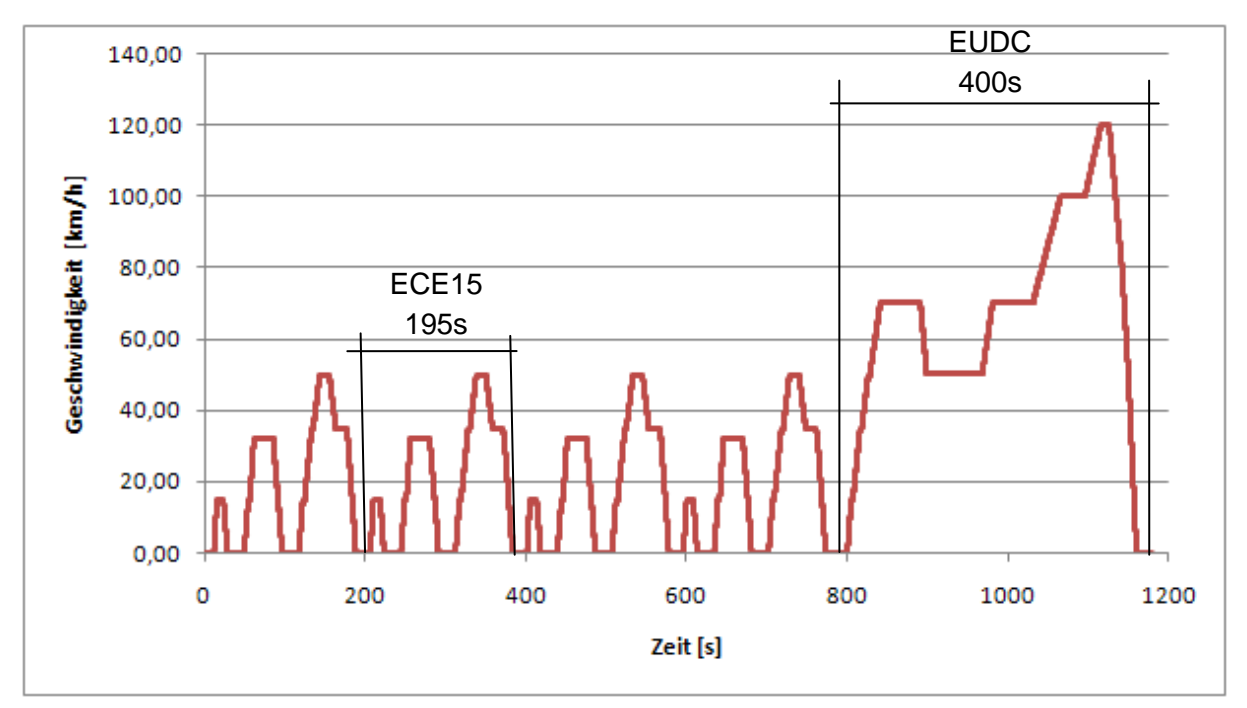

**Abbildung 3.1: Geschwindigkeitsverlauf im neuen europäischen Fahrzyklus [**[10](#page-82-0)**]**

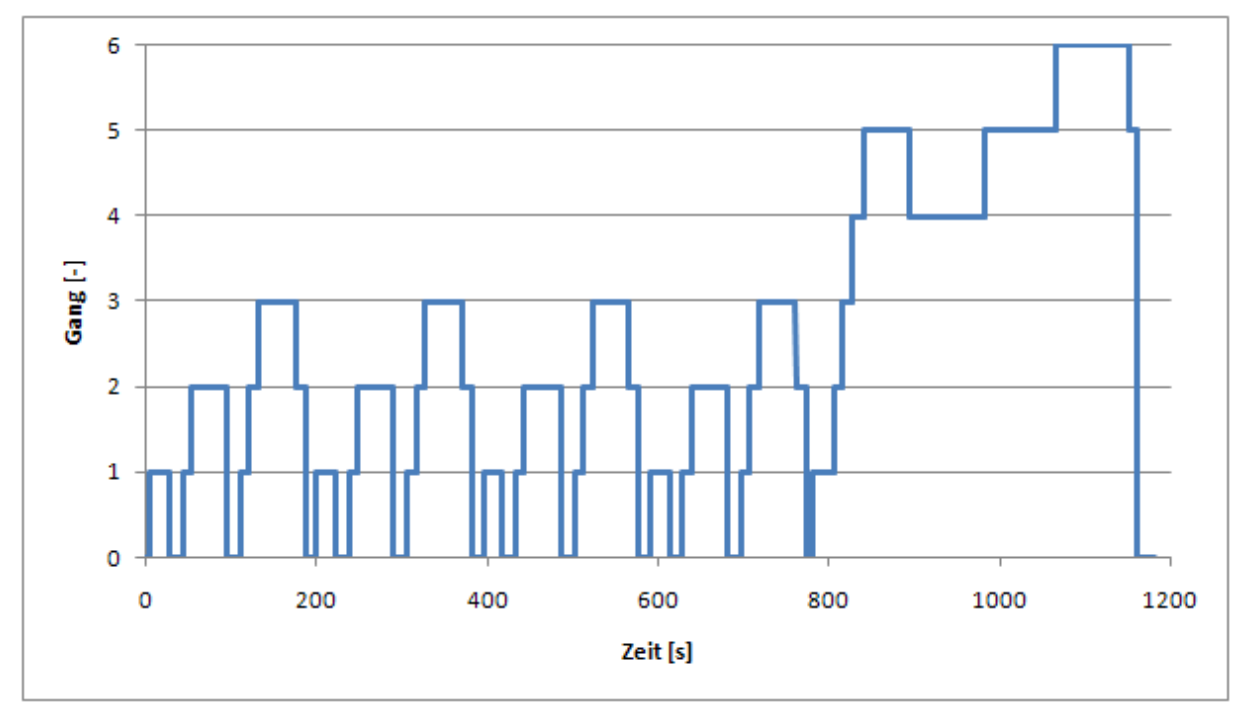

**Abbildung 3.2: Gangschaltprofil beim neuen europäischen Fahrzyklus [**[10](#page-82-0)**]**

# <span id="page-29-0"></span>**3.2 FTP75[**[11](#page-82-1)**]**

Der FTP75 ist im Unterschied zum NEFZ ein realer, in der Umgebung von Los Angeles gemessener Fahrzyklus und besteht aus zwei Autobahn- und einem Stadtteil. Die gefahrenen Durchschnittsgeschwindigkeiten und Beschleunigungen sind um einiges höher und geben sehr gut das amerikanische Fahrverhalten wieder. Das stark transient ausgeprägte Fahrverhalten, fast ohne Stillstandintervalle, ist für das realitätsnahe Simulieren eines Hybridfahrzeuges viel besser geeignet. [**6**]

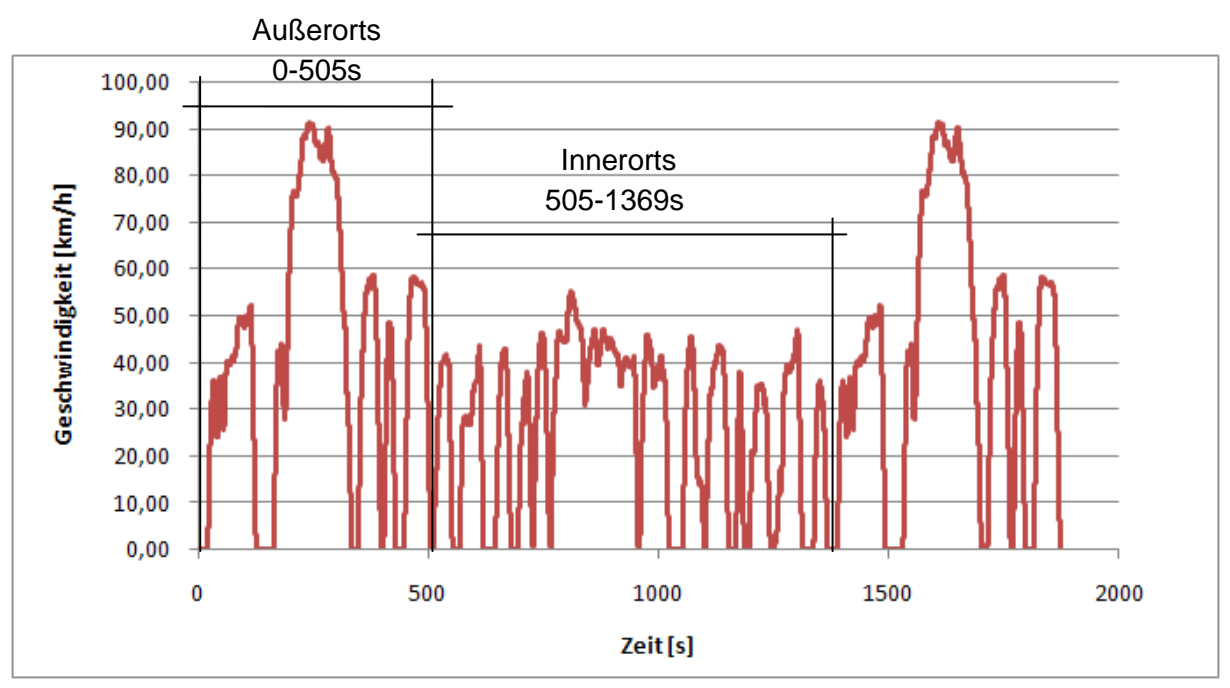

**Abbildung 3.3: Geschwindigkeitsverlauf in der Federal Driving Procedure [**[11](#page-82-1)**]**

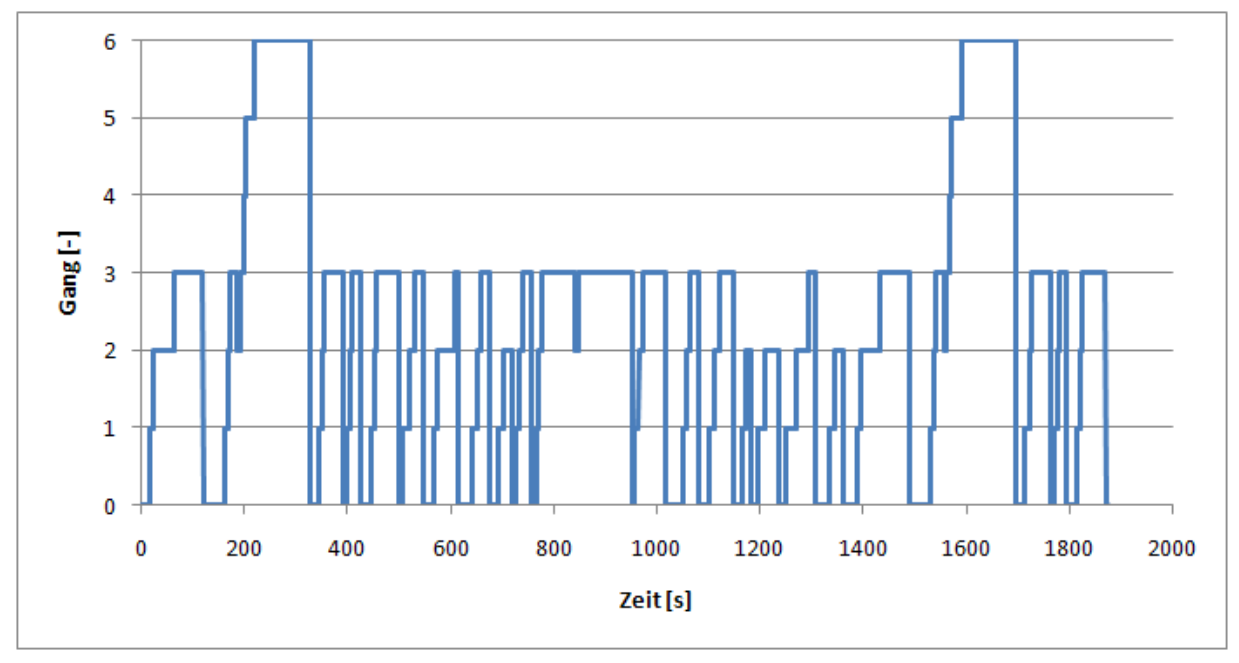

**Abbildung 3.4: Gangprofil bei der Federal Driving Procedure [**[11](#page-82-1)**]**

Die Richtlinien geben den Geschwindigkeitsverlauf mit erlaubtem Toleranzfeld und Schaltpunkte genau vor. Diese sind in Abbildung 3.3 und 3.4 dargestellt. Am Anfang und am Ende wird ein Überlandzyklus mit 91km/h Durchschnittsgeschwindigkeit durchfahren. Im Mittelteil ist ein Stadtzyklus mit 32km/h Durchschnittsgeschwindigkeit vorgegeben.

Um eine bessere Unterscheidung treffen zu können, wird der angegebene Verbrauch bzw. die Distanz in drei Bereiche unterteilt.

- Verbrauch/Distanz innerstädtisch
- Verbrauch/Distanz außerstädtisch
- Verbrauch/Distanz kombiniert

Der kombinierte Wert gibt Auskunft über den Durchschnittsverbrauch bzw. die mögliche erreichbare Durchschnittsdistanz bei einer bestimmten Tankfüllung bzw. einem bestimmten gespeicherten Energieinhalt.

### <span id="page-30-0"></span>**3.3 Reale Fahrzyklen**

Neben den hier beschriebenen Zyklen gibt es auch reale Fahrzyklen wie Hyzem und Artemis, die als Durchschnitt von gemessenen Geschwindigkeitsverläufen unterschiedlicher Fahrer gebildet wurden. Von vielen Seiten wird versucht einen dieser Zyklen als den europäischen Standardzyklus zu etablieren, um die momentane Diskrepanz zwischen Herstellerangaben und Realitätsverbrauch zu reduzieren. Um diesen Aspekt in dieser Arbeit zu berücksichtigen, ist es möglich einen beliebigen Fahrzyklus zu laden solange dieser die gleiche Struktur wie die hier beschriebenen aufweist. [**12**]

Da diese Zyklen in der Diplomarbeit nicht verwendet wurden, wird hier nicht im Detail darauf eingegangen.

# <span id="page-31-0"></span>**4 Fahrzeugkomponenten und deren Modellierung**

#### <span id="page-31-1"></span>**4.1 VKM – Verbrennungskraftmaschine**

Die Verbrennungskraftmaschine, genauer eine mit Diesel, Benzin oder alternativen Treibstoffen angetriebene VKM, ist das Standardantriebsaggregat für PKW in der heutigen Zeit. Trotz einer Vielzahl von alternativen Antriebskonzepten konnten die großen Vorteile in gewissen Bereichen die Nachteile nicht überwiegen. Da Verbrennungsmotoren in der Literatur ausgiebig beschrieben werden, wird hier nur auf die beiden für die Arbeit relevanten Kennfelder eingegangen. [**2**]

#### <span id="page-31-2"></span>4.1.1 Drehmomentverlauf

Beim Drehmomentverlauf wird das Drehmoment des Verbrennungsmotors über der Motordrehzahl aufgetragen. Dieser Verlauf ist entscheidend für die Ermittlung der Fahrleistungswerte des Fahrzeugs. Dabei dient die Reifendrehzahl des angetriebenen Rades multipliziert mit der Gesamtübersetzung des eingelegten Ganges als Eingangswert. Das aus dem Kennfeld erhaltene Drehmoment kann mittels Übersetzung und Drehmomentverteilung Vorder-/ Hinterachse auf die Radantriebsmomenten umgerechnet werden. In [Abbildung 4.1](#page-31-3) ist schematisch das Drehmoment, die Leistung und der spezifische Kraftstoffverbrauch über der Motordrehzahl dargestellt.

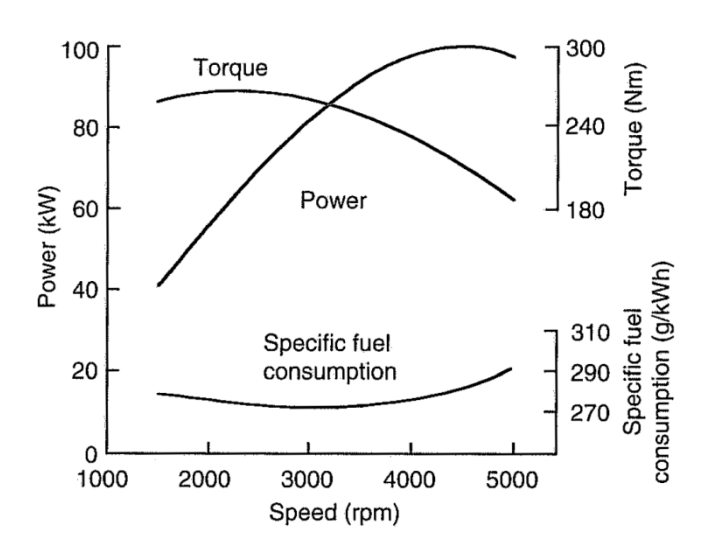

<span id="page-31-3"></span>**Abbildung 4.1: Drehmomenten und Leistungsverlauf [**8**]**

#### <span id="page-32-0"></span>4.1.2 Spezifisches Verbrauchskennfeld

Im spezifischen Verbrauchskennfeld, auch oft als Muscheldiagramm bezeichnet, wird der spezifische Verbrauch in Gramm pro Kilowattstunde (g/kWh) über dem Motormoment und der Motordrehzahl aufgetragen. Im Verbrauchskennfeld sind die Wirkungsgrade der unterschiedlichen Betriebspunkte des Motors dargestellt. Diese können verwendet werden um den Kraftstoffverbrauch eines Fahrzeugs zu berechnen. Von Herstellern wird häufig der sogenannte Sweet Point, der Punkt mit dem geringsten Verbrauch, bzw. dem besten Wirkungsgrad, angegeben. Dieser gibt zwar Aufschluss über den idealen Wirkungsgrad des Motors, lässt jedoch keine Aussage über den Verbrauch im realen Fahrbetrieb zu. Sollte ein solches Kennfeld nicht zur Verfügung stehen, ist die Wahl eines konstanten Wirkungsgrades für den gewählten Zyklus möglich. Diese Vereinfachung kann zu einem hohen Fehler in der Simulation führen, ist jedoch geeignet um unterschiedliche Fahrzeugkonzepte mit gleichem Motor zu vergleichen. In Abbildung 4.2: [Verbrauchskennfeld](#page-32-2) ist das Verbrauchskennfeld eines zwei Liter Benzinmotors dargestellt. Um ein Hybridfahrzeug möglichst Kraftstoffsparend zu betreiben, wird mittels Lastpunktverschiebung versucht die eingezeichnete Linie des minimalen Kraftstoffverbrauchs zu erreichen. [**6**]

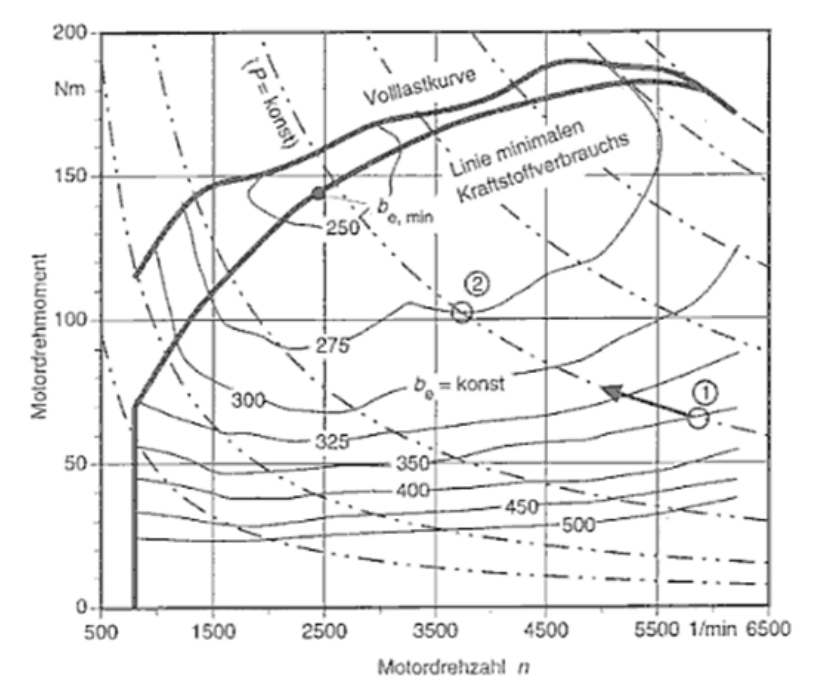

<span id="page-32-2"></span>**Abbildung 4.2: Verbrauchskennfeld [**6**]**

#### <span id="page-32-1"></span>4.1.3 Einstellungen

Ein wichtiger Punkt bei der Entwicklung für den Verbrennungsmotor der Zukunft ist die Reduktion des Kraftstoffverbrauches und der Abgasemission. Dabei sind besonders in den Bereichen des Fahrzeugstillstandes und des Motorschubbetriebes hohe Einsparungen möglich. Beim Fahrzeugstillstand wird im modernen Fahrzeug meist eine sogenannte Start/Stopp Automatik eingesetzt, um den Kraftstoffverbrauch beim Stillstand auf null zu reduzieren. Beim Motorschubbetrieb, der bei Bergabfahrt oder Verzögerung des Fahrzeuges auftritt, wird die eingespritzte Kraftstoffmenge auf nahezu null reduziert.

Um das Einsparungspotential dieser beiden Ansätze auch beim virtuellen Konzeptfahrzeug evaluieren zu können, wurden diese integriert. Es wurde eine optionale Start/Stopp Automatik integriert, diese schaltet bei Fahrzeugstillstand, betätigter Kupplung und nicht eingelegtem Gang den Motor ab. Zusätzlich können für den Motorschubbetrieb die drei folgenden Betriebsmodi eingestellt werden.

- Keinen Kraftstoff einspritzen
- Nur Leerlaufmenge einspritzen
- Angabe eines Motorkennfeldes mit ausgeführtem Verbrauch im Schubbetrieb

# <span id="page-33-0"></span>**4.2 Elektromotor**

Der Elektromotor unterscheidet sich, fahrdynamisch betrachtet, von der Verbrennungskraftmaschine durch die Drehmomentcharakteristik und den hohen Wirkungsgrad. Durch den in [Abbildung 4.4](#page-34-1) dargestellten Drehmomentverlauf entfallen bei einem Fahrzeug mit Elektromotor die Kupplung und das Schaltgetriebe. Dies führt zu einer Anhebung des Gesamtwirkungsgrades und zu einer Gewichtsreduktion. Zusätzlich kann ein Elektromotor für kurze Zeit bis zu 4-fach überlastet werden, dies bedeutet bei gleicher Drehzahl ein höheres Drehmoment als das Nenndrehmoment. Aus diesem Grund muss der Motor nicht auf im Fahrbetrieb nur selten auftretende hohe Drehmomente ausgelegt werden. Dadurch kommt es zu einer Reduktion von Motorgewicht und -größe. Einer der wohl entscheidendsten Vorteile eines Elektromotors ist die Möglichkeit der Rekuperation.

Eine Spezialausführung des Elektromotors ist der sogenannte Radnabenmotor. Beim Radnabenmotor wird der Elektromotor direkt in das Rad integriert. Dadurch ist es möglich wahlweise einzelne Antriebsräder für die Realisierung von FWD, RWD und AWD je nach Bedarf zu- und abzuschalten. Des Weiteren ermöglicht eine kontrollierte Regelung eine sehr gute Stabilisation bzw. ein verbessertes Verhalten in der Kurve durch Torque Vectoring.

Die Anforderungen bei der Entwicklung eines Elektromotors sind ähnlich jenen einer Verbrennungskraftmaschine. Dies sind hohe Leistungsdichte, hoher Wirkungsgrad und möglichst geringe Kosten. [**13**]

Es gibt eine Vielzahl von unterschiedlichen Elektromotoren, da sich diese rein fahrdynamisch nur durch den Wirkungsgrad und den Drehmomentverlauf unterscheiden und dies in den Kennfeldern abgebildet ist, wird hier keine Beschreibung der unterschiedlichen Typen durchgeführt.

Der Wirkungsgrad des Elektromotors wird über ein Verlustkennfeld ermittelt. Über Motordrehzahl und benötigter Motorleistung wird eine dem jeweiligen Betriebspunkt zugehörige Verlustleistung ermittelt. Das Verhältnis von Verlustleistung zu Motorleistung ergibt den in [Abbildung 4.3](#page-34-2) dargestellten Wirkungsgrad des jeweiligen Betriebspunktes.

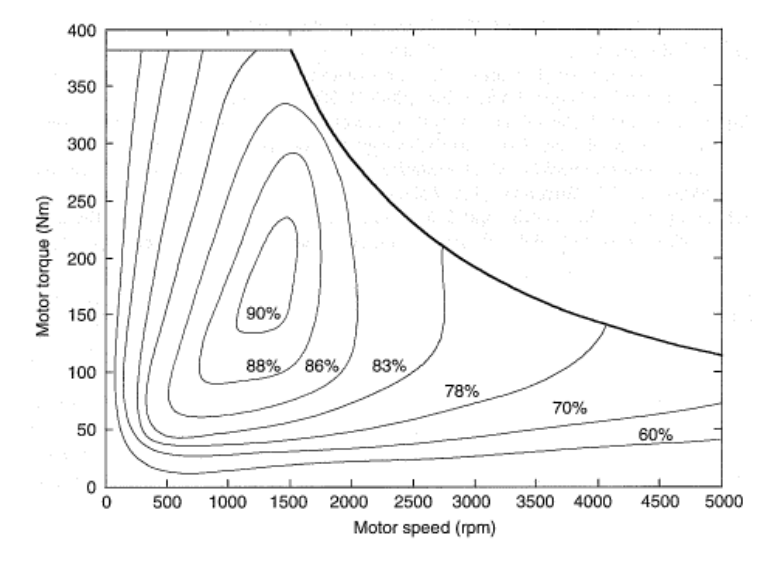

<span id="page-34-2"></span>**Abbildung 4.3: Wirkungsgradkennfeld eines Elektromotors [**8**]**

Das Drehmoment des Elektromotors wird wie bei dem Verbrennungsmotor aus einem Momenten/Drehzahlkennfeld ermittelt. In [Abbildung 4.4](#page-34-1) ist der Drehmoment- und Leistungsverlauf eines Elektromotors dargestellt. Die "Base speed" bzw. Nenndrehzahl kennzeichnet die Drehzahl, ab der das Drehmoment je nach Motorentyp abzufallen beginnt.

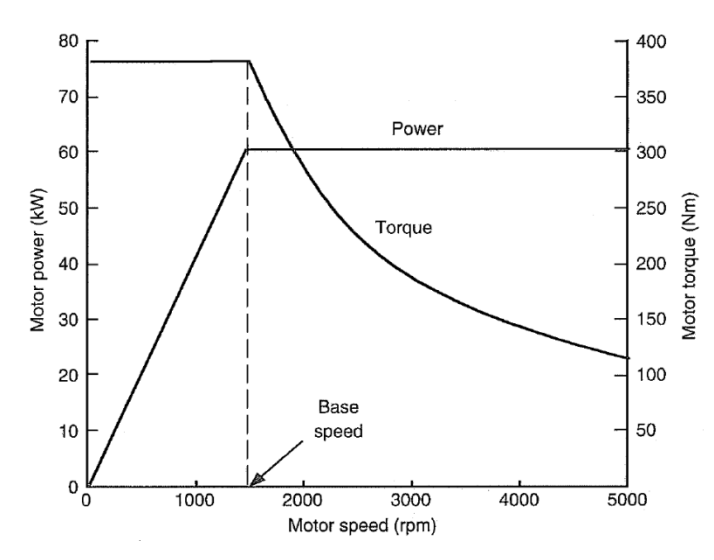

<span id="page-34-1"></span>**Abbildung 4.4: Drehmoment und Leistungsverlauf eines Elektromotors [**8**]**

#### <span id="page-34-0"></span>**4.3 Hybride Antriebskonzepte**

Das Wort Hybrid kommt aus dem Lateinischen und bedeutet von zweierlei Herkunft. [**14**] In diesem Zusammenhang bedeutet es zwei Antriebskonzepte miteinander zu vereinen. Im Automobilbereich wird unter einem Hybridfahrzeug ein Fahrzeug mit Verbrennungs- und Elektromotor verstanden. Diese Kombination soll die Vorteile beider Technologien vereinen und einen hohen Wirkungsrad bei gleichzeitig hoher Reichweite ermöglichen.

Der hohe Wirkungsgrad kann durch Rekuperation, Start-Stopp Automatik und Lastpunktverschiebung der VKM erreicht werden. Durch die Start-Stopp Automatik, also das Abstellen des Verbrennungsmotors im Stillstand, kann man im Stadtverkehr eine hohe Verbrauchseinsparung erzielen. Lastpunktverschiebung hat den Nutzen, dass die Verbrennungskraftmaschine in einem möglichst wirkungsgradidealen Bereich betrieben wird, was ebenfalls zu Kraftstoffeinsparung führt.

Nachteil von Hybridkonzepten ist, dass beide Antriebsarten verbaut werden müssen. Das wiederrum bedeutet hohes Antriebsstranggewicht, hohe Komplexität und hohe Kosten.

Hybridkonzepte werden zum einen in Mikro, Mild, Voll und Plug-In Hybride eingeteilt. Diese unterscheiden sich durch den Hybridisierungsgrad (Verhältnis Leistung E-Motor zu VKM), die Eigenschaften des Konzeptes und die Leistung des Elektromotors bezogen auf die Fahrzeugmasse. Die Einteilung der Hybridvarianten ist in [Abbildung 4.5](#page-35-0) dargestellt. [**8**]

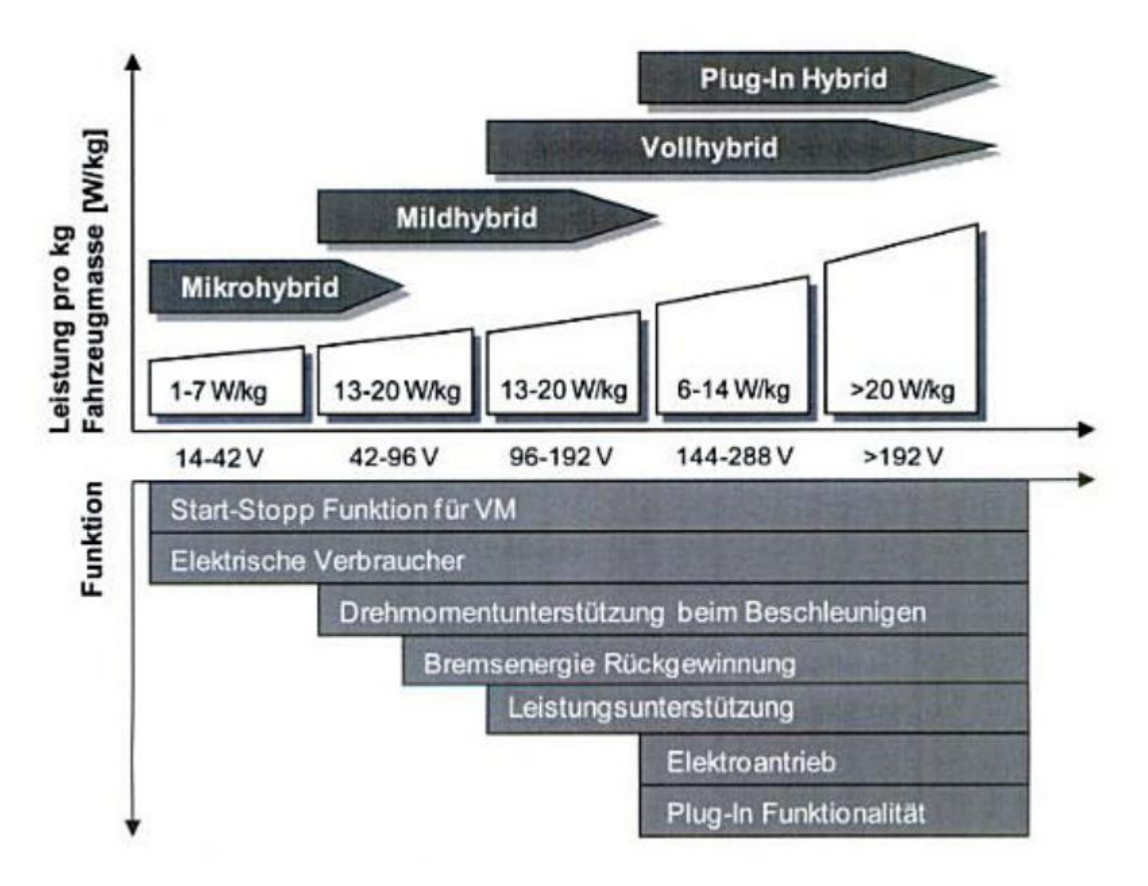

**Abbildung 4.5: Einteilung der Hybridvarianten [**18**]**

<span id="page-35-0"></span>Zum anderen wird ein Hybrid nach dem Antriebskonzept parallel-, seriell- und Misch-Hybrid unterschieden. [**8**]
## 4.3.1 Seriell

Beim Seriellen Hybridkonzept gibt es keine mechanische Verbindung zwischen der VKM und den Rädern. Der Verbrennungsmotor wird meist als Range Extender in dessen Bestpunkt, also dem Punkt mit dem höchsten Wirkungsgrad, betrieben. Durch die lange Wirkungsgradkette VKM-Generator-Batterie-EMotor-Räder ist der Gesamtwirkungsgrad jedoch insgesamt schlecht. Durch den rein elektrischen Antrieb werden kein Schaltgetriebe und keine Kupplung benötigt.

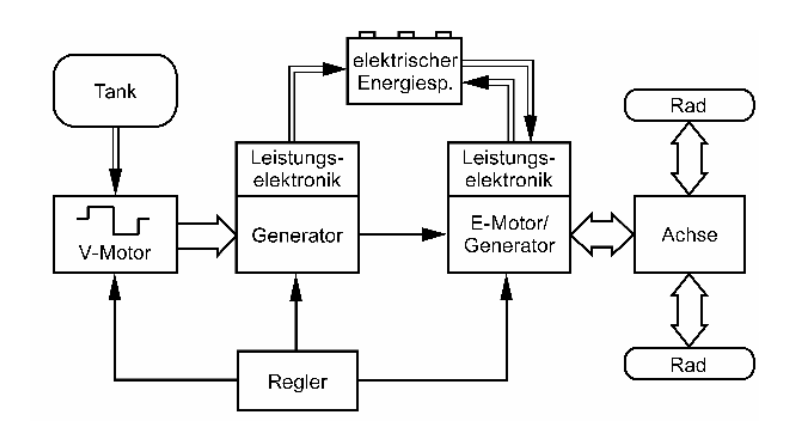

**Abbildung 4.6: Aufbau eines seriellen Hybridkonzeptes [**19**]**

## 4.3.2 Parallel

Es besteht eine mechanische Verbindung zwischen der VKM und den Rädern. Der Elektromotor unterstützt den Verbrennungsmotor und ermöglicht daher kleinere Motoren. Bei diesem Konzept sind Getriebe und Kupplung notwendig und der Verbrennungsmotor wird auch in ungünstigen Drehzahlbereichen betrieben.

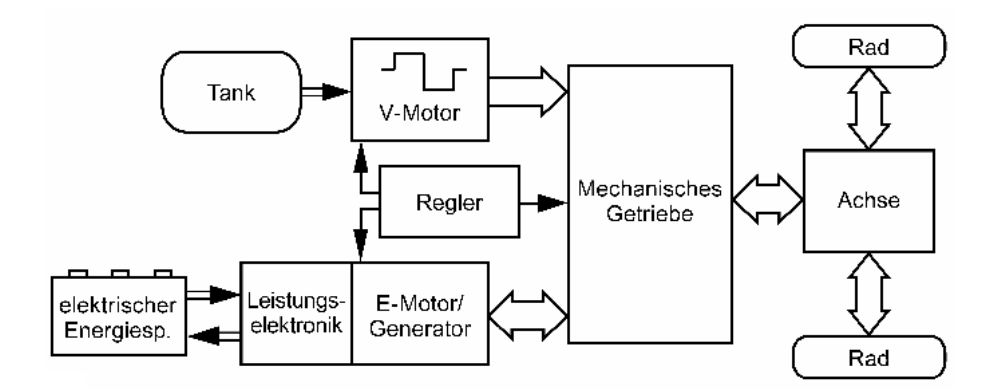

**Abbildung 4.7: Aufbau eines parallelen Hybridkonzeptes [**19**]**

## 4.3.3 Mischhybrid

Vereint die beiden vorher beschriebenen Konzepte. Mittels einer Kupplung kann der Verbrennungsmotor das Drehmoment direkt an die Räder übertragen. Der bekannteste Mischhybrid ist das Konzept des Toyota Prius mit Leistungsverzweigung.[**8**] Mittels Planetengetriebe und zwei Elektromotoren wird ein stufenloses Getriebe realisiert, dadurch wird ein wirkungsgradoptimaler Betrieb des Verbrennungsmotors ermöglicht.

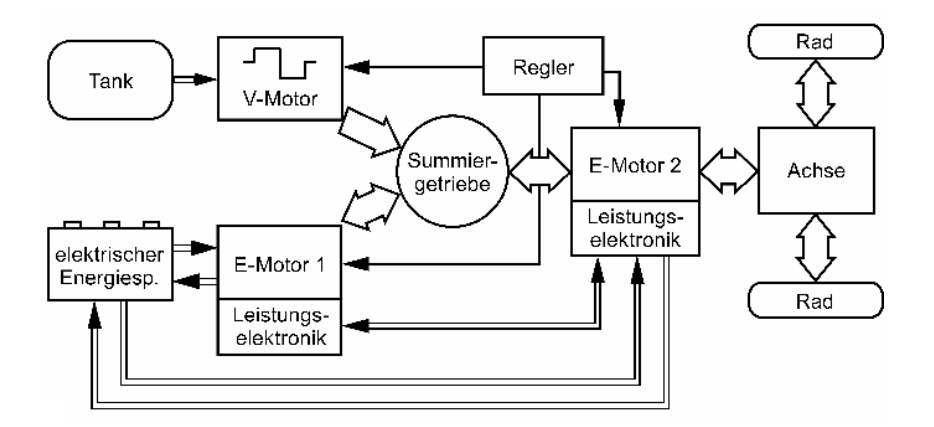

**Abbildung 4.8: Aufbau eines Mischhybridkonzeptes [**19**]**

# 4.3.4 Betriebsstrategie

Um die Vorteile der beiden Antriebssysteme miteinander zu verbinden, ist die Betriebsstrategie für ein Fahrzeug der entscheidende Faktor für geringen Kraftstoffverbrauch und gute Fahrdynamik. Die Betriebsstrategie regelt die Leistungs- bzw. Drehmomentverteilung zwischen Elektro- und Verbrennungsmotor, dabei können unterschiedliche Ziele verfolgt werden. Wenn der Elektromotor den Verbrennungsmotor beim Beschleunigen unterstützt, spricht man von Boosten. Dadurch können sehr gute Fahrleistungswerte erzielt werden. Der Elektromotor kann aber auch zur Lastpunktverschiebung des Verbrennungsmotors in einen wirkungsgradoptimalen Bereich und somit zur Kraftstoffreduktion eingesetzt werden. Da es sich bei der Entwicklung von Betriebsstrategien für Hybridfahrzeuge um eine sehr komplexe Thematik handelt, wird in dieser Arbeit keine Strategie entwickelt. Es wird jedoch die Möglichkeit gegeben, eine Leistungs- bzw. Drehmomentverteilung über den jeweiligen Fahrzyklus in die Simulation zu laden. Dabei wird für jeden Zeitpunkt der prozentuelle Anteil an der Leistung bzw. dem Drehmoment des Elektromotors vorgegeben. Solche Verläufe könnten aus Messungen von bereits bekannten Hybridfahrzeugen ermittelt oder eigens erstellt werden. [**15**]

# **4.4 Batterie**

In der Vergangenheit hatte die Batterie nur die Aufgabe, die nötige Energie für das Starten des Motors bereitzustellen. Dafür wurden bzw. werden in der Regel Blei-Akkus eingesetzt, da diese einen sehr hohen Entladestrom liefern und auch bei tiefen Temperaturen noch einsatzfähig sind.

Heute übernimmt die Batterie bei Elektro- und Hybridfahrzeugen die Funktion des Energietanks und speichert die für den Fahrbetrieb nötige Energie. Es gibt eine Vielzahl von verschiedenen Werkstoffkombinationen für die Batterieherstellung. Im modernen Fahrzeugbau werden am häufigsten Ni-MH (Nickel-Metallhydrid) und Li-Ionen Batterien eingesetzt.

Die Batterie im Vergleich zu Benzin oder Diesel als Energiespeicher hat zwei wesentliche Nachteile. Der erste ist die bei der Batterie in etwa um den Faktor 1000 geringere Energiedichte im Vergleich zu Diesel oder Benzin. Der zweite ist die Zyklusfestigkeit und kalendarische Lebensdauer, also das Abnehmen der Leistung und der Kapazität über die Nutzungsdauer. Hierbei ist der Verwendungszweck entscheidend, ob es sich um ein rein elektrisches oder ein Hybridfahrzeug handelt. Beim reinen Elektrofahrzeug wird die Batterie stark entladen (bis zu 100%). Bei Hybridfahrzeugen wird der Batteriesatz häufiger jedoch geringer entladen. Das heißt für die Auslegung, dass die Batterie eines reinen Elektrofahrzeugs auf Entladetiefe, die eines Hybridfahrzeugs auf Zyklusfestigkeit ausgelegt werden muss. [**16**]

In dem sogenannten Ragone-Diagramm (siehe [Abbildung 4.9\)](#page-38-0) ist der Zusammenhang der beiden entscheidenden Größen Leistungsdichte und Energiedichte dargestellt. Man sieht, dass Energiespeicher mit hoher Leistung, also Energiespeicher mit hohem möglichen Ladebzw. Entladestrom, eine geringe Kapazität haben und umgekehrt. [**[17](#page-83-0)**]

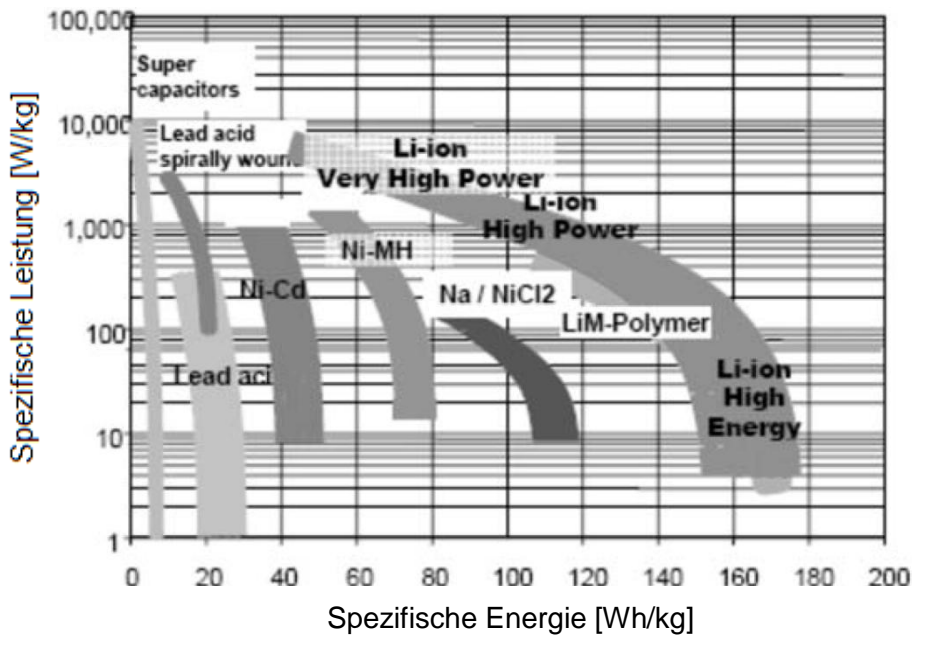

<span id="page-38-0"></span>**Abbildung 4.9: Ragone- Diagramm [**[17](#page-83-0)**]**

## 4.4.1 Wirkungsgrad

Für die Simulation zur Ermittlung der erreichbaren Distanz, ist die Batterie ein wesentliches Bauteil. Hierzu werden von der Batterie Daten bezüglich dem Wirkungsgrad, der maximalen Lade- und Entladeleistung benötigt.

Um einen genauen Wirkungsgrad zu berechnen wäre ein kompliziertes temperarturabhängiges Batteriemodell mit einer Vielzahl von Parametern notwendig. Aus Zeit- und Parametergründen werden in dieser Arbeit die Teilkomponenten des elektrischen Antriebs abgesehen vom Elektromotor d.h. Umwandler, Gleichrichter und Batterie mit einem konstanten Wirkungsgrad abgebildet.

Neben dem Wirkungsgrad ist für die Simulation der Batterieladezustand entscheidend. Dieser wird in der Literatur häufig als State of Charge ( kurz SOC ) bezeichnet.

$$
SOC = \frac{Q(t)}{Q_0} \tag{4.1}
$$

SOC gibt das Verhältnis zwischen aktuellem Ladestand Q(t) und maximalem Ladestand  $Q_0$ an und variiert zwischen null und eins. Null bedeutet eine leere, eins eine volle Batterie Dieser Wert ist wichtig um festzustellen, ob der Elektromotor noch betrieben werden kann oder nicht. Das bedeutet bei einem Hybridkonzept, dass der Verbrennungsmotor die gesamte Fahrleistung aufbringen muss und bei einem rein elektrischen Konzept, dass das Durchfahren des gewählten Zyklus nicht möglich ist. [**18**]

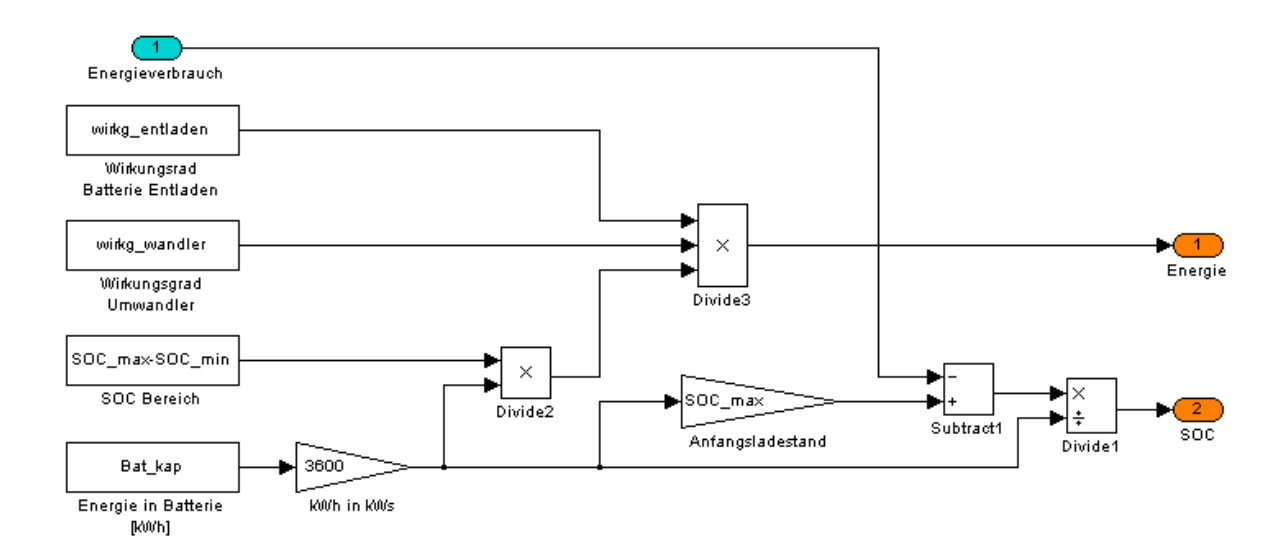

#### 4.4.2 Batterie Modell und SOC Ermittlung

**Abbildung 4.10: Batteriemodel und SOC Berechnung**

Der Energieverbrauch wird von der zum Fahrbeginn geladenen Batteriekapazität abgezogen bzw. hinzugefügt, um den SOC zu berechnen. Die Restkapazität der Batterie kann über Wandler- und Entladewirkungsgrad der Leistungselektronik berechnet werden. Die maximale Ladeleistung bzw. der maximale Ladestand und der Ladewirkungsgrad für die Rekuperation sind bereits in der Eingangsgröße Energieverbrauch berücksichtigt.

# **4.5 Getriebe**

Die Aufgabe des Getriebes ist es, die vom Antriebsaggregat gelieferten Momente in das benötigte Radmoment umzuwandeln. Die Getriebeauslegung und die Auslegung der einzelnen Gangstufen spielen eine entscheidende Rolle für die Langlebigkeit und den Kraftstoffverbrauch des Fahrzeugs. Wie in den konzeptionellen Einschränkungen beschrieben, werden in dieser Arbeit nur drei Getriebevarianten unterschieden. [**19**]

#### 4.5.1 Getriebetypen

#### 4.5.1.1 Handschaltgetriebe

Das Handschaltgetriebe ist in Europa die am häufigsten verbaute Getriebeart und zeichnet sich durch Langlebigkeit und einen hohen Wirkungsgrad aus. Die Ausführungsarten umfassen 4-6 Gänge.

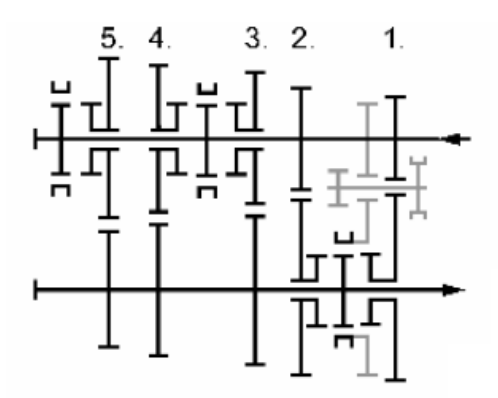

**Abbildung 4.11: Schema Handschaltgetriebes [**19**]**

#### 4.5.1.2 Automatikgetriebe

Sind die in Amerika am häufigsten verbaute Getriebeart und haben einen geringeren Wirkungsgrad und ein höheres Gewicht, sind jedoch aufgrund des automatischen Schaltvorganges sehr komfortabel. Hier muss erwähnt werden, dass sich in der Simulation das Automatikgetriebe vom Handschaltgetriebe nur in der Schaltzeit unterscheidet. Die Gänge im NEFZ bzw. FTP75 werden gleich der Handschaltlogik eingestellt.

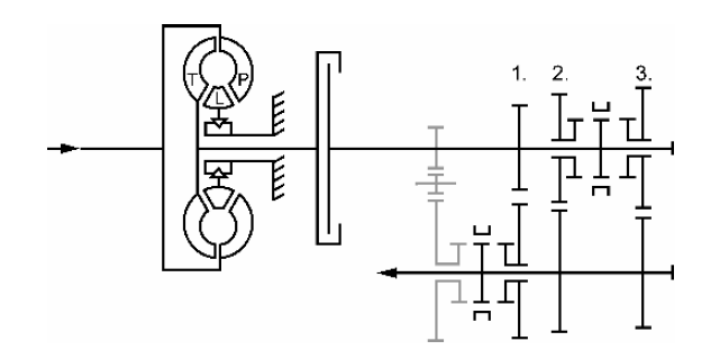

**Abbildung 4.12: Schema eines Automatikgetriebes [**19**]**

# 4.5.1.3 Doppelkupplungsgetriebe

Das Doppelkupplungsgetriebe ist von der Funktionsweise ähnlich dem Handschaltgetriebe, unterscheidet sich vom Aufbau her jedoch wesentlich. Das Getriebe ist mit zwei Antriebswellen und zwei Kupplungen ausgestattet, daher auch die Bezeichnung Doppelkupplungsgetriebe. Durch diese Doppelausführung ist ein Schalten ohne Zugkraftunterbrechung möglich.

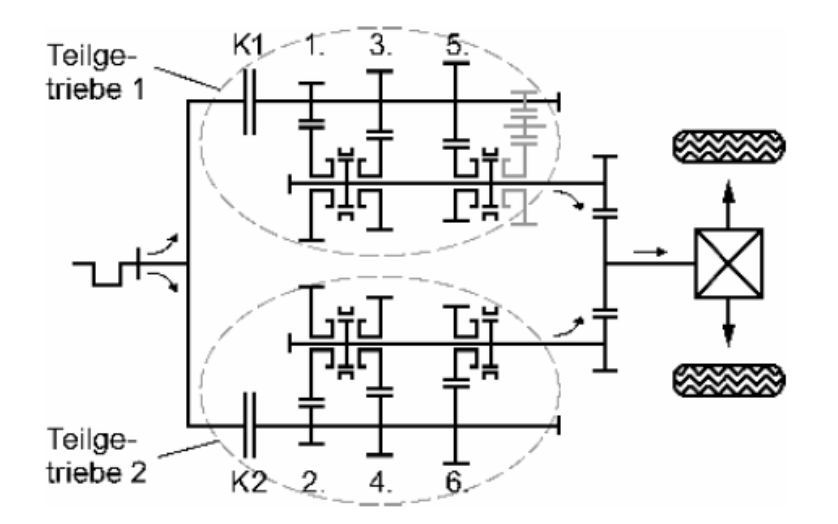

**Abbildung 4.13: Schema eines Doppelkupplungsgetriebes [**19**]**

## 4.5.2 Schaltstrategie

Bei der Schaltstrategie wird zwischen Verbrauchs- und Fahrleistungssimulation unterschieden.

## 4.5.2.1 Verbrauchssimulation

Für die Verbrauchssimulation wird das vom Fahrzyklus vorgegebene Schaltmuster verwendet. Hierbei wird für alle Getriebearten das gleiche Gangprofil eingesetzt. Die Ganganzahl des Getriebes begrenzt das Gangprofil des gewählten Fahrzyklus.

## 4.5.2.2 Fahrleistungssimulation

Zur Ermittlung der maximalen Beschleunigung wurde ein Schaltmodul entwickelt. In diesem wird das Motormoment des aktuellen und des nächsten Ganges verglichen. In jenem Punkt in dem der nächste Gang ein höheres Raddrehmoment bewirkt, als der aktuelle oder die maximale Motordrehzahl erreicht ist, wird in den nächsten Gang geschaltet. Mit dieser Schaltstrategie wird die größte mögliche Beschleunigung erreicht.

# 4.5.3 Getriebewirkungsgrad

Der Getriebewirkungsgrad ist eine sehr wichtige Größe, da dieser den Kraftstoffverbrauch erheblich mitbestimmt. Einerseits beeinflusst das Getriebe mit den rotatorischen Massen die Gesamtträgheit des Antriebsstrangs und somit den Beschleunigungswiderstand. Andererseits ist das Getriebe nach dem Motor das Bauteil in der Antriebsstrangkette mit dem geringsten Wirkungsgrad.

In der Literatur wird häufig ein konstanter Wirkungsgrad angenommen. Da die Annahme eines konstanten Wirkungsgrades für das Getriebe nur in einem stationären Betrieb bei hohem Eingangsmoment gültig ist, wurde ein Ansatz mit konstantem Schleppmoment gewählt. Hierbei wird das Schleppmoment von dem Motormoment abgezogen und durch das Motormoment dividiert. Somit erhält man einen vom Drehmoment abhängigen Getriebewirkungsgrad. In [Abbildung 4.14](#page-42-0) ist der Vergleich zwischen konstantem und angepasstem Wirkungsgrad bei einem Schleppmoment von 2Nm dargestellt. Im Bereich niedriger Drehmomente, die in den Fahrzyklen häufig vorkommen, weicht der konstante Wirkungsgrad stark von dem adaptierten ab. Der Wert des Schleppmoments ist je nach Getriebebauart unterschiedlich, hier werden zwei Richtwerte für eine 2-Achsige und eine 3- Achsige Ausführung angegeben, welche jedoch beliebig geändert werden können. [**20**]

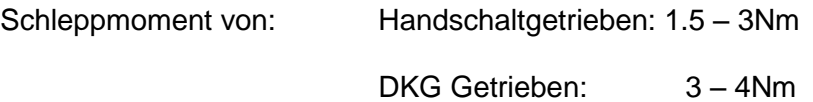

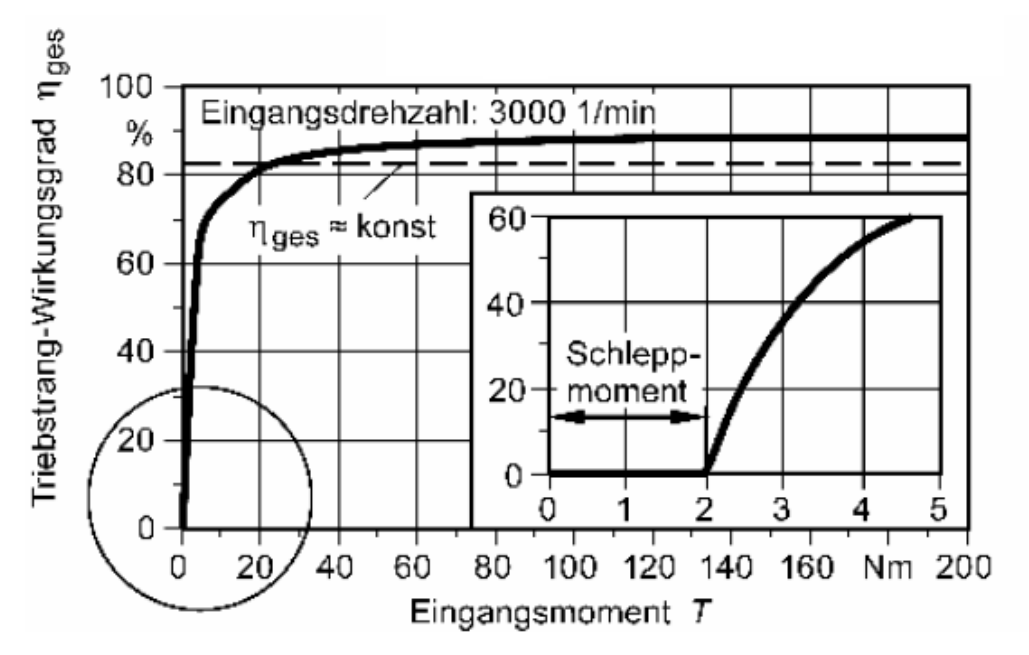

<span id="page-42-0"></span>**Abbildung 4.14: Vergleich von konstanten und vom Schleppmoment abhängigen Getriebewirkungsgraden [**19**]**

Zur Evaluierung der Annahme wurden die ersten 195s des NEFZ Fahrzyklus simuliert. Aus diesen 195s Sekunden wurden nur die Fahrzustände ausgewählt in welchen das Fahrzeug beschleunigt oder mit konstanter Geschwindigkeit fährt, um die nicht relevanten Bereiche des Schubbetriebs und des Stillstandes zu entfernen. Dabei wird der konstante Wirkungsgrad mit dem Wirkungsgradverlauf bei 2Nm Schleppmoment verglichen. Wie in [Abbildung 4.15](#page-43-0) dargestellt ist, weist ein Ansatz mit konstantem Wirkungsgrad in nahezu allen Fahrzuständen hohe Abweichungen zum hier gewählten Wirkungsgrad auf. Somit konnte bewiesen werden, dass durch den schleppmomentabhängigen Wirkungsgrad ein realistischeres Verhalten dargestellt werden konnte.

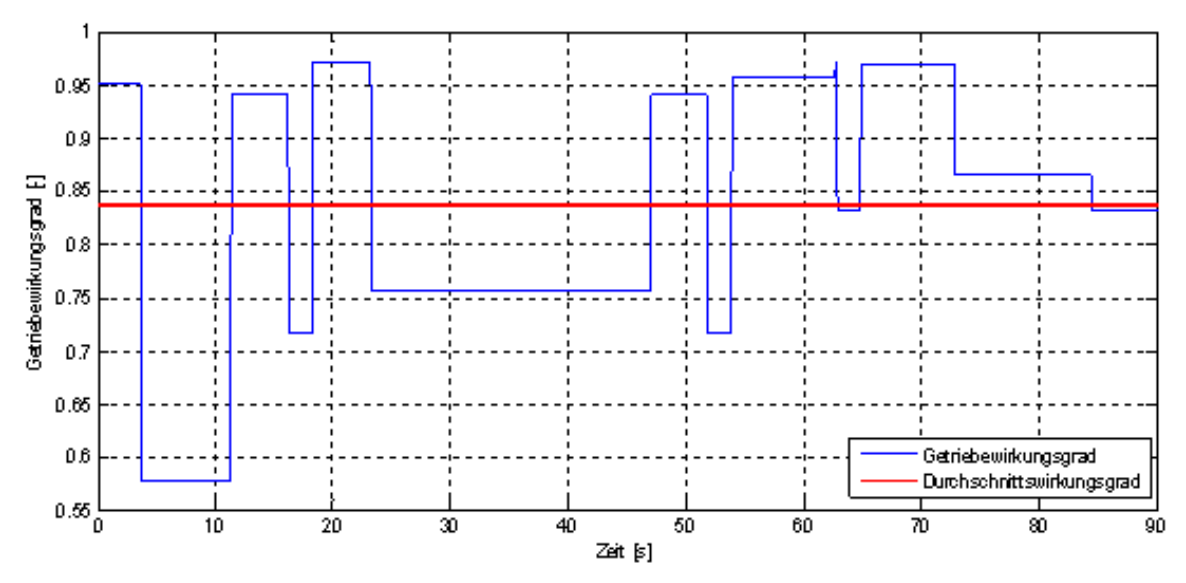

<span id="page-43-0"></span>**Abbildung 4.15: Vergleich von Getriebewirkungsgradverläufen im ECE15**

# **4.6 Kupplung**

Da ein Verbrennungsmotor bei der Drehzahl null kein Drehmoment erzeugt, ist eine Kupplung nötig. Diese passt beim Anfahren Reifendrehzahl und Motordrehzahl durch Reibung an, bis der Motor zumindest die Leerlaufdrehzahl erreicht hat. Beim Handschaltgetriebe trennt die Kupplung das Antriebsmoment des Motors von dem Antriebsstrang, um ein Schalten zu ermöglichen. Wichtig ist, dass die Kupplung auf das maximal übertragbare Moment ausgelegt sein muss, da es sonst zu Schäden kommen kann. [**19**]

# 4.6.1 Zugkraftunterbrechung

Beim Beschleunigungsvorgang ist neben der Schaltstrategie auch noch die Schaltdauer ein wichtiger Faktor. Die Schaltdauer, das ist die Zeit, in der die Kupplung geöffnet ist und somit keine mechanische Verbindung zwischen Motor und Reifen besteht. Diese wird in der Simulation für Automatik und Handschaltgetriebe mit 0.5s vorgeschlagen, kann jedoch beliebig gewählt werden. Beim Doppelkupplungsgetriebe kommt es wie bereits beschrieben nicht zu einer Zugkraftunterbrechung. Dies kann mit einer Schaltzeit von null Sekunden gleichgesetzt werden. Die Realisierung der Zugkraftunterbrechung im Matlab/Simulink Modell ist in [Abbildung 4.16](#page-44-0) dargestellt.

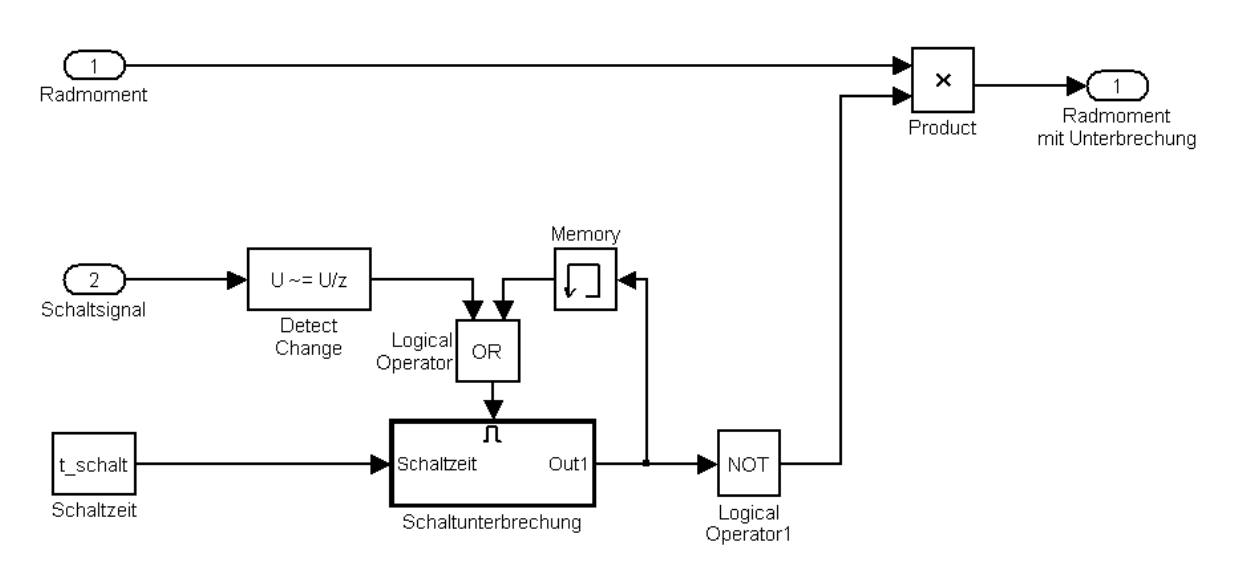

**Abbildung 4.16: Modell zur Simulation der Schaltunterbrechung**

<span id="page-44-0"></span>Ein Schaltvorgang wird mit dem Block "Detect Change" detektiert, wodurch ein Zähler gestartet wird. Durch Speicherung des Ausgangszustandes im Memory Block bleibt der Block Schaltunterbrechung solange aktiv bis der Zähler den Wert der Schaltzeit erreicht hat. Bis zu diesem Zeitpunkt ist die Verbindung zwischen dem Antriebsaggregat und den Rädern unterbrochen.

# **4.7 Antriebsart**

Der Antriebsstrang hat die Aufgabe das vom Motor erzeugte und vom Getriebe übersetzte Moment auf die, je nach Antriebsstruktur angetriebenen, Achsen zu verteilen. Die Struktur des Antriebstrangs, also Einbaulage und -position der Einzelkomponenten, ist bereits in der Schwerpunktlage des aus dem Geometriemodul erhalten Fahrzeugs implementiert. Daher werden hier nur die für die Fahrdynamik relevanten Antriebsvarianten unterschieden und nicht die unterschiedlichen Aufbauten.

# 4.7.1 Vorderradantrieb

Vorteile des Vorderradantriebs sind das gutmütige fahrdynamische Verhalten sowie der kurze und deshalb leichte und steife Antriebsstrang mit sehr guter Raumausnützung. Bei sportlichen Fahrzeugen kommt es bei hohen Längsbeschleunigungen durch die dynamische Gewichtsverlagerung zu Problemen mit dem zu übertragenden Antriebsmoment.

## 4.7.2 Hinterradantrieb

Vorteil des Hinterradantriebs ist die Robustheit aufgrund der funktionalen Trennung von Antriebs- und Lenkachse. Bei sportlichen Fahrzeugen wird die Hinterachse durch die dynamische Gewichtsverlagerung mehr belastet und somit kann viel Antriebsmoment übertragen werden. Nachteilig ist allerdings der lange und schwere Antriebsstrang mit großem Bauraumbedarf.

# 4.7.3 Allradantrieb

Hat bei richtiger Achsmomentverteilung sehr gute Traktion und Geländegängigkeit. Zusätzlich bieten Allradfahrzeuge eine gute und sportliche Fahrdynamik. Die Nachteile des erhöhten Kraftstoffverbrauchs, des schweren und großen Antriebsstrangs und die zusätzlichen Herstellungskosten werden dabei in Kauf genommen. Bei Hybrid-Allradvarianten können diese Nachteile durch eine rein elektrische Hinterachse minimiert werden.

Da die Abhängigkeit der Verluste vom Eingangsmoment bereits im Getriebe abgebildet ist, wird bei dem Antriebsstrang mit einem konstanten Wirkungsgrad gerechnet. Dieser ist frei wählbar, es werden jedoch Standardwerte vorgeschlagen. [**[21](#page-83-1)**]

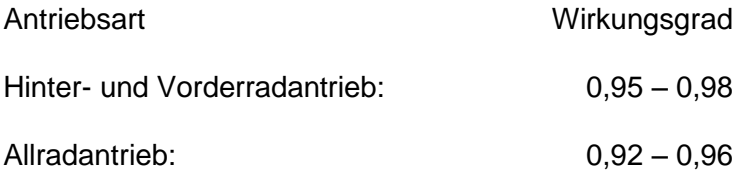

## **4.8 Achsen**

#### 4.8.1 Längsdynamik

Die Radaufstandskraft ist für die Kraftübertragung zwischen Reifen und Fahrbahn ein sehr wichtiger Faktor. In dieser Arbeit wird für die Fahrleistungssimulation ein Ansatz gewählt, der die Schwerpunktlage des Fahrzeuges berücksichtigt. Mit diesem Ansatz werden die dynamischen Achslastverlagerungen berechnet, die bei Beschleunigungsvorgängen auftreten. Aufgrund der Beschleunigung greift im Schwerpunkt eine Kraft an, welche die Vorderachse ent- und die Hinterachse belastet. Durch diesen Effekt wird die an der Vorderachse übertragbare Kraft zwischen Reifen und Fahrbahn reduziert, dies kann insbesondere bei einem Fahrzeug mit Frontantrieb zu Traktionsproblemen führen. In [Abbildung 4.17](#page-46-0) sind die für die Berechnung wichtigen Geometriedaten dargestellt. [**2**]

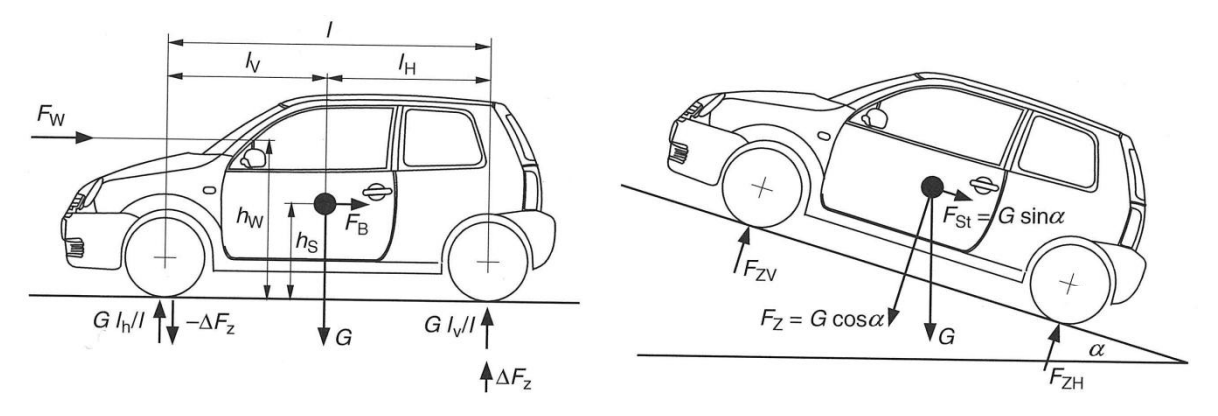

**Abbildung 4.17: Fahrzeugabmessungen [**2**]**

<span id="page-46-0"></span>Die Formeln zur Berechnung der Aufstandskraft eines Rades an der Vorder- und an der Hinterachse sind in 4.2 und 4.3 dargestellt.

$$
F_{ZV} = \frac{m_{fz}}{Anzahl Reifen VA} * \left( g \left( \frac{l_H * \cos \alpha}{l} - \frac{h_S * \sin \alpha}{l} \right) \pm \frac{dv}{dt} * \left( \frac{h_s}{l} \right) \right)
$$
(4.2)

$$
F_{ZH} = \frac{m_{fz}}{Anzahl Reifen HA} * \left( g \left( \frac{l_V * \cos \alpha}{l} - \frac{h_S * \sin \alpha}{l} \right) \pm \frac{dv}{dt} * \left( \frac{h_s}{l} \right) \right)
$$
(4.3)

Die Achsaufstandskräfte werden in der Realität noch vom Luftwiderstand und dessen Angriffspunkt  $h_W$  beeinflusst, dieser ist jedoch relativ gering und wird deshalb in dieser Arbeit auf Grund der gewünschten Parameterreduktion nicht berücksichtigt. [**[22](#page-83-2)**]

#### 4.8.2 Verbrauchsmodul

Die Aufstandskraft eines einzelnen Rades kann vereinfacht und für geringe Beschleunigungen als Funktion der Fahrzeugmasse, der Gravitation und der Anzahl der Räder berechnet werden. Dies ist möglich, da die für die Verbrauchsberechnung verwendeten Fahrzyklen nur kleine Beschleunigungswerte aufweisen. [**7**]

$$
F_Z = \frac{m_{f_Z} * g}{Anzahl Reifen}
$$
 (4.4)

## **4.9 Reifen**

Die Reifen haben die Aufgabe, das Gewicht des Gesamtfahrzeuges zu tragen und die Kraft zwischen Reifen und Fahrbahn zu übertragen. Sämtliche fahrdynamische Eigenschaften werden vom Reifen beeinflusst. Dazu zählen der Kraftstoffverbrauch durch geringen Rollwiderstand, Beschleunigungs- und Bremsverhalten durch Traktion und Fahreigenschaften durch die Reifensteifigkeit und übertragbare Seitenkräfte. Diese Vielzahl von Eigenschaften kann jedoch nicht beliebig optimiert werden, da z.B. eine erhöhte Traktion ein Ansteigen des Rollwiderstands bedeutet. Somit muss versucht werden, einen guten Kompromiss zu finden. Für Spezialeinsätze werden Reifen mit sehr ausgeprägten, für den Zweck nötigen, Eigenschaften verwendet (z.B. Rennsport → hohe Traktion). [23]

In diesem Kapitel werden erst die Grundlagen der Reifenkinematik beschrieben, anschließend wird auf die Kraftübertragung zwischen Reifen und Fahrbahn eingegangen und am Ende wird die Ermittlung des Rollwiderstandbeiwerts beschrieben.

#### 4.9.1 Reifenkinematik

Zum besseren Verständnis sind die folgenden beschriebenen Größen in [Abbildung 4.18](#page-47-0) dargestellt. Dabei ist zu beachten, dass diese Abbildung nicht der Realität entspricht sondern, dass für die Visualisierung eine übertriebene Darstellung gewählt wurde.

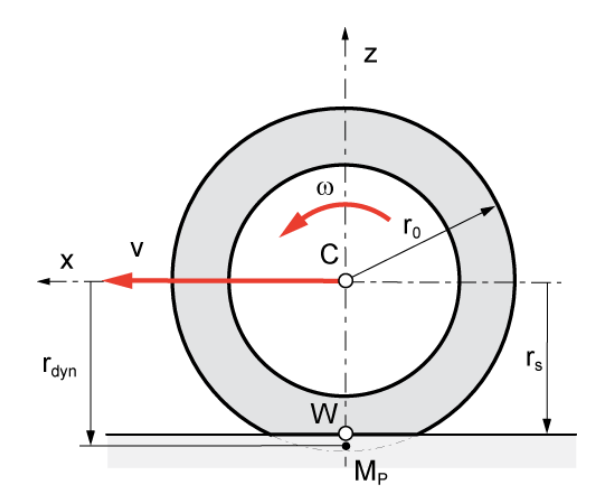

<span id="page-47-0"></span>**Abbildung 4.18: Relevante Reifenabmessungen [**27**]**

Der Reifenradius  $r_0$  entspricht dem Fertigungsradius bei unbelastetem Rad. Dieser kann sehr einfach aus dem Reifentyp ermittelt werden.

$$
r_0 = \frac{(B * H/B * 2 + D * 25.4)}{2}
$$
 (4.5)

Um die einzelnen Werte zu klären wird hier ein Beispiel des Referenzreifens 205/55R16 angeführt.

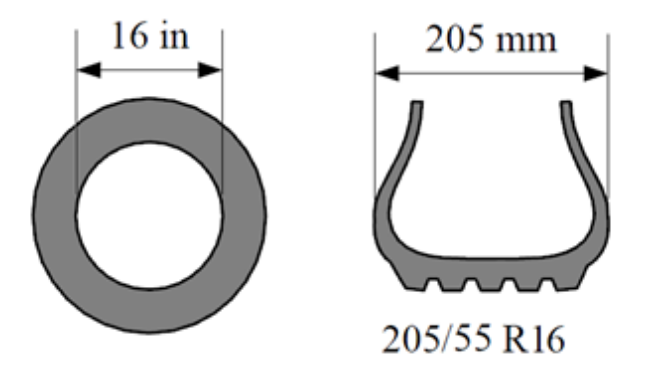

**Abbildung 4.19: Reifenabmessungen 205/55 R16 [**37**]**

$$
r_0 = \frac{205 * 0.55 * 2 + 16 * 25.4}{2} = \frac{631.9}{2} = 315.95 \text{mm} = 0.316 \text{m}
$$
 (4.6)

Durch die Gewichtskraft des Fahrzeuges wird der nicht starre Reifen komprimiert und es ändert sich der Abstand von der Radnabe zum Boden. Die entstehende Fläche wird als Latsch bezeichnet. Im Latsch werden die Kräfte vom Reifen auf die Fahrbahn übertragen. Dieser Abstand wird als statischer Reifenradius r<sub>s</sub> bezeichnet, hierbei sind Fahrzeugreifendeformationen ( $(r_0 - r_{s})/r_0$  von ca. 5-10% üblich.

Im Gegensatz dazu ist ein Reifen in Tangentialrichtung nahezu starr, es treten auch bei extremen Lastzuständen nur minimale Umfangsdeformationen kleiner 1% auf. Daher kann aus dem statischen und dem unbelasteten Reifenradius vereinfacht der für die Fahrdynamik wichtige dynamische Reifenradius  $r_{dyn}$  berechnet werden. Hierfür gibt es eine Vielzahl unterschiedlicher Berechnungsformeln. Die gewählte Formel hat sich am Institut für Fahrzeugtechnik der TUGraz bereits in anderen Projekten bewährt. [**19**]

$$
r_{dyn} = \frac{2}{3} * r_0 + \frac{1}{3} * r_s \tag{4.7}
$$

Bei einer Umdrehung des Rades wird stets der Umfang  $U_{dyn} = 2 * \pi * r_{dyn}$  abgerollt. Mit dem dynamischen Reifenradius ist es möglich, die am Reifen angreifenden Kräfte in Radmomente umzurechnen.

# 4.9.2 Kräfte und Momente

Es gibt grundsätzlich zwei Reibungsmechanismen für die Übertragung der Umfangskräfte vom Reifenlatsch auf die Fahrbahn. Der erste Reibungsmechanismus ist der Kraftschluss, die Adhäsion zwischen Reifen und Fahrbahn. Der zweite ist die Hysterese, die Verzahnung zwischen Reifen und Fahrbahn.

Die übertragbare Kraft wird durch den sogenannten Kraftschlussbeiwert begrenzt. Dieser bestimmt das Verhältnis von Radaufstandskraft  $F<sub>z</sub>$  zur Radumfangskraft  $F<sub>x</sub>$ .

$$
\mu = \frac{F_x}{F_z} \tag{4.8}
$$

Um zwischen Reifen und Fahrbahn eine Kraft übertragen zu können, ist eine Relativgeschwindigkeit notwendig. Durch Bezug dieser Relativgeschwindigkeit auf die Fahrzeuggeschwindigkeit erhält man den sogenannten Reifenschlupf. Bei rein längsdynamischer Betrachtung wird zwischen Antriebs- und Bremsschlupf unterschieden. In dieser Arbeit wird aus Relevanzgründen nur der Antriebsschlupf behandelt. [**24**]

# 4.9.3 Schlupf

In der Literatur gibt es eine Vielzahl von Definitionen, die in dieser Arbeit verwendete, wird am Institut für Fahrzeugtechnik der TUGraz verwendet. Der Epsilonwert im Nenner der Schlupfgleichung ist notwendig, um eine Lösung der Gleichung auch für Winkelgeschwindigkeit im Bereich von 0, also Schlupf unendlich, zu ermöglichen. Übliche Werte für Epsilon sind 0,01 bis 0,02.

$$
s = \frac{\omega * r - v}{\omega * r + \varepsilon} \tag{4.9}
$$

Der Schlupfwert ist bei einem freirollenden Rad gleich 0 und steigt bis zum durchdrehenden Rad mit Schlupf 1, je nach Höhe des Antriebsmomentes, an. Der Kraftschlussbeiwert wächst mit steigendem Schlupf bis zum maximal übertragbaren Haftreibwert an und sinkt bei weiterem Ansteigen auf einen niedrigeren Gleitreibwert ab. Das beschriebene Verhalten ist in [Abbildung 4.20](#page-50-0) mit den Haft/Gleit Anteilen dargestellt. In dieser Arbeit wird nur das Fahren auf trockenem Asphalt behandelt. Änderungen des Kraftschlussbeiwertes durch nasse oder vereiste Fahrbahn werden somit nicht berücksichtigt. [**24**]

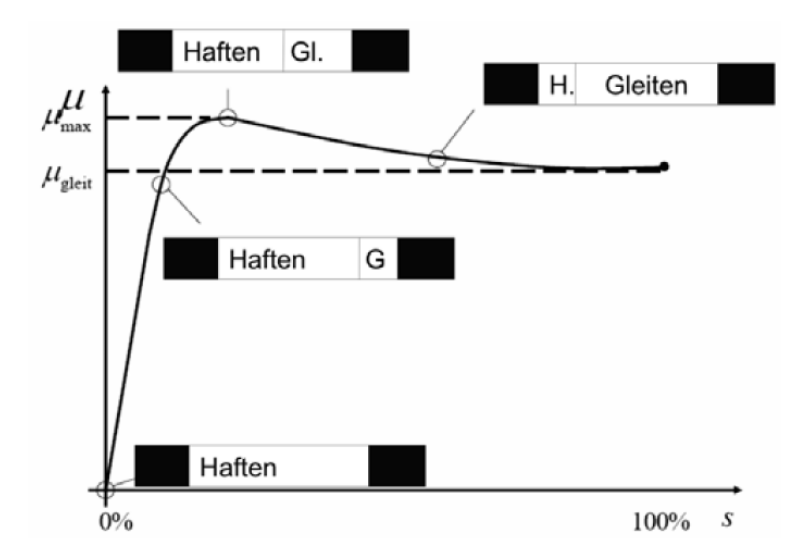

**Abbildung 4.20: Bereiche der Kraft-Schlupf-Kurve [**24**]**

#### <span id="page-50-0"></span>4.9.4 TM-SimpleX

Zur Abbildung der Visko-elastischen Reifeneigenschaften wird in dieser Arbeit die Software TM-SimpleX von Prof. Hirschberg verwendet. Bei Tm-SimpleX handelt es sich um ein semiphysikalisches Reifenmodell zur Ermittlung der Kraft-Schlupf-Kurve in Längsrichtung. Dieses wird eingesetzt, da es trotz einfacher Bedienung und mit wenigen Parametern die Reifeneigeschaften sehr gut abbildet. In [Abbildung 4.21](#page-50-1) sind die Kraft-Schlupf-Kurven des Referenzreifens für unterschiedliche Aufstandskräfte 3000, 3230 und 4500N dargestellt. Die bereits beschriebene Reifencharakteristik ist dabei sehr gut zu erkennen. [**25**]

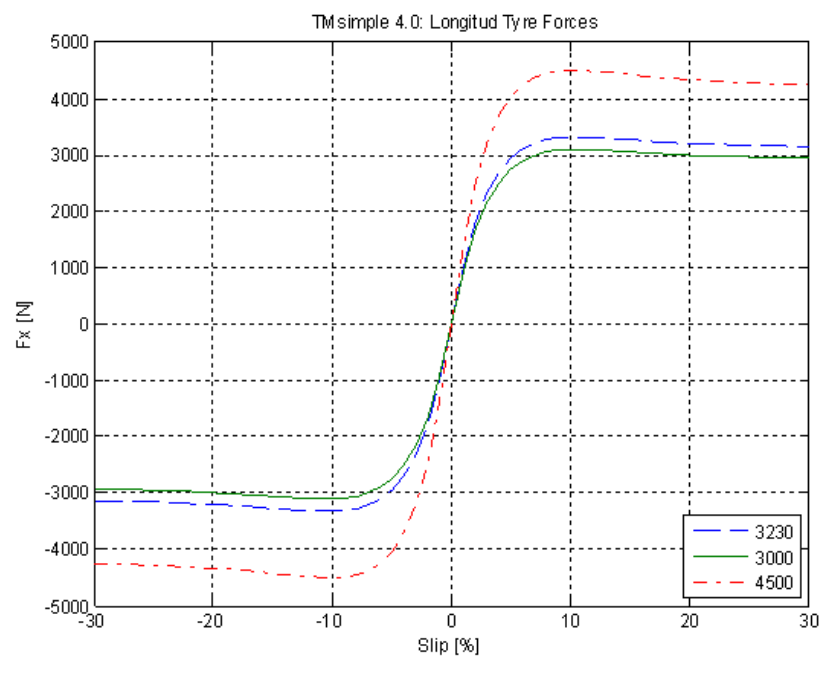

<span id="page-50-1"></span>**Abbildung 4.21: Kraft-Schlupf-Kurve, berechnet in TM-SimpleX für einen 205/55R16-Reifen (Werte Anhang b) [**25**]**

Die Kraft-Schlupf-Kurven von Tm-SimpleX können in Matlab/Simulink eingelesen und mit dem berechneten Schlupf zur Ermittlung der Längskraft Fx verwendet werden.

## 4.9.5 Ermittlung der Reifenkräfte im Fahrleistungsmodul

Bei der Ermittlung der Fahrleistungen sind das Antriebsmoment und der daraus resultierende Schlupf die wichtigsten Größen. Zur Ermittlung des Reifenschlupfes wurde im Längsdynamikmodul zur Berechnung von Beschleunigung und Elastizität ein Reifenmodell integriert. In diesem Modell wird mittels Drallsatz die Reifengeschwindigkeit unabhängig von der Fahrzeuggeschwindigkeit ermittelt. Die Reifenbeschleunigung ist somit die Summe aller angreifenden Momente durch das Massenträgheitsmoment des Rades (siehe [Abbildung](#page-51-0)  [4.22\)](#page-51-0). Das Bremsmoment M<sub>B</sub> wird aufgrund der reinen Beschleunigung auf null gesetzt. [26]

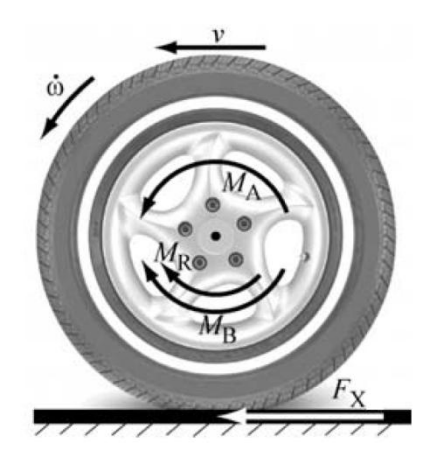

**Abbildung 4.22: Momentenbilanz des Rades [**26**]**

<span id="page-51-0"></span>
$$
\sum \theta * \dot{\omega} = \sum M \tag{4.10}
$$

$$
\dot{\omega}_R = \frac{M_R - F_x * r_{dyn} - F_R * r_{stat}}{\theta} \tag{4.11}
$$

## 4.9.6 Reifenmodell im Fahrleistungsmodul

Aus der Fahrzeuggeschwindigkeit und der durch Integration der Winkelbeschleunigung  $\dot{\omega}_R$ erhaltenen Reifengeschwindigkeit kann somit nach Formel 4.9 der Reifenschlupf berechnet werden. Da die Reifendrehzahl eine Funktion der Längskräfte und somit eine Funktion des Schlupfes ist, ergibt sich eine nicht lösbare algebraische Schleife. Eine algebraische Schleife tritt in einer Gleichung auf, bei der die Eingangsgrößen von den Ausgangsgrößen abhängen. Zum Auflösen dieser Schleife wird ein sog. Memory Block verwendet, dieser speichert den Wert des letzten Berechnungsschrittes und stellt ihn für die Berechnung des nächsten zur Verfügung.

Dadurch wird die Berechnung von Schlupf, Reifendrehzahl und Längskraft trotz deren gegenseitiger Abhängigkeit ermöglicht. In [Abbildung 4.23](#page-52-0) ist das in dieser Arbeit verwendete Reifenmodell dargestellt. In dieser Abbildung sind die Eingangsgrößen türkis und die Ausgangsgrößen orange dargestellt. Der Block des PT1-Gliedes dient dazu, eine Verzögerung zwischen Aufbringen einer Kraft und dessen Wirkung ähnlich der Realität darzustellen.

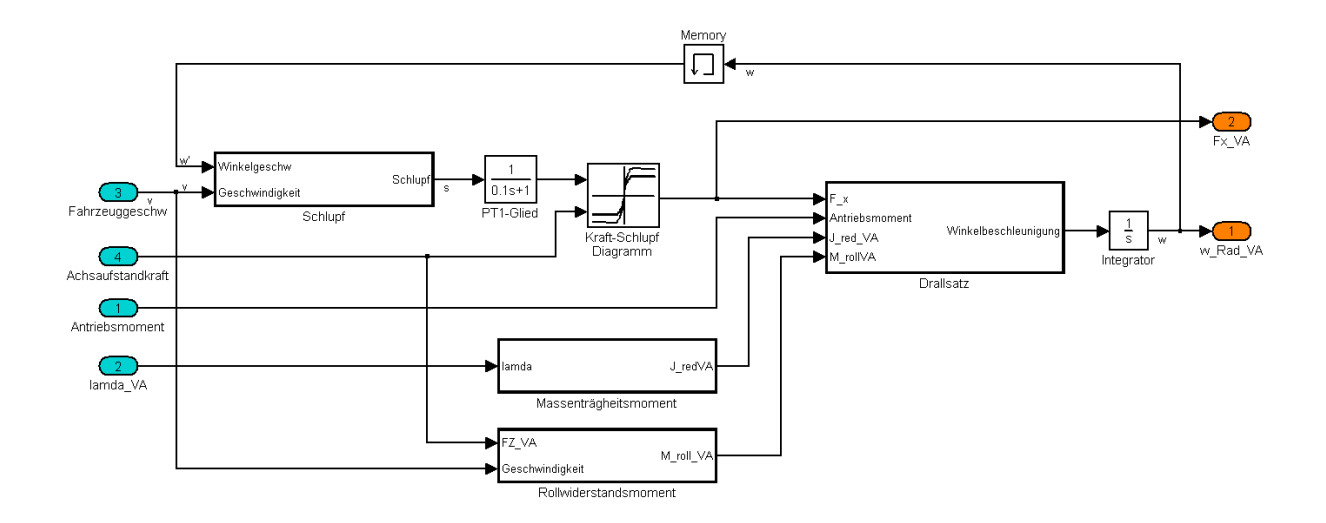

**Abbildung 4.23: Reifenmodell des Fahrleistungsmoduls**

## <span id="page-52-0"></span>4.9.7 Reifenmodell im Verbrauchsmodul

Aufgrund der geringen Fahrleistungsanforderungen in den Standardfahrzyklen und den daraus resultierenden kleinen Schlupfwerten kann für die Verbrauchsberechnung eine linearisierte Kraft-Schlupf-Kurve verwendet werden. Durch diese Linearisierung erhält man ein bidirektionales Kennfeld in dem über eine bestimmte Längskraft der zugehörige Schlupfwert, wie in [Abbildung 4.24](#page-52-1) dargestellt, ausgelesen werden kann.

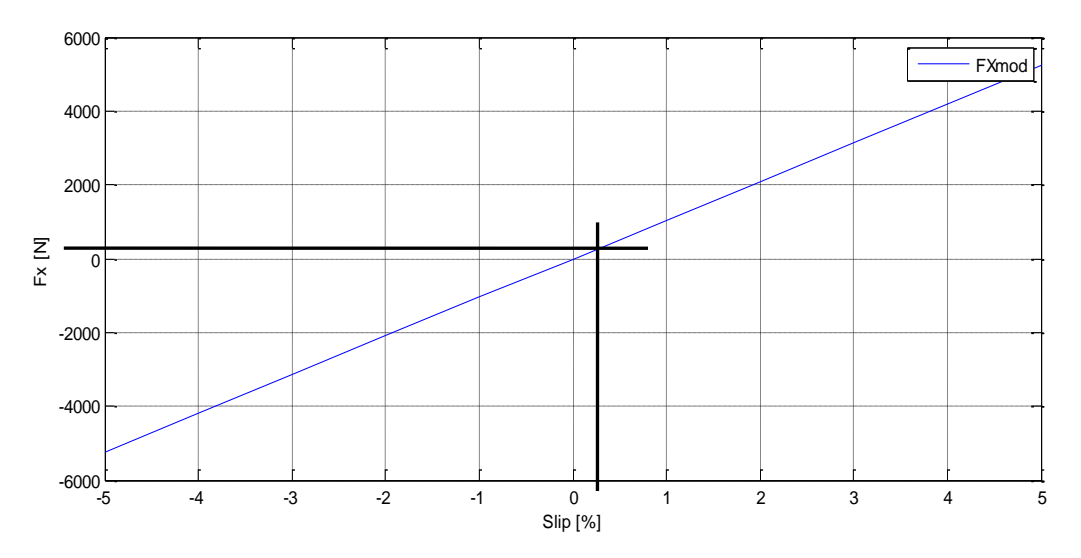

<span id="page-52-1"></span>**Abbildung 4.24: Reifenmodell des Verbrauchsmoduls für einen 205/55R16-Reifen**

Mit dem ermittelten Schlupfwert und dem Ansatz von Mitschke kann der Schlupf bei der Berechnung des benötigten Verbrauchs berücksichtigt werden.

$$
P_R = \frac{1}{1-s} * P
$$
 (4.12)

Die über Widerstände und Winkelgeschwindigkeit ermittelte Leistung wird um einen vom Schlupf beeinflussten Faktor erhöht. [**5**]

# **5 Längsdynamik**

Wie bereits in der Einleitung beschrieben, ist es in den letzten Jahren durch neue Technologien und individuelle Kundenwünsche zu einer Variantenexplosion in der Automobilentwicklung gekommen. Um aus der riesigen Anzahl von Variationsmöglichkeiten die optimale Lösung zu finden, müssen Methoden zum Vergleich der unterschiedlichen Konzepte entwickelt werden.

Dafür wurden Simulationsmodelle erstellt, die diese Fahrzeugkonzepte abbilden und längsdynamische Werte, wie z.B. Verbrauch, Beschleunigung, Elastizität und lateraldynamische Kennzahlen (z.B. Kippstabilität und Steuerverhalten) der unterschiedlichen Varianten ermitteln können. Dies ermöglicht einerseits die Analyse eines Fahrzeugkonzeptes zum Abgleich mit dem Pflichtenheft, andererseits kann die Problematik der Konzeptauswahl optimiert werden.

Das Erstellen des Modells bildet den ersten Schritt bei der Simulation eines Fahrzeuges. Sollte das erstellte Modell nicht mit dem abgebildeten Fahrzeug übereinstimmen, würden selbst die besten Algorithmen nicht zu einem realistischen Ergebnis führen. Bei der Bildung eines Modelles ist die gewählte Art der Simulation entscheidend. Dabei wird zwischen sog. dynamischen Modellen eine Vorwärtssimulation, bei der ausgehend vom Fahrerwunsch (z.B. Nachfahren eines Fahrzyklus), der Geschwindigkeitsverlauf ermittelt wird. Der zweite Ansatz ist der sog. quasistationäre Ansatz, bei diesem wird ausgehend von einem gegebenen Geschwindigkeitsverlauf, in unserem Fall eines Fahrzyklus, auf die benötigten Leistungen und Momente zurückgerechnet. [**27**]

# **5.1 Dynamische Modelle**

Bei der dynamischen Modellbildung werden die Teilkomponenten des Antriebsstrangs mittels Differenzialgleichungen beschrieben. Je detaillierter die Parameterinformationen über ein Bauteil, desto realitätsnaher können dessen physikalischen Eigenschaften in der Simulation abgebildet werden. Die Ein- und Ausgangsgrößen der Modelle und der Fahrzeugkomponenten sind ident und sind wie beim realen Fahrzeug voneinander abhängig. In [Abbildung 5.1](#page-55-0) ist das Modell eines konventionellen Antriebsstranges dargestellt, die grünen Buchstaben beschreiben den Signalfluss bei Motor- die roten jenen bei Schubbetrieb. Bei der dynamischen Simulation oder auch Vorwärtssimulation wird versucht, das von einem "Fahrer" bzw. Regler vorgegebene Geschwindigkeitsprofil nachzufahren.

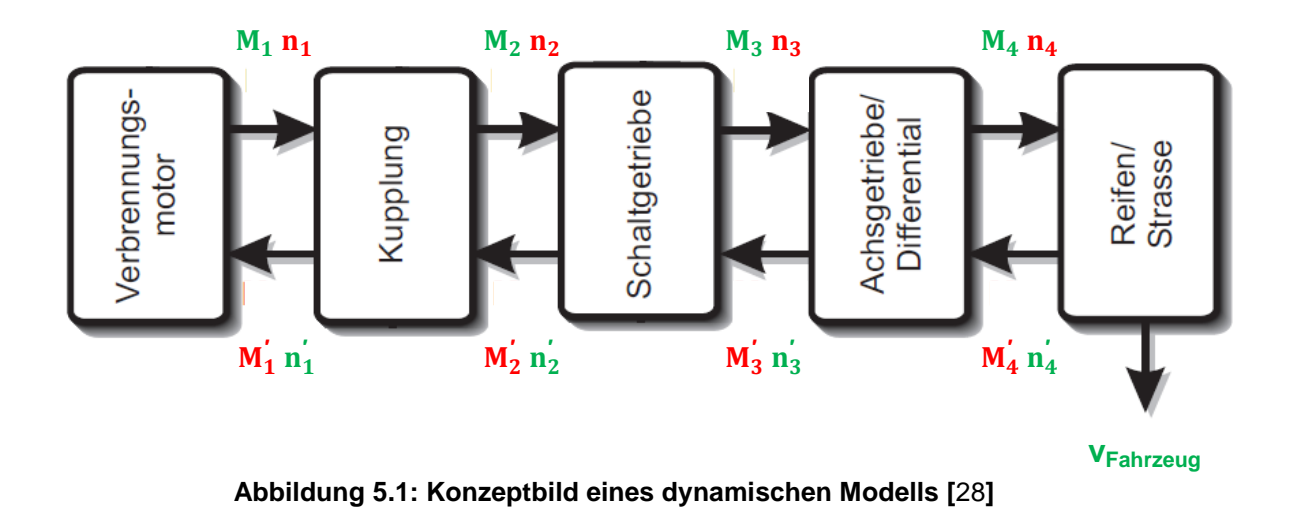

<span id="page-55-0"></span>Durch gut parametrisierte Teilmodelle und unter Berücksichtigung der gegenseitigen physikalischen Abhängigkeiten kann ein Simulationsmodell erstellt werden, das ein sehr ähnliches Verhalten wie das abzubildende Fahrzeug aufweist. [**28**]

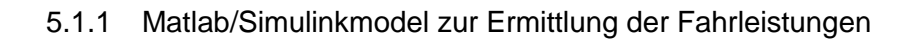

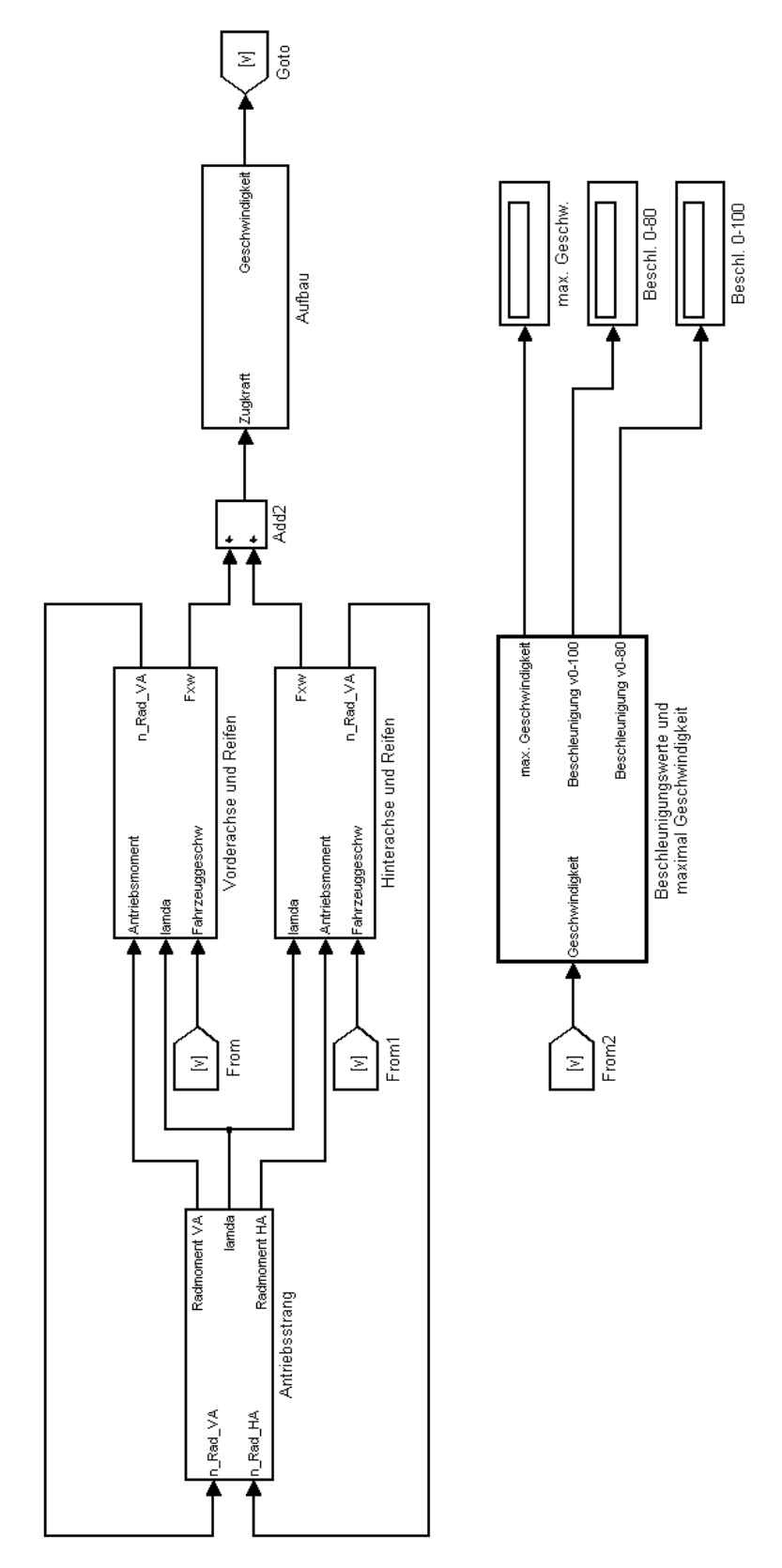

**Abbildung 5.2: Fahrzeugmodell des Fahrleistungsmoduls**

## 5.1.2 Antriebsstrangmodell

In [Abbildung 5.3](#page-57-0) ist das Antriebsstrangmodul dargestellt, mittels dem es möglich ist die unterschiedlichen Fahrzeugkonzepte einzustellen. Dabei können alle in dieser Arbeit dargestellten Fahrzeugvarianten Verbrennungsmotor, Elektromotor und Hybridantriebe generiert werden.

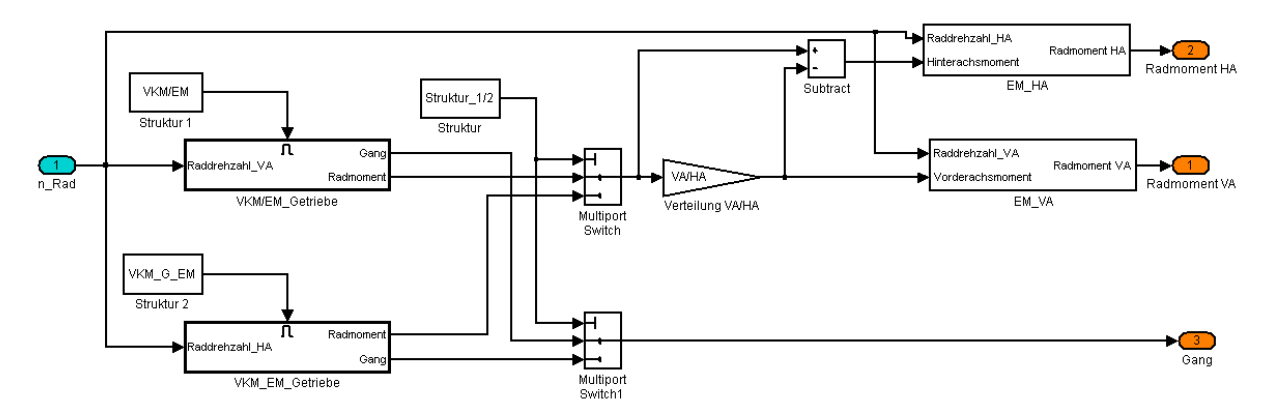

**Abbildung 5.3: Antriebsstrangmodell des Fahrleistungsmoduls**

<span id="page-57-0"></span>Mit der Wahl der Antriebsstruktur kann entweder Verbrennungsmotor-Elektromotor-Getriebe oder Verbrennungsmotor oder Elektromotor-Getriebe eingestellt werden. Diese Unterscheidung musste getroffen werden, um die Schaltstrategie der jeweiligen Struktur anzupassen. Die Schaltimpulse auf den Funktionsblöcken ermöglichen es, diese je nach Antriebsstruktur zu aktivieren bzw. zu deaktivieren, um keine unnötigen Berechnungen durchzuführen. Die Multiport Switch Blöcke haben nur die Aufgabe, die für die jeweilige Struktur notwendigen Daten (Radmoment und Gang), weiterzuleiten. Mit dem Block "Verteilung VA/HA" kann für Allradkonzepte die Drehmomentaufteilung für die Vorder- und Hinterachse bestimmt werden. Zusätzlich können noch in den Funktionen EM\_VA und EM\_HA Radnabenmotoren in das Antriebskonzept integriert werden.

## 5.1.3 Fahrleistungssimulation

Zur Ermittlung der fahrleistungsspezifischen Fahrzeugparameter wird die schnellst mögliche Beschleunigung eines Fahrzeuges simuliert. Das bedeutet, dass der Fahrer bzw. bei der Simulation der Regler eine Beschleunigung mit voll durchgedrücktem Gaspedal vorgibt. Im Idealfall könnte das Fahrzeug mit der Kraft aus dem stationären Zugkraftdiagramm beschleunigt werden. Durch Antriebsstrangwirkungsgrade und die bereits beschriebene Begrenzung der Kraftübertragung zwischen Reifen und Fahrbahn wird dieser Wert stark reduziert. In [Abbildung 5.4](#page-58-0) ist der schematische Ablauf einer Fahrleistungssimulation dargestellt.

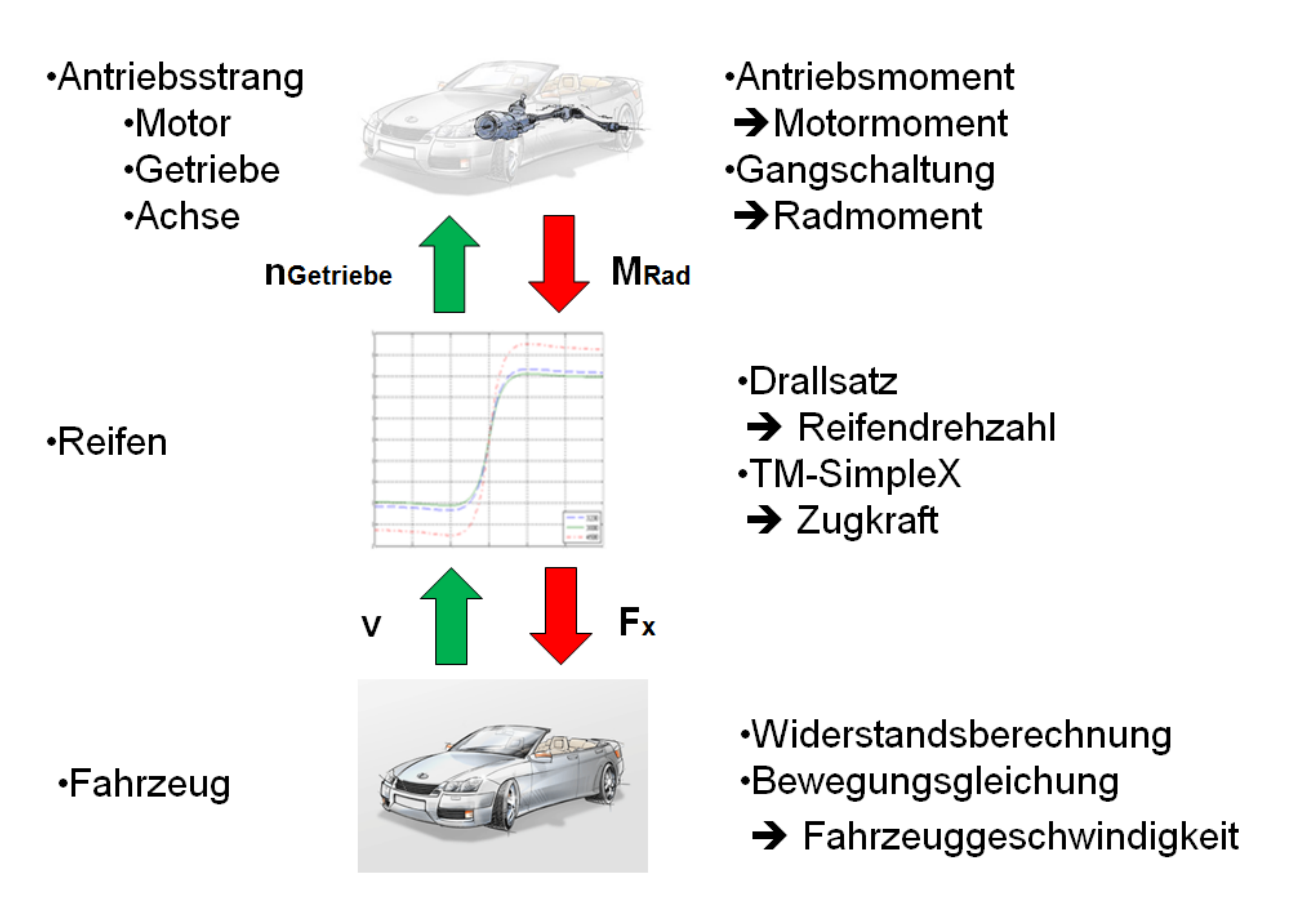

**Abbildung 5.4: Schematischer Ablauf der Fahrleistungssimulation**

<span id="page-58-0"></span>Die Fahrwiderstände und der Drehmassenzuschlagsfaktor werden wie bereits beschrieben berechnet. Im Längsdynamikmodell wurde ein Modul integriert, das die Simulation beendet, wenn die Fahrzeugbeschleunigung für mehr als fünf Sekunden kleiner 0.01m/s² ist. Dadurch wird eine minimale Simulationsdauer erreicht und gleichzeitig gewährleistet, dass die Simulation nicht vor dem Erreichen der annähernd maximalen Geschwindigkeit abgebrochen wird.

## 5.1.3.1 Höchstgeschwindigkeit

Höchstgeschwindigkeit ist die Geschwindigkeit, die ein Fahrzeug bei Windstille in der Ebene bei Volllast im höchsten Gang erreicht. Sie wird durch zwei Kriterien begrenzt.

Zur Veranschaulichung wurde ein ideales stationäres Zugkraftdiagramm mit Wirkungsgrad=100% erstellt. Wie in [Abbildung 5.5](#page-59-0) dargestellt, sinkt übersetzungsbedingt bei höheren Gängen die Zugkraft, bei gleichzeitigem Ansteigen des Gesamtwiderstandes. Beim Schnittpunkt der Zugkraft und der Widerstandskurve ist die Beschleunigungsreserve gleich null und das Fahrzeug hat die Höchstgeschwindigkeit erreicht (v<sub>max</sub> = 187km/h (in Abbildung 5.5 grün dargestellt)). Zusätzlich wird noch die sogenannte Zugkrafthyperbel mit der Formel  $F = P/v$  ermittelt.

Der Schnittpunkt zwischen Zugkrafthyperbel und Gesamtwiderstandskurve gibt die mit der Motorleistung theoretisch erreichbare maximale Geschwindigkeit an  $(V_{\text{heoretical}} = 191 \text{km/h}$  (in Abbildung 5.5 rot dargestellt)). [**23**]

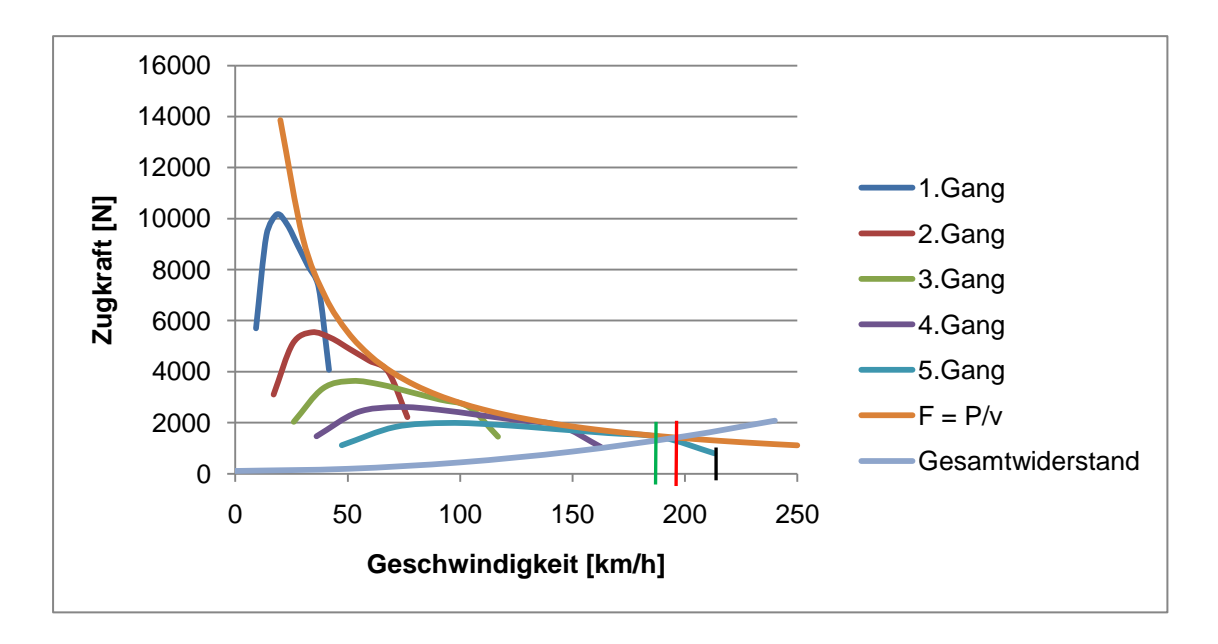

**Abbildung 5.5: Stationäres Zugkraftdiagramm**

<span id="page-59-0"></span>Ein weiteres Kriterium das die maximale Geschwindigkeit eines Fahrzeuges begrenzt, ist die Motordrehzahl. Der Motor ist über den Antriebsstrang mit dem Reifen verbunden, somit wird über Reifendrehzahl und Antriebstrangübersetzung die Motordrehzahl bestimmt. Sollte die Motordrehzahl im höchsten Gang, hier der 5.Gang, das mögliche Maximum erreichen, ist ebenso die Höchstgeschwindigkeit erreicht. Eine Überprüfung ist sehr einfach mit Formel 5.1 möglich und sollte bereits bei der Getriebeauslegung durchgeführt werden.

$$
v_{\text{max}} = \frac{r_{dyn} * n_{Motmax} * 2 * \pi * 3.6}{60 * i_{gmax} * i_a}
$$

Für das Referenzfahrzeug ergibt sich eine vom Motor begrenzte Höchstgeschwindigkeit von ungefähr 207km/h (in Abbildung 5.5 schwarz dargestellt). Diese liegt somit über der zuvor bestimmten Geschwindigkeit.

## 5.1.3.2 Beschleunigung

Zur Ermittlung der Beschleunigung von 0-80 und von 0-100km/h wird ein Anfahrtsvorgang vom Stillstand zur maximalen Geschwindigkeit mit beschriebenem Schaltverhalten simuliert. Über zwei Zeitschranken 80km/h und 100km/h werden bei der Simulation die beiden Beschleunigungswerte gemessen. In [Abbildung 5.6](#page-60-0) ist ein solcher Beschleunigungsvorgang dargestellt.

Die Stufen im Geschwindigkeitsverlauf entstehen durch die Zugkraftunterbrechung bei den Schaltvorgängen. Auch wenn die maximalen Beschleunigungswerte aus Prestigegründen bei allen Fahrzeugen angegeben werden, haben diese im realen Fahrbetrieb eines Durchschnittsfahrers keine große Bedeutung. Aus diesem Grund wird auch ein wesentlich wichtigerer Wert, der das Durchzugsverhalten des PKWs beschreibt, ermittelt. [**6**]

#### 5.1.3.3 Elastizität

Die Elastizität ist ein für den Überholvorgang wichtiger Wert. Dieser gibt die Beschleunigung von einer Startgeschwindigkeit bis zu einer Endgeschwindigkeit in den gewählten Gängen an. Eine gute Beschleunigung von 0-100km/h weist nicht automatisch auf eine gute Elastizität hin. Typische Werte die ermittelt werden, sind die Beschleunigung von 80-120 km/h oder 40-100km/h im höchsten Gang (siehe [Abbildung 5.6\)](#page-60-0) oder die Beschleunigung von 60-100km/h im 2. und 3. Gang. Bei der Simulation der Elastizität wird die Startbedingung des Beschleunigungsintegrators auf die gewünschte Anfangsgeschwindigkeit eingestellt. Hierbei ist zu beachten, dass auch die Reifendrehzahl auf den zur Geschwindigkeit passenden Wert gesetzt ist. Ansonsten wird ein Fahrzeug mit z.B. 60km/h Startgeschwindigkeit und stehenden Reifen simuliert. Dies würde zu erheblichen Fehlern bei den Elastizitätswerten führen. [**6**]

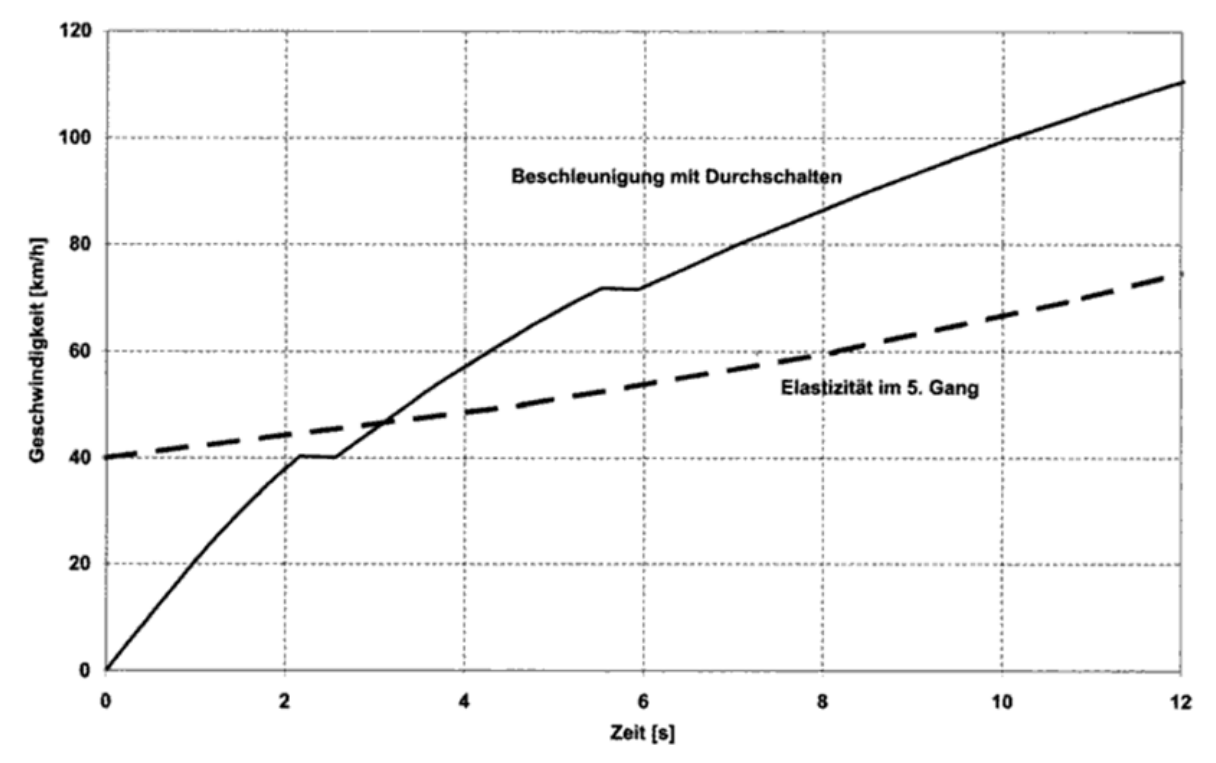

<span id="page-60-0"></span>**Abbildung 5.6: Beschleunigung 0-100km/h und Elastizität 40-80 km/h im 5.Gang [**6**]**

#### 5.1.3.4 Grafische Darstellung

Zusätzlich können sämtliche Parameter von Interesse über der Zeit, der Geschwindigkeit oder der Drehzahl in Diagrammen dargestellt werden.

Dazu zählen z.B. Widerstands- oder Steigleistungsverlauf über der Geschwindigkeit, ein stationäres Zugkraftdiagramm, usw. Vorteil der grafischen Darstellung ist das Zusammenfassen vieler Informationen in einem Plot. Dadurch wir es ermöglicht, prinzipielle Fehler eines Konzeptes, wie z.B. eine Wahl der falschen Gangübersetzung, zu erkennen.

# **5.2 Quasistatische Modelle**

Bei quasistatischen Modellen werden ausgehend von einem aufgezeichneten Fahrprofil die Systemzustände berechnet, die nötig waren, um diesen Verlauf zu erreichen. Dies wird auch als sogenannte Rückwärtssimulation bezeichnet. Gleich wie bei dem dynamischen Modell werden hier die Parameter der Einzelkomponenten benötigt, es ist jedoch nicht notwendig, die Systemkomponenten mittels Differenzialgleichungen zu beschreiben. Das Fahrprofil enthält je nach Anforderung Geschwindigkeit-, Gang und Höhenverlauf. Aus diesen Verläufen können durch die bereits beschriebenen formelhaften Zusammenhänge für die Berechnung von Fahrwiderständen und den Parametern der Teilkomponenten die gewünschten Größen ermittelt werden. In [Abbildung 5.7](#page-61-0) ist so ein quasistatisches Modell eines konventionellen Antriebsstranges dargestellt. Im Unterschied zum dynamischen Modell läuft hier der Signalfluss nur unidirektional. [**28**]

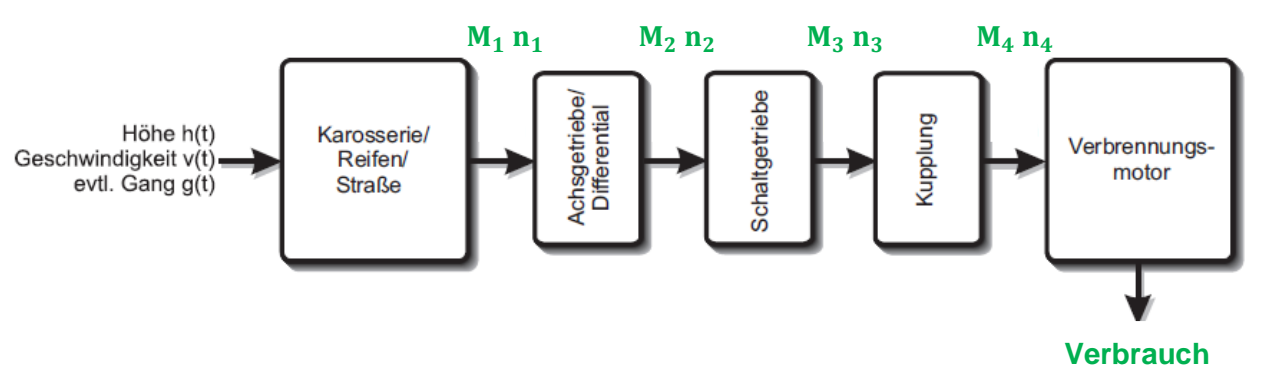

<span id="page-61-0"></span>**Abbildung 5.7: Konzeptbild eines quasistatischen Modells [**28**]**

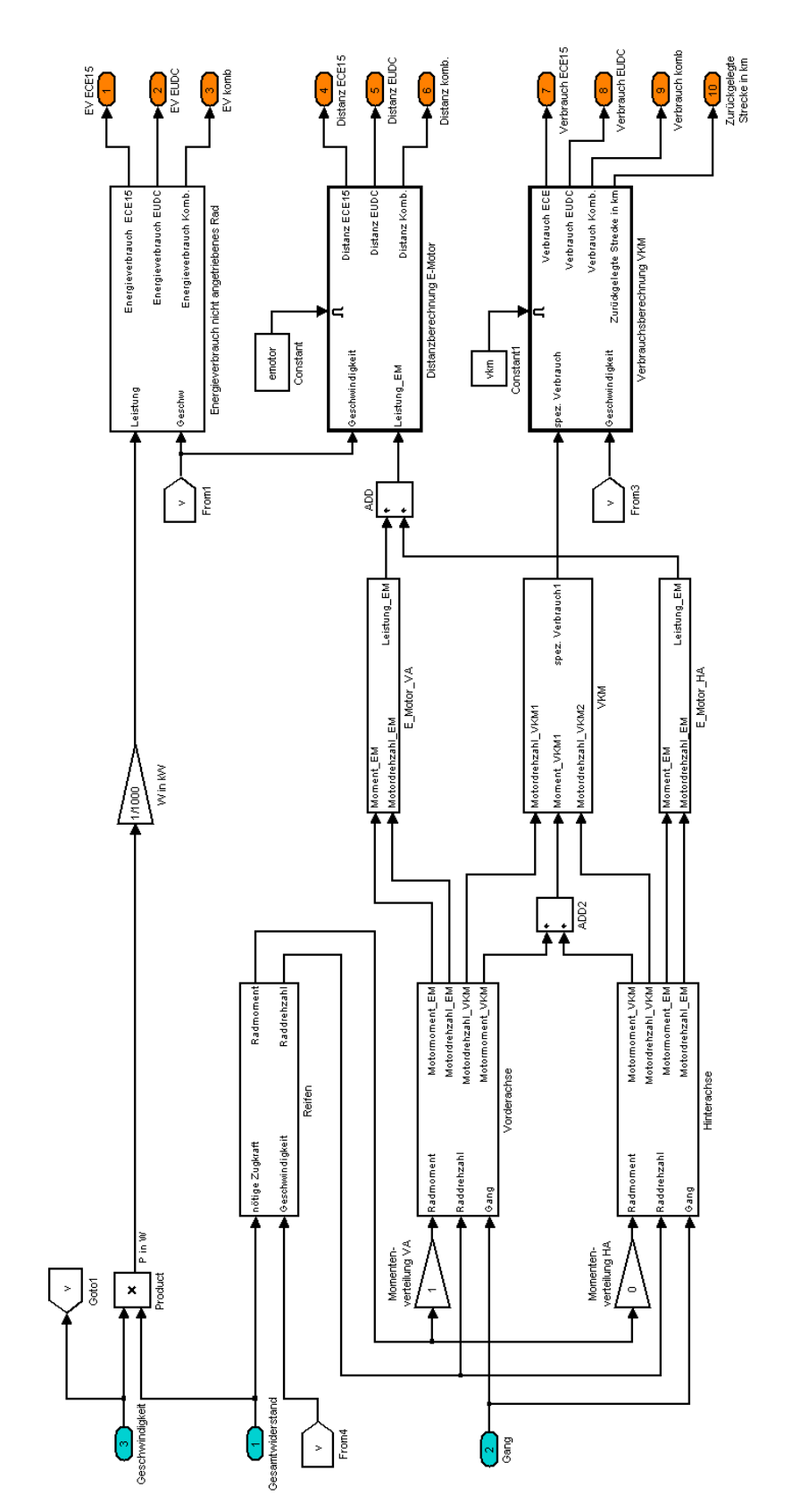

## 5.2.1 Matlab/Simulinkmodell zur Distanz/Verbrauchsermittlung

**Abbildung 5.8: Fahrzeugmodell für die Distanz/Verbrauchsermittlung**

#### 5.2.2 Verbrauch/ Distanzermittlung

Für die Verbrauchs- und Distanzermittlung wurde aus Gründen der Simulationsdauer eine 1uasistatische Simulation gewählt. Da das Tool zum Vergleich unterschiedlicher Konzepte eingesetzt werden soll, ist die Berechnungsdauer für eine effektive Anwendung ein entscheidender Faktor. Bei dieser Simulationsart wird der Geschwindigkeits- und Gangverlauf über der Zeit mit einer Rasterung von 0.1s abgefahren. Diese grobe Rasterung wird ermöglicht da die quasistatische im Vergleich zur dynamischen Simulation ohne algebraische Schleifen möglich ist. Den größten Einfluss auf den Energiebedarf eines Fahrzeuges hat der Fahrer mit seinem Schalt- und Beschleunigungsverhalten. Um unterschiedliche Fahrzeuge miteinander vergleichen zu können, werden vom Gesetzgeber normierte Fahrzyklen vorgeschrieben. In [Abbildung 5.9](#page-63-0) ist der schematische Ablauf einer Verbrauchssimulation mit den einzelnen Modulen dargestellt.

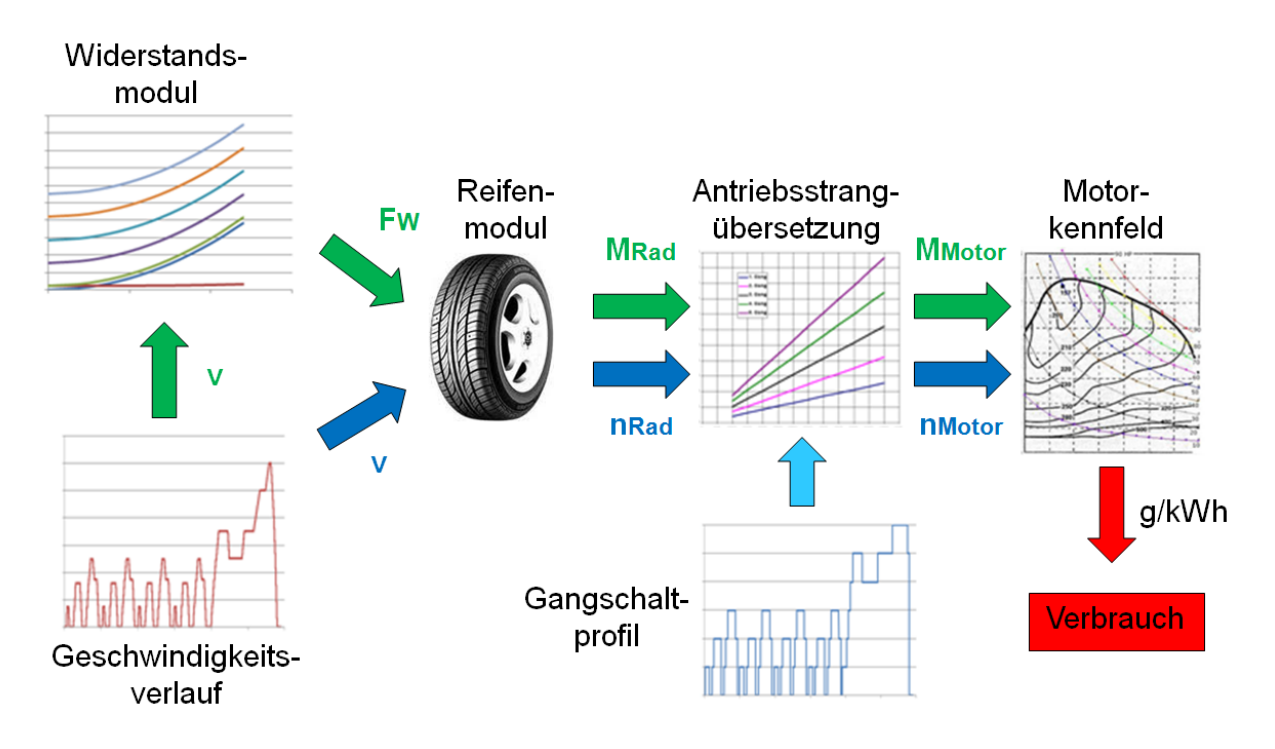

**Abbildung 5.9: Schematischer Ablauf der Verbrauchssimulation**

## <span id="page-63-0"></span>5.2.2.1 Verbrauchsermittlung

Der Kraftstoffverbrauch bei Antrieb mit Verbrennungsmotor bzw. Fahrzeugen mit Hybridantrieb ist in der heutigen Zeit aufgrund der steigenden Kraftstoffpreise bzw. der sich verschärfenden CO2-Vorschriften eine Fahrzeugkenngröße mit sehr hoher Bedeutung. Im folgenden Kapitel werden die zugrunde liegenden Formeln und Algorithmen beschrieben.

Mit dem bereits beschriebenen Wissen über die Berechnung der Fahrwiderstände und des vorgegebenen Geschwindigkeitsverlaufs eines Fahrzyklus können die vom Motor zu liefernden Momente und Leistungen berechnet werden. Dabei müssen die Teilwirkungsgrade des Antriebsstranges berücksichtigt werden.

Diese erhöhen das benötigte Motormoment bzw. die Motorleistung. Zusätzlich kann man aus der Fahrgeschwindigkeit, dem dynamischem Reifenradius und der Antriebsstrangübersetzung des vorgegebenen Ganges die Motordrehzahl ermitteln. Mit den beiden Eingangsgrößen Motordrehzahl und Motormoment erhält man aus einem spez. Verbrauchskennfeld den spez. Verbrauch b<sub>e</sub> in Gramm pro Kilowattstunde (g/kWh) für den aktuellen Betriebspunkt. Durch Multiplikation des spez. Verbrauchs mit der Motorleistung erhält man die eingespritzte Kraftstoffmenge über der Zeit in Gramm pro Sekunde (g/s). Die eingespritzte Kraftstoffmenge in g/s über den gesamten Fahrzyklus aufintegriert liefert den Kraftstoffverbrauch in Gramm. Daraus kann über die zurückgelegte Distanz und die Kraftstoffdichte der Kraftstoffverbrauch in Liter pro 100km (l/100km) berechnet werden. [**23**]

Kraftstoffverbrauch = 
$$
\frac{\int b_e * \frac{1}{\eta} * F_G * v}{\int v dt}
$$
 (5.2)

#### 5.2.2.2 Distanzermittlung

Die erreichbare Distanz bei einem Fahrzeug mit elektrischen Antrieb ist eine entscheidende Komponente für das Fahrzeug von Morgen. Durch die im Moment sehr hohen Batteriekosten und die Distanzproblematik ist die Batteriekapazität bei einem Elektrofahrzeug ein entscheidender Faktor. Da eine Steigerung der Batteriekapazität auch zu einem Mehrgewicht des Fahrzeugs und somit zu erhöhtem Leistungsbedarf führt, ist es wichtig einen guten Kompromiss zu finden.

Wie bei der Verbrauchsermittlung erhält man aus dem Geschwindigkeits- und Gangprofil Motordrehzahl und Motormoment. Mit diesen beiden Größen ist es möglich, die benötigte Fahrleistung zu errechnen. Zu der berechneten Motorleistung müssen noch die Verlustleistung des Elektromotors und die Antriebsstrangverluste addiert werden.

$$
P_{Motor} = M_{Motor} * \omega_{Motor} + P_V
$$
 (5.3)

Die Verlustleistung erhält man aus dem bereits beschriebenen Kennfeldern des Elektromotors. Der Antriebsstrangverlust wird durch den Antriebsstrangwirkungsgrad berücksichtigt. Durch Aufsummieren der Teilleistungen erhält man die im Zyklus verbrauchte Gesamtleistung. Über die Batteriekapazität unter Berücksichtigung der Batteriewirkungsgrade dividiert durch die gesamte im Zyklus verbrauchte Leistung erhält man jene Distanz, die das Fahrzeug zurücklegen kann. [**13**]

$$
erreichbare Distanz = \frac{\int (P_{Motor} - P_{rekuperiert})}{Batteriekapazität * zurückgelegte Distanz}
$$
 (5.4)

# **6 Lateraldynamik**

## **6.1 Lenkverhalten**

Da es sich bei einem Großteil der Unfälle um überhöhte Kurvengeschwindigkeiten handelt, ist es äußerst wichtig die lateralen Fahrzeugeigenschaften bereits in der Konzeptphase zu berücksichtigen. Zur Bewertung können Mehrkörpersimulationen durchgeführt oder das vereinfachte Einspurmodell von Riekert und Schunck [**27**] verwendet werden. Für eine realistische Mehrkörpersimulation ist eine sehr große Anzahl von Fahrzeugparametern notwendig. Da diese in den frühen Entwicklungsphasen nicht vorhanden sind wird zur Validierung des Lenkverhaltens das Einspurmodell verwendet. In [Abbildung 6.1](#page-65-0) ist dargestellt, in welcher Entwicklungsphase welche Simulationsmodelle für die Bewertung der Lateraldynamik verwendet werden. Da die vorliegende Arbeit die frühe Konzeptphase behandelt, ist das Einspurmodell durch die geringe Anzahl an Freiheitsgraden und durch den geringen Aufwand ideal geeignet. [**7**]

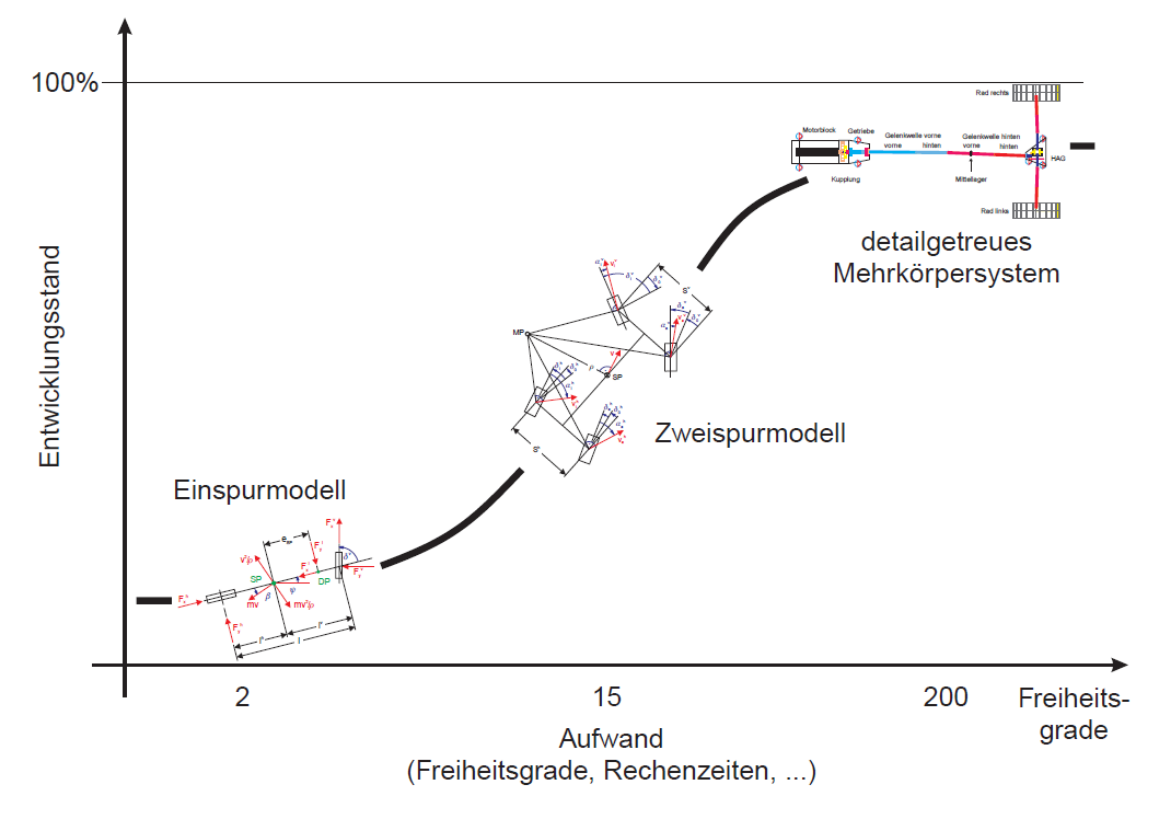

<span id="page-65-0"></span>**Abbildung 6.1: Einsatzgebiet unterschiedlicher Berechnungsmodelle in Abhängigkeit von Entwicklungstand und Aufwand [**[35](#page-84-0)**]**

# **6.2 Einspurmodell**

Beim Einspurmodell, das bis zu Querbeschleunigungswerten von ca. 4m/s² gültig ist, wird die Wirkung einer Achse gedanklich auf ein Rad zusammengefasst und die Schwerpunkthöhe des Fahrzeugs auf null gesetzt. Durch diese Vereinfachungen wirken die Fliehkräfte und Radseitenkräfte in einer Ebene und es entsteht kein Wankmoment. Diese Eigenschaft unterscheidet das Einspurmodell von einem Zweirad. Zusätzlich werden noch weitere Vereinfachungen getroffen:

- Seitenkraft linear vom Schräglaufwinkel abhängig
- Kleine Schräglaufwinkel  $\alpha$
- Kleine Lenkwinkel

Durch das Vernachlässigen von Fahrwiderständen und Umfangskräften ergibt sich eine konstante Fahrgeschwindigkeit  $\dot{v} = 0$ . Aufgrund der getroffenen Vereinfachungen kann das Einspurmodell zur Validierung der Fahrzeugquerdynamik herangezogen werden. In [Abbildung 6.2](#page-66-0) ist das Modell mit den wichtigsten Größen dargestellt. Die aus diesem Diagramm abgeleiteten Kenngrößen werden im nächsten Kapitel genauer beschrieben. Für die Herleitung der einzelnen Formeln wird auf einschlägige Fachliteratur verwiesen. [**23**]

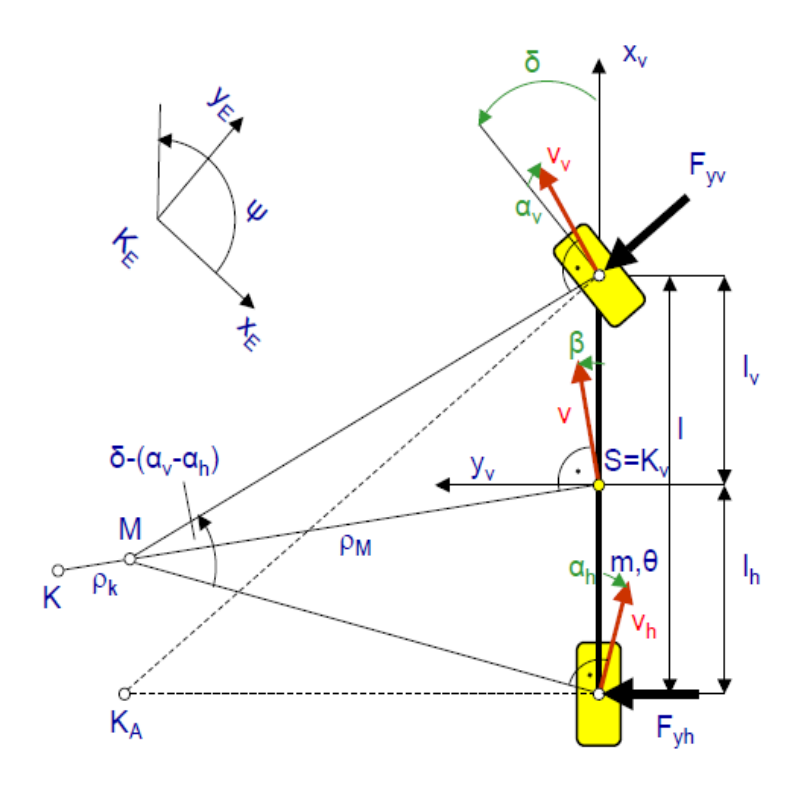

<span id="page-66-0"></span>**Abbildung 6.2: Abmessungen und Winkel am Einspurmodell [**36**]**

## **6.3 Stationäres Lenkverhalten**

#### 6.3.1 Stationäre Kreisfahrt

Aus der stationären Kreisfahrt  $\dot{v} = 0$  erhält man das Eigenlenkverhalten und den Gierverstärkungsfaktor des Fahrzeugkonzeptes. Zusätzlich können noch der Lenkwinkel  $\delta$  und der Schwimmwinkel  $\beta$  (siehe [Abbildung 6.2\)](#page-66-0) berechnet werden. Diese Parameter werden durch stufenweise Erhöhung der Fahrgeschwindigkeit und somit der Querbeschleunigung ermittelt. Dieser Fahrzustand wird solange gehalten bis sich ein stationärer Zustand eingestellt hat und wird deshalb als quasistationäre Kreisfahrt bezeichnet.

Um den Schwimm- und Lenkwinkel berechnen zu können, werden vereinfachte Formeln verwendet, diese haben als Eingangsgrößen nur die Seitensteifigkeit des Fahrzeugs und die Fahrzeuggeometrie.

 $Lenkwinkel = Ackermann + Korrekturlenkwinkel$ 

$$
\delta = \frac{(l_v + l_h)}{R} + \frac{m_{Fz} * a_y}{(l_v + l_h)} * (\frac{l_h}{c_{sv}} - \frac{l_v}{c_{sh}})
$$
(6.1)

 $Schwimmwinkel = Grund - Differenzschwimmwinkel$ 

$$
\beta = \frac{l_h}{R} - \frac{m_{Fz} * a_y}{c_{sh}} * \frac{l_v}{l_v + l_h}
$$
\n(6.2)

Über einen frei wählbaren Kurvenradius (zwischen 30-50m [**29**]) und die bereits beschriebene quasistationäre Erhöhung der Geschwindigkeit können Verläufe für die beiden Winkel über der Querbeschleunigung ermittelt werden. [**30**]

#### 6.3.2 Eigenlenkverhalten, Unter- und Übersteuern

Das Eigenlenkverhalten bezeichnet den Zusammenhang zwischen dem Lenkradwinkel und der Querbeschleunigung. Dies wird in dem Querdynamikmodul durch Erhöhen der Fahrzeuggeschwindigkeit auf einer Kreisbahn mit konstantem Radius wählbar zwischen 30 und 50m ermittelt. Mit dem Eigenlenkverhalten erhält man eine Tendenz des Fahrzeugs zum Unter- bzw. Übersteuern. Da ein übersteuernd ausgelegtes Fahrzeug bei Kurvenfahrt schwer beherrschbar ist, wurde bei Entwicklungen in den letzten Jahren ein leicht untersteuerndes Fahrverhalten angestrebt. Bei modernen Fahrzeugen wird mithilfe von elektronischen Helfern wieder mehr in Richtung übersteuernd ausgelegt, um ein agileres Fahrverhalten zu erreichen. [**30**]

#### 6.3.3 Eigenlenkgradient

Diese Kenngröße wird in DIN 70000 [**29**] definiert um den Lenkbedarf des Fahrers hinsichtlich Unter- und Übersteuern darzustellen.

$$
EG = \frac{m_{Fz} * (c_h * l_h - c_v * l_v)}{l * c_v * c_h}
$$
 (6.3)

Dabei wird neben dem bereits beschriebenen Unter- und Übersteuern auch noch ein neutrales Verhalten unterschieden. Neutrales Lenkverhalten bedeutet, dass der Lenkwinkel bei steigender Querbeschleunigung gleich bleibt. [**30**]

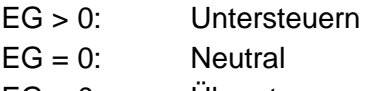

EG < 0: Übersteuern

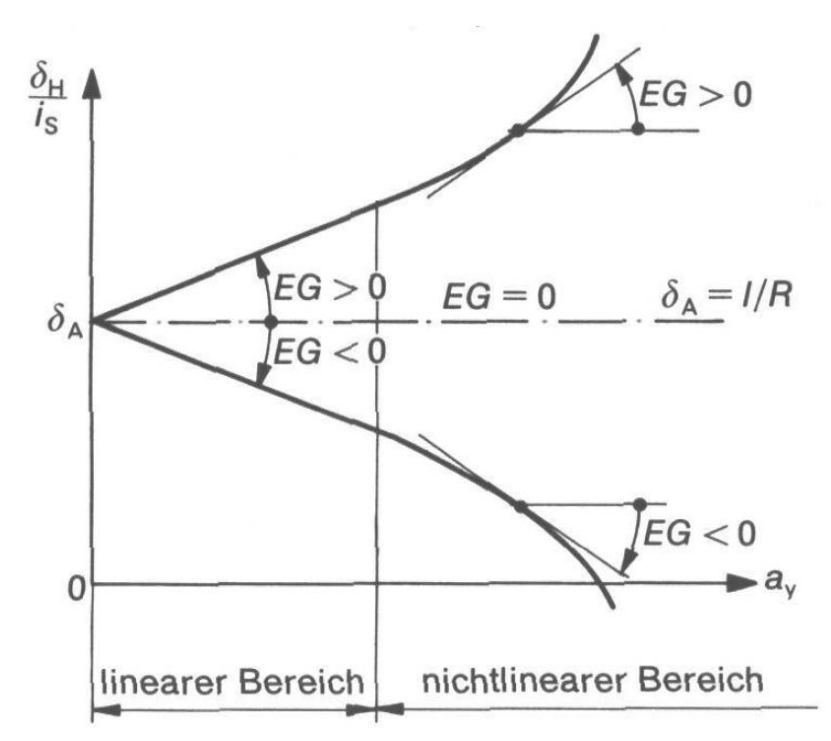

**Abbildung 6.3: Eigenlenkverhalten bei konstantem Kreisradius [**30**]**

#### 6.3.4 Gierverstärkungsfaktor

Um die Zusammenhänge des Gesamtsystems Fahrer- Fahrzeug zu erkennen, muss auch die Fahrzeugreaktion auf eine Lenkwinkeländerung untersucht werden. Dafür wird ein aus der Regelungstechnik bekanntes System verwendet, bei dem die Ausgangsgröße auf die Eingangsgröße bezogen wird. Der Gierverstärkungsfaktor gibt den Zusammenhang zwischen Giergeschwindigkeit (Drehgeschwindigkeit um die Fahrzeughochachse) und dem Lenkwinkel an. Aus dieser Abhängigkeit können zwei für ein Fahrzeugkonzept wesentliche Geschwindigkeitskenngrößen ermittelt werden. Der Zusammenhang kann mit Formel 6.4 berechnet werden.

$$
\left(\frac{\dot{\psi}}{\delta_H/i_s}\right) = \frac{v}{l + EG * v^2} \tag{6.4}
$$

Diese Funktion über der Fahrgeschwindigkeit aufgetragen ergibt die in [Abbildung 6.4](#page-69-0) dargestellten Kurven. Durch die Sättigung der Reifenkennlinie ist der Eigenlenkwinkelgradient bei höheren Querbeschleunigungen nicht mehr linear. [**31**]

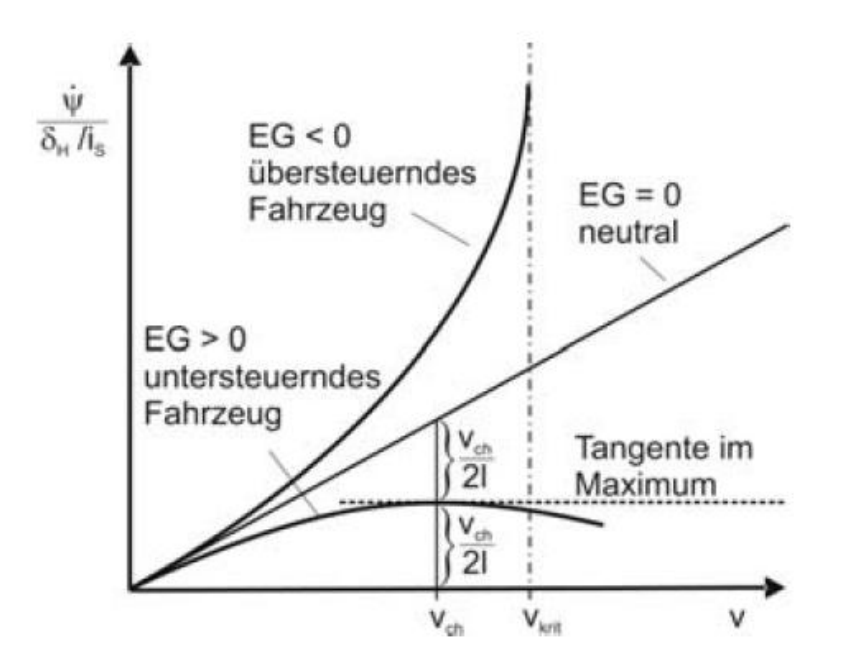

**Abbildung 6.4: Gierverstärkungsfaktor [**30**]**

## <span id="page-69-0"></span>6.3.4.1 Charakteristische Geschwindigkeit

Diese gibt an, bei welcher Geschwindigkeit ein untersteuernd ausgelegtes Fahrzeug die höchste Lenkempfindlichkeit aufweist. Dieser Wert ist für die Auslegung eines Fahrzeuges von großer Bedeutung und kann im Diagramm als Maximalwert der Gierverstärkung eines untersteuernden Fahrzeuges ausgelesen werden. Zur Abschätzung kann die charakteristische Geschwindigkeit nach folgender Formel berechnet werden. [**31**]

$$
v_{ch}^2 = \frac{l^2 * c_{sv} * c_{sh}}{m_{Fz} * (c_{sh} * l_h - c_{sv} * l_v)}
$$
(6.5)

#### 6.3.4.2 Kritische Geschwindigkeit

Diese gibt an ab welcher Geschwindigkeit ein Fahrzeug mit Übersteuerungstendenz einen theoretisch unendlichen Gierverstärkungsfaktor erreicht. Das bedeutet, dass ein minimaler Gierwinkel durch Lenkeingriff oder eine andere Störung zum Schleudern des Fahrzeugs führt.

Zum Abschätzen der kritischen Geschwindigkeit hat sich eine vereinfachte Formel etabliert, die über Fahrzeugmasse, Fahrzeuggeometrie und Seitensteifigkeiten einen guten Richtwert ergibt, ohne eine Simulation durchführen zu müssen.

$$
v_{krit}^2 = \frac{l^2 * c_{sv} * c_{sh}}{m_{Fz} * (c_{sv} * l_v - c_{sh} * l_h)}
$$
(6.6)

Aus dieser Formel ist erkennbar, dass das Massenträgheitsmoment um die Hochachse des Fahrzeuges keinen Einfluss auf die kritische Geschwindigkeit hat. Es beeinflusst jedoch das Abklingverhalten einer Störung. [**31**]

# **6.4 Kippstabilität**

Um trotz der Vereinfachungen aus dem Einspurmodell eine Aussage über die Überschlagsgefährdung eines Fahrzeugkonzeptes treffen zu können, wird zur Bewertung der Kippstabilität der sogenannte Static Stability Faktor, kurz SSF, verwendet. Dieser lässt sich sehr einfach über Geometrie und Schwerpunkthöhe berechnen und wurde von der NHTSA[**[32](#page-84-1)**] bis 2004 als alleiniges Bewertungskriterium für die NCAP Überschlagsbewertung verwendet. Seither wird zusätzlich ein dynamischer Fahrversucht mit tripped rollover durchgeführt. Tripped rollover bezeichnet das Überschlagen eines Fahrzeuges aufgrund einer Fremdeinwirkung (z.B. Bordsteinkante, Fahrbahnschulter oder andere Fahrbahnhindernisse). Je höher der Static Stability Factor, desto kippstabiler ist das Fahrzeug. Die Vereinfachung, dass mit dem Static Stability Factor nur tripped Rollover bewertet werden ist durch den 95% Anteil an der Gesamtanzahl von Überschlägen zulässig. Der Fahrzeugüberschlag ist trotz seines Prozentuell geringen Anteils von nur 3% an allen Verkehrsunfällen äußerst relevant, da Unfälle mit Überschlag in 30% aller Fälle tödlich enden. [**[32](#page-84-1)**]

## 6.4.1 Berechnung

Der Static Stability Factor errechnet sich aus der Höhe des Schwerpunktes dividiert durch die doppelte Spurweite. Ein großer Vorteil ist, dass diese beiden Parameter aus dem Geometriemodul eingelesen werden können und bereits in der frühen Konzeptphase feststehen.

$$
SFF = \frac{\text{Spurbreite}}{2 * \text{Höhe Schwerpunkt}}\tag{6.7}
$$

Im Straßenverkehr befindliche Fahrzeuge haben einen SSF-Wert im Bereich 1,0 – 1,5. Straßen PKW liegen dabei zwischen 1,3 und 1,5. "Sport Utility Vehicles", kurz SUVs, die Momentan stark im Trend sind, liegen zwischen 1,0 und 1,3 und sind daher einiges stärker kippgefährdet als normale PKW.

In [Abbildung 6.5](#page-71-0) ist der Zusammenhang von SSF und unterschiedlichen Fahrzeugklassen dargestellt. [**[32](#page-84-1)**]

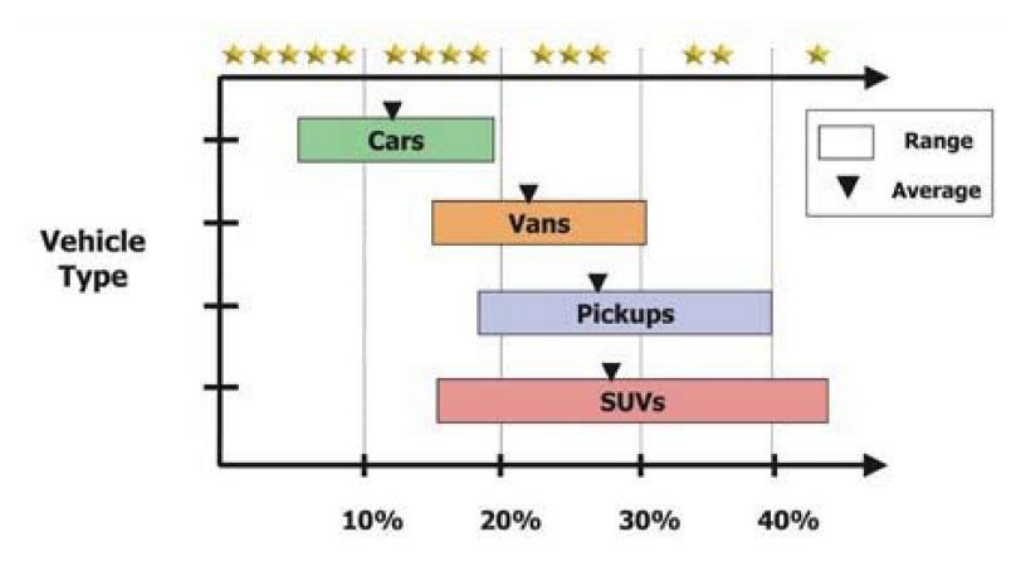

<span id="page-71-0"></span>**Abbildung 6.5: Zusammenhang zwischen Fahrzeugtyp und SSF [**38**]**

#### 6.4.2 Bewertung

Der berechnete Static Stability Faktor kombiniert mit den aus Versuchen erhaltenen SSF/Überschlagsgefahr- Kurven aus [Abbildung 6.6](#page-71-1) kann für eine gute Abschätzung verwendet werden. Diese Messdaten kommen von der NHTSA der National Highway Traffic Security Agency aus Amerika und sind durch Versuchen mit Serienfahrzeugen entstanden. Die Unterscheidung "Tip" und "No Tip" kommt aus dem dynamischen Versuch. Kommt es bei diesem zu einem Abheben der Räder wird dies als "Tip" bezeichnet. Da in dieser Arbeit keine Fahrmanöver Simuliert werden, wird zur besseren Vergleichbarkeit für alle Fahrzeuge "No Tip" also kein abheben der Reifen beim Fahrmanöver angenommen. [**[32](#page-84-1)**]

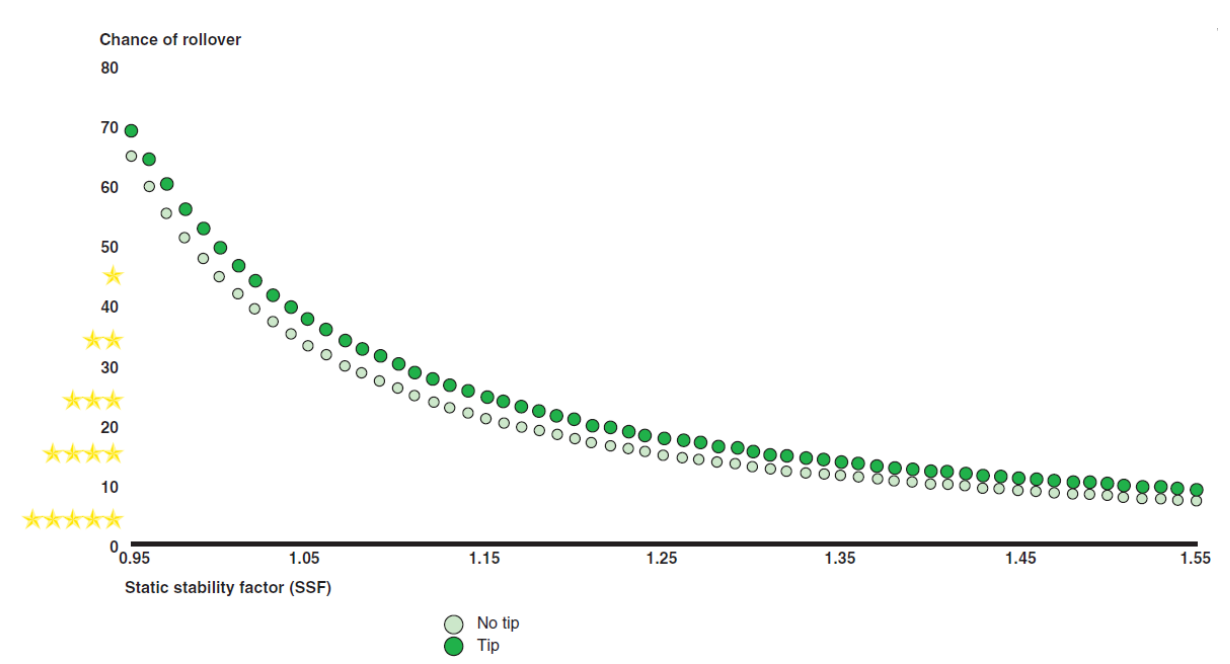

<span id="page-71-1"></span>**Abbildung 6.6: Zusammenhang zwischen SSF und Überschlagsgefahr [**[32](#page-84-1)**]**
# **7 Benutzeroberfläche**

Es wurde in Matlab eine Benutzeroberfläche erstellt, die es dem User ermöglicht, ohne zeitaufwendige Änderungen im Programmcode die nötigen Parametereinstellungen vorzunehmen. Die Benutzeroberfläche bildet die Schnittstelle zwischen der "ParamKa"- Datenbank und den durchzuführenden Simulationen. Unterschiedliche Fahrzeugkonzepte können geladen, mit neuen Daten erweitert, und wieder zurückgespeichert werden. Hierbei ist zu berücksichtigen, dass die Geometrie- und Gewichtsinformationen der "ParamKa"-Datenbank nur in der Datenbank selbst geändert werden können. Ohne diese Vorkehrung würde das geometrische Modell nicht mehr mit der Datenbank übereinstimmen und dies würde zu Inkonsistenz führen. Die Benutzeroberfläche wurde ähnlich den Windows-Tabs in einzelne Fenster unterteilt. Dabei wurden die Gruppen nach Funktionalität gewählt. Die einzelnen Tabs sind im Anhang detailliert dargestellt.

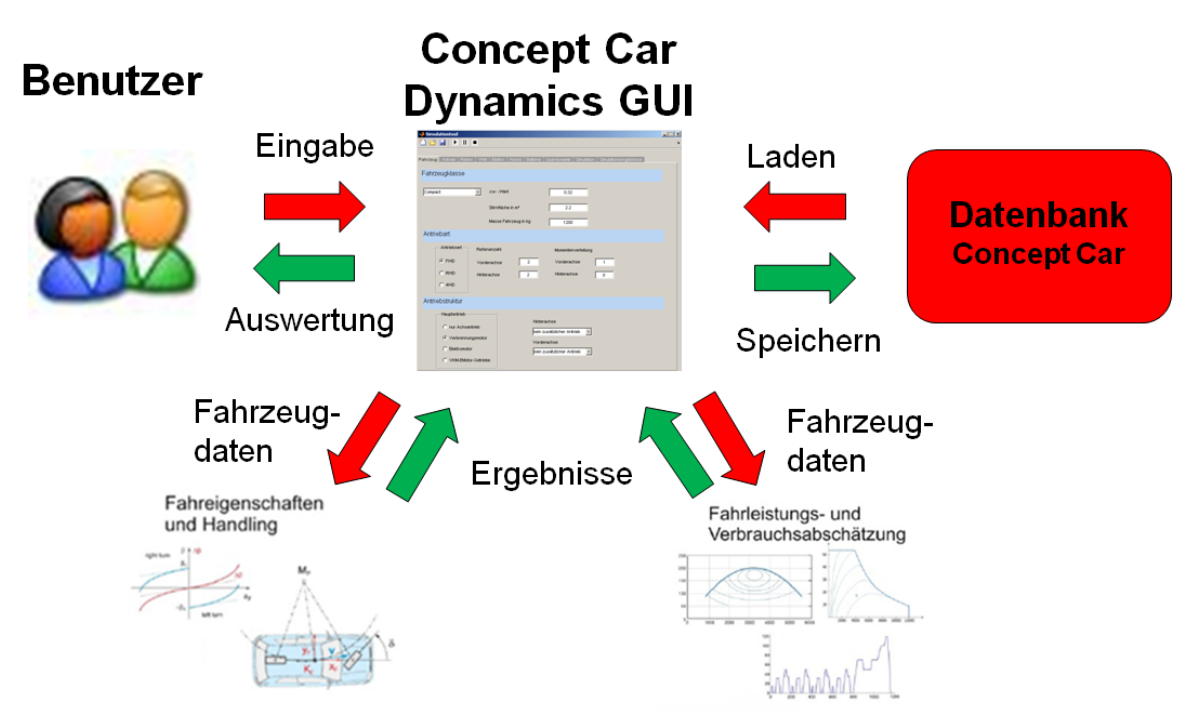

**Abbildung 7.1: Anwendung von Concept Car Dynamics**

Die Benutzeroberfläche dient auch als "Kontrollzentrum", das bedeutet, dass Simulationen gestartet, beendet und pausiert werden können. Diese Funktionen wurden implementiert, um die Möglichkeit zu geben, Eingabefehler zu korrigieren ohne die gesamte Simulation zu durchlaufen. Zusätzlich wurde eine Simulationsanzeige integriert, die dem Benutzer Auskunft über den momentanen Arbeitsstand des Programmes gibt. Dadurch können eventuelle Systemabstürze erkannt werden und der User bekommt ein Feedback über den Simulationsfortschritt.

# **8 Validierung der Ergebnisse**

Wie bereits am Anfang erwähnt, wurde für die Validierung der einzelnen Simulationsmodule ein Golf V 77kW TDi mit 205/55R16-Reifen verwendet. Dieses Fahrzeug stand nahezu vollständig parametrisiert am Institut für Fahrzeugtechnik zu Verfügung und stellte so einen sehr gutes Referenzmodell dar. Für die Validierung der Steuertendenzen und der Lenkwinkel konnten trotz großer Bemühungen keine Daten erhalten werden. Der Drehmomentverlauf und das Verbrauchskennfeld des Referenzmotors sind im Anhang dargestellt.

# **8.1 Fahrzeugdaten**

<span id="page-73-0"></span>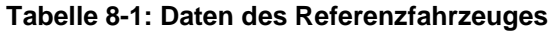

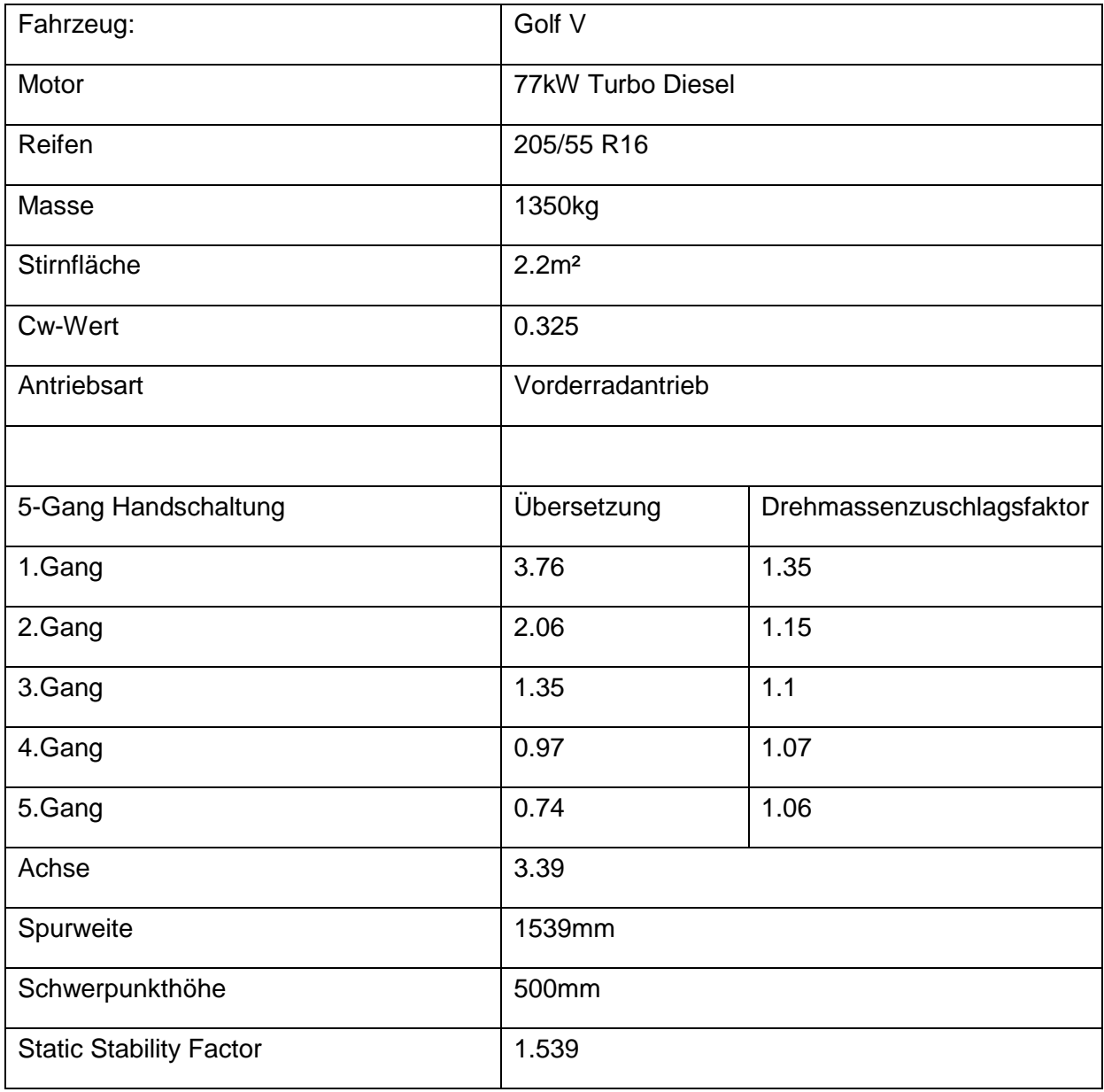

### **8.2 Validierung des Verbrauchsmodells**

Im ersten Schritt wurde das Referenzmodell mit der kommerziellen Software veDYNA von Tesis, die am Institut zur Verfügung stand, simuliert. Bei veDYNA handelt es sich um eine Software zur Simulation der Fahrdynamik auf dem Prinzip der dynamischen Modellbildung. Diese Simulationsergebnisse wurden mit den Ergebnissen dieser Diplomarbeit verglichen. Die hier präsentierten Vergleiche von Motormoment, Motordrehzahl und Kraftstoffverbrauch wurden in den letzten 400 Sekunden des NEFZ, dem Überlandteil, ermittelt.

### 8.2.1 Motordrehzahl

In [Abbildung 8.1](#page-74-0) ist der Vergleich von Motordrehzahl simuliert mit veDYNA (blau) zu Motordrehzahl (rot) des Moduls "Concept Car Dynamics" dargestellt. Wie man sieht, ist der Verlauf bis auf eine geringe schlupfbedingte Abweichung, die in dieser Arbeit mit dem Ansatz von Mitschke kompensiert wird, nahezu ident.

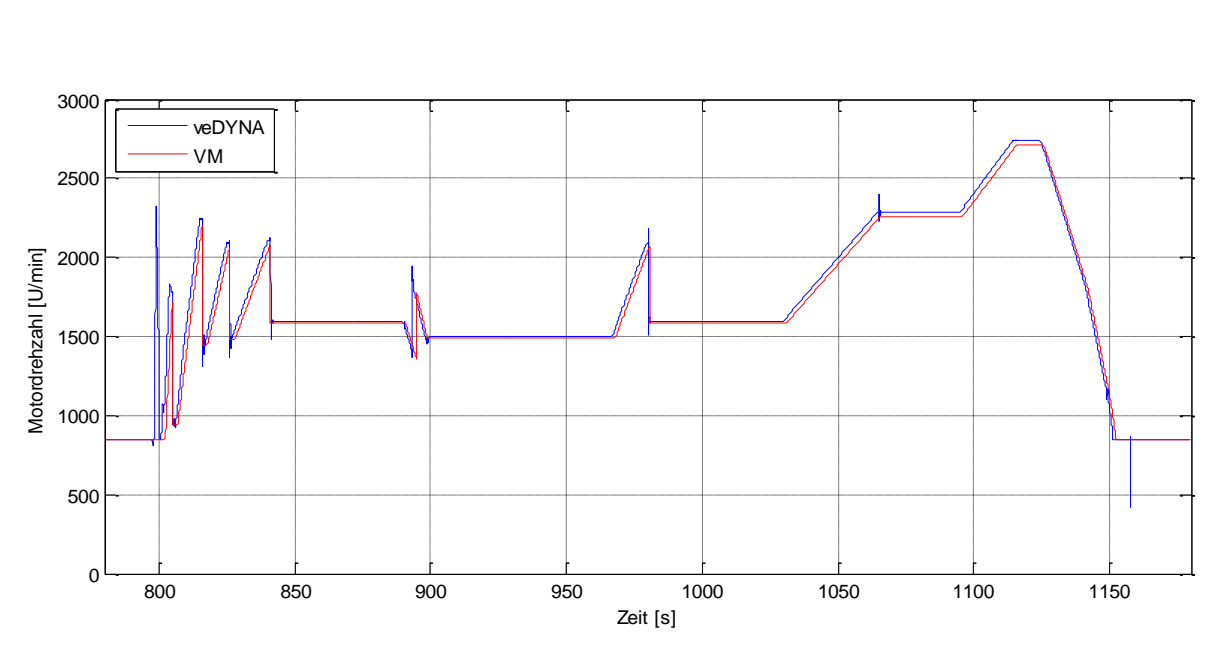

<span id="page-74-0"></span>**Abbildung 8.1: Vergleich der Motordrehzahl, berechnet in veDYNA und im Verbrauchsmodul**  des vorliegenden Moduls "Concept Car Dynamics"

### 8.2.2 Motormoment

In [Abbildung 8.2](#page-75-0) ist der Vergleich des Motormoments, simuliert mit veDYNA (blau) und Motormoment (rot) des Moduls "Concept Car Dynamics" dargestellt. Wie man sieht, ist der Verlauf über große Teile nahezu ident. Die Abweichungen am Anfang und am Ende des Zyklus kommen von der unterschiedlichen Behandlung des Fahrzeugstillstandes, beeinflussen jedoch den Kraftstoffverbrauch nur minimal. In den Zeitpunkten vor Sekunde 900 und bei Sekunde 1150 befindet sich der Motor im Schubbetrieb. Die hohe Differenz der Motormomente im Schubbetriebe entstehen durch die unterschiedliche Höhe der aufgebrachten Radbremsmomente. Dies wird im Motorkennfeld kompensiert und beeinflusst somit den Verbrauch nicht.

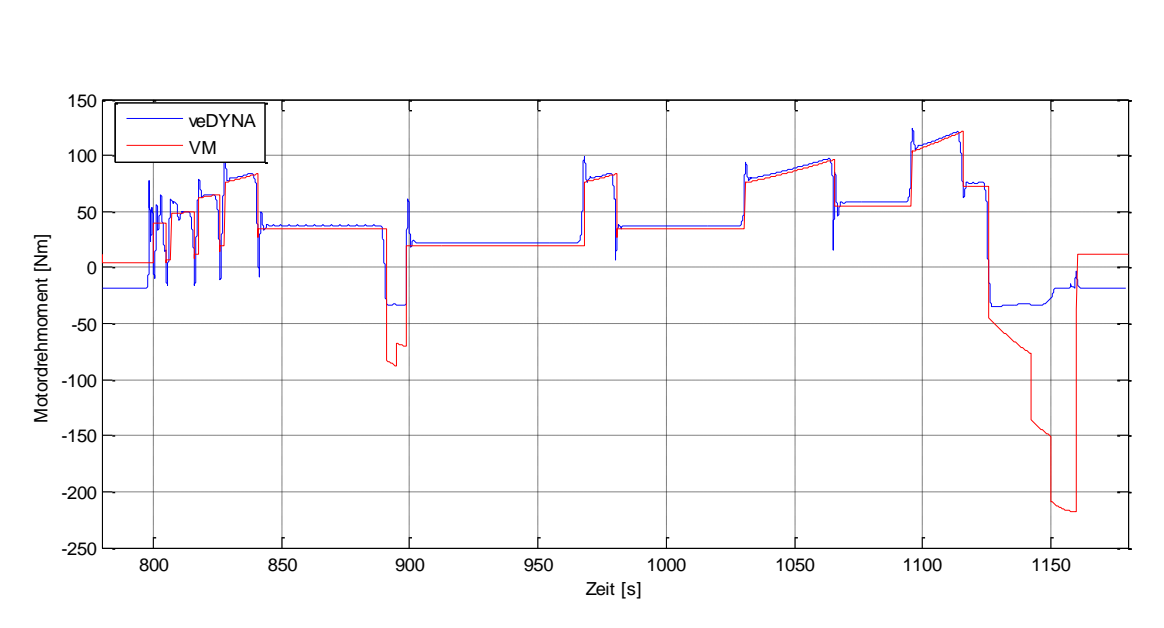

<span id="page-75-0"></span>**Abbildung 8.2: Vergleich des Motormoments, berechnet in veDYNA und im Verbrauchsmodul**  des vorliegenden Moduls "Concept Car Dynamics"

### 8.2.3 Verbrauch

In [Abbildung 8.3](#page-75-1) ist der Vergleich des Kraftstoffverbrauchs, simuliert mit veDYNA (blau) und dem Kraftstoffverbrauch (rot) des Moduls "Concept Car Dynamics" dargestellt. Wie man sieht, ist der Verlauf über große Teile nahezu ident. Die Werte am Anfang und am Ende des Zyklus bei Stillstand des Fahrzeuges müssen auf 100 Liter/100km begrenzt werden, da ein stehendes Fahrzeug theoretisch unendlich viel Treibstoff auf 100km benötigen würde. Die Differenzen in den Zeitpunkten vor Sekunde 900 und vor Sekunde 1150 kommen von der unterschiedlichen Behandlung des Schubbetriebes. In dieser Simulation wurde davon ausgegangen, dass im Schubbetrieb die gleiche Menge Treibstoff eingespritzt wird wie im Leerlauf. Der hohe Kraftstoffverbrauch von veDYNA ist vermutlich auf einen durch Extrapolation des Verbrauchkennfeldes auftretenden Fehler zurückzuführen.

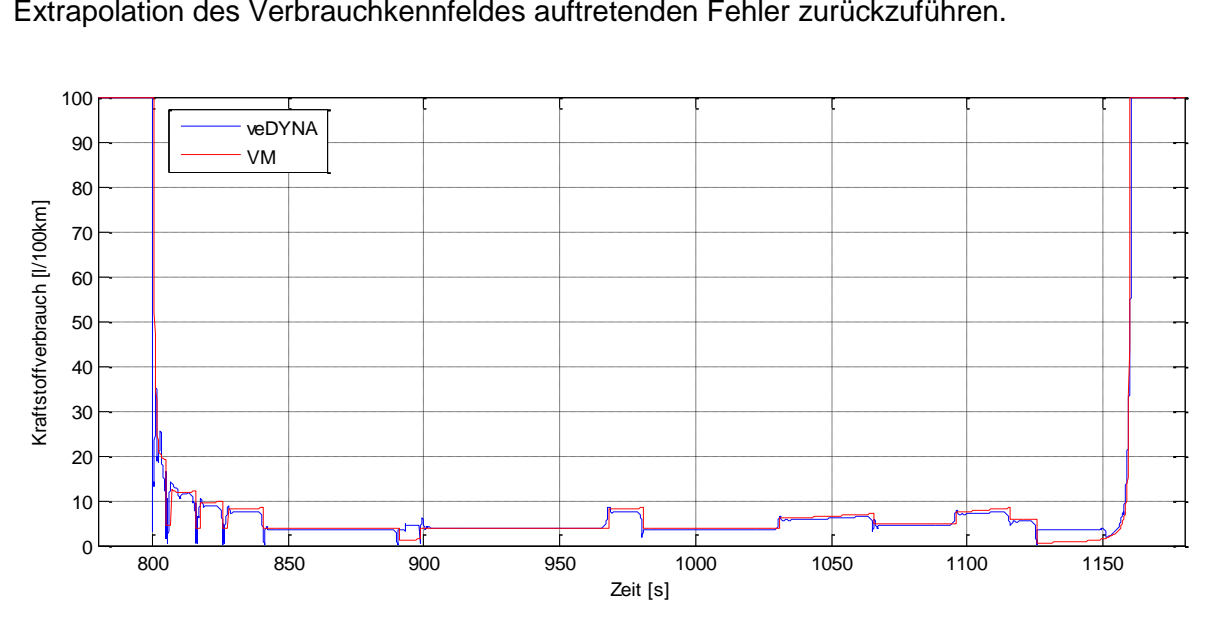

<span id="page-75-1"></span>**Abbildung 8.3: Vergleich des Kraftstoffverbrauchs in Liter pro 100km, berechnet in veDYNA**  und im Verbrauchsmodul des vorliegenden Moduls "Concept Car Dynamics"

### 8.2.4 Fehler bei der Verbrauchsberechnung

In [Abbildung 8.4](#page-76-0) ist die Differenz zwischen Kraftstoffverbrauch simuliert mit veDYNA und dem Kraftstoffverbrauch des Moduls "Concept Car Dynamics" dargestellt. Neben den bereits erläuterten Differenzen bei Sekunde 900 und 1150 treten durch die getroffenen Vereinfachungen und die Wahl der quasistatischen Simulation kurze aber erhebliche Verbrauchsabweichungen auf. Wie die Durchschnittsabweichung von 0.1774 Litern auf 100km jedoch zeigt, kann trotz der geringeren Genauigkeit ein sehr gutes und realistisches Verbrauchergebnis erzielt werden. Diese Abweichung wird mit der erheblichen Reduktion der Simulationszeit relativiert.

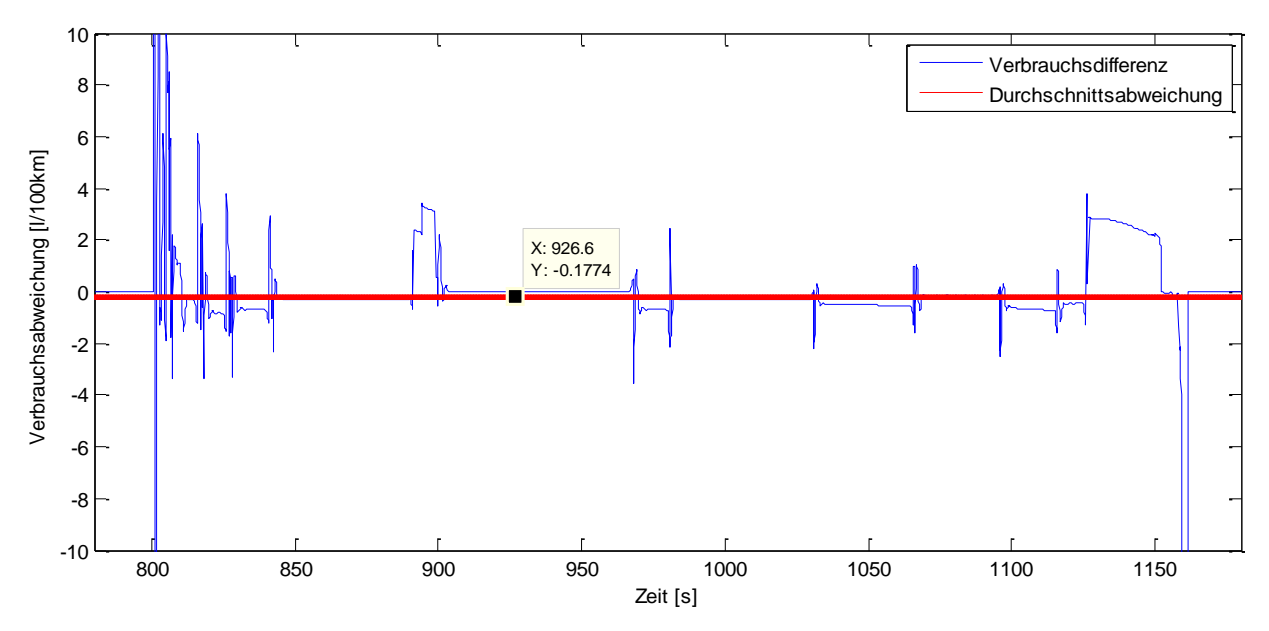

<span id="page-76-0"></span>**Abbildung 8.4: Fehler bei der Verbrauchsberechnung des Verbrauchsmoduls des vorliegenden Moduls "Concept Car Dynamics" gegenüber veDYNA**

### 8.2.5 Simulationsergebnisse in Zahlen

Wie in den Ergebnissen zu sehen ist, kann mittels Simulation eine gute Annäherung an die Herstellerangaben erzielt werden. Der höhere Kraftstoffverbrauch im städtischen Bereich könnte auf eine im Vergleich zum vom Hersteller verwendeten Fahrzeug zu hoch gewählte Fahrzeugmasse hinweisen. Dadurch kommt es beim transienten Betrieb zu höheren Beschleunigungswiderständen und dies wiederrum führt zu der Abweichung von 0.4Liter auf 100km. Der zu geringe Kraftstoffverbrauch bei Landstraßenbetrieb kommt vermutlich von zu niedrig gewählten Antriebsstrangwirkungsgraden. Dass sich beim kombinierten Verbrauch eine Abweichung von null ergibt ist in diesem Fall durch die Kompensation der beiden bereits beschriebenen Phänomene erklärbar. Bei den Herstellerangaben ist zu beachten, dass es sich um ein bei 30° Celsius vorkonditioniertes Fahrzeug handelt, das 11 Sekunden vor der Verbrauchsmessungen gestartet wird. In der Literatur findet man durchschnittliche Erhöhungen des Kraftstoffverbrauchs von ca. 5% bei Kaltstart gegenüber Warmstart.[**[33](#page-84-0)**] Somit ist zu sehen, dass die bereits beschriebenen Erleichterungen in der Richtlinie circa diese 5% kompensieren, da die Ergebnisse der Simulation mit den Herstellerangaben übereinstimmen.

Der Kaltstart wird in der Simulation nicht berücksichtigt. Es müssten Messungen an Fahrzeugen durchgeführt werden, um Zuschlagsfaktoren die diesen berücksichtigen zu erhalten.

Beim ADAC-Test wird ein Durchschnittsverbrauch von 5.7l/100km angegeben. [**[34](#page-84-1)**] Bei dem ADAC-Verbrauch handelt es sich um ein im Alltag betriebenes Fahrzeug. Dieser Wert ist wie bereits beschrieben höher als die im NEFZ ermittelten Herstellerangaben. Es kann trotzdem eine Tendenz erkannt werden, ob gewisse Änderungen am Fahrzeug Verbrauchseinsparung oder Erhöhung bringen. Um auch bei der Simulation bereits realistische Ergebnisse zu bekommen, wäre es notwendig einen der beschriebenen realen Fahrzyklen zu verwenden.

|                  | Herstellerangaben<br>[I/100km] | Simulationsergebnis<br>[1/100km] | Absolute<br><b>Differenz</b> | Relative<br><b>Differenz</b> |
|------------------|--------------------------------|----------------------------------|------------------------------|------------------------------|
| Innerorts        | $6.5 - 6.7$                    | 7.0                              | 0.4                          | 6%                           |
| <b>Außerorts</b> | $4.3 - 4.6$                    | 4.2                              | 0.25                         | 5%                           |
| Kombiniert       | $5.0 - 5.3$                    | 5.2                              | 0                            | 0%                           |
| <b>ADAC</b>      | 5.7                            | 5.2                              | 0.5                          | 9%                           |

<span id="page-77-1"></span>**Tabelle 8-2: Validierung der ermittelten Verbrauchswerte [**[34](#page-84-1)**]**

## **8.3 Validierung des Fahrleistungsmoduls**

### 8.3.1 Beschleunigung und Maximalgeschwindigkeit

Zu Validierung des Fahrleistungsmoduls wurde das Referenzfahrzeug vom Stillstand bis zur maximalen Geschwindigkeit mit Volllast beschleunigt. Zur Auswertung der Größen wurde der in [Abbildung 8.5](#page-77-0) dargestellte Geschwindigkeitsverlauf mit Messpunkten für die maximale Geschwindigkeit und die Beschleunigung von 0-100km/h versehen.

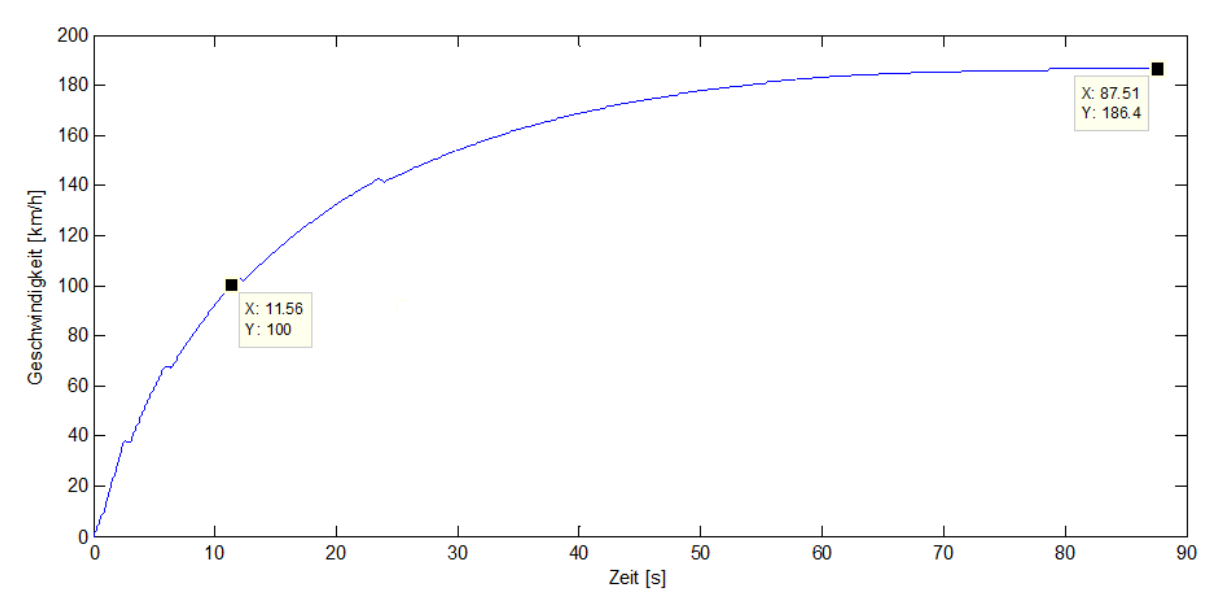

<span id="page-77-0"></span>**Abbildung 8.5: Beschleunigungsverlauf mit Messpunkten**

Die Messpunkte ergeben für die Beschleunigung von 0-100km/h eine Zeit von 11,56 Sekunden und eine maximale Geschwindigkeit von 186,4km/h nach 87,51Sekunden. Diese Werte stimmen sehr gut mit den Herstellerangaben überein (siehe Tabelle 8.3).

### 8.3.2 Elastizität

Wie bereits beschrieben, ist die Elastizität ein für die Fahrleistung sehr wichtiger Wert. Der in [Abbildung 8.6](#page-78-0) dargestellte Beschleunigungsverlauf von 60-100km/h mit Schaltvorgang vom 2. in den 3. Gang stellt einen typischen Überholvorgang auf der Landstraße dar. Dieser wurde mit Messpunkten versehen, um den Elastizitätswert zu ermitteln.

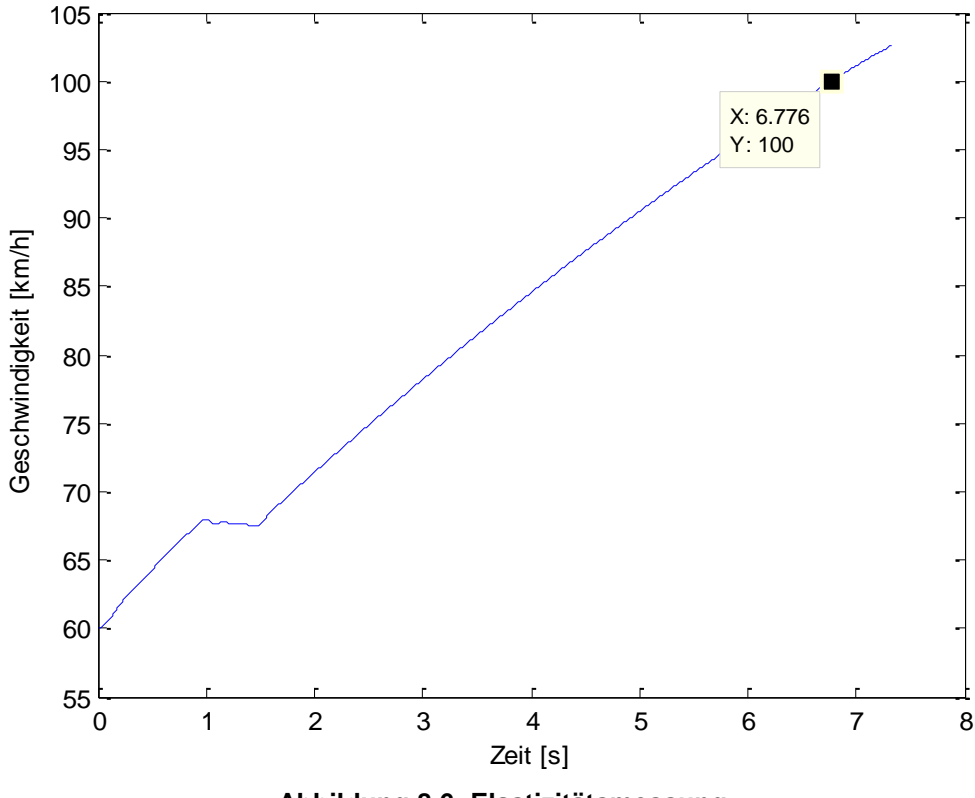

**Abbildung 8.6: Elastizitätsmessung**

<span id="page-78-0"></span>Die Messung ergibt für die Elastizität einen Wert von 6,776s. Dieser Wert stimmt mit den Herstellerangaben überein (siehe Tabelle 8.3).

8.3.3 Abgleich der Simulationsergebnisse

Da für die Fahrleistungsdaten keine Simulationsergebnisse von veDYNA vorhanden sind wurden zum Evaluieren der Modelle ADAC Messwerte verwendet.

<span id="page-79-0"></span>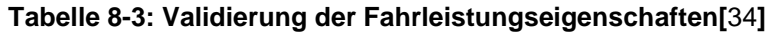

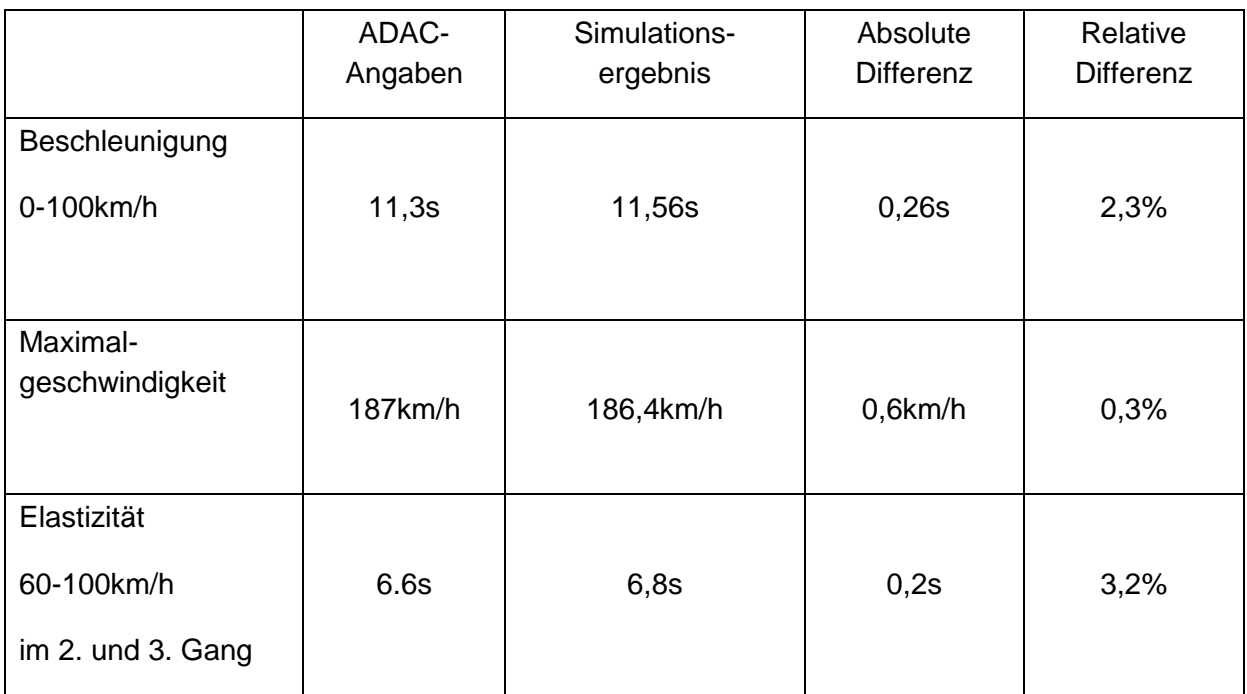

# **9 Zusammenfassung**

Durch Untersuchungen anhand eines parametrischen CAD-Modells werden mit dem Werkzeug "Concept Car" Daten über Packaging, Styling, Ergonomie und gesetzliche Anforderungen eines Fahrzeugkonzeptes ermittelt. Diese rein geometrischen Informationen werden mit dem in dieser Arbeit entwickelten Werkzeug "Concept Car Dynamics" funktionell um relevante fahrdynamische Fahrzeugeigenschaften erweitert. Für das Werkzeug gibt es zwei entscheidende Kriterien. Einerseits muss es sehr anpassungsfähig sein, um die Vielzahl von unterschiedlichen modernen Fahrzeugkonzepten abbilden zu können. Andererseits muss das Tool zur Durchführung von Variantenstudien sehr schnell Ergebnisse liefern können, gegebenenfalls unter Verzicht auf hohe Genauigkeit.

Um diese Kriterien zu erfüllen, wurden drei einzelne Modelle entwickelt. Zum Ermitteln des Verbrauchs wird ein quasistationäres Modell mit geringer Schrittweite verwendet. Dabei werden aus einem bekannten Fahrprofil Momente und Drehzahlen berechnet. Aus diesem Grund spricht man auch von Rückwärtssimulation. Diese liefert innerhalb weniger Sekunden Informationen über den Kraftstoffverbrauch eines Fahrzeuges mit Verbrennungsmotor oder über die zurücklegbare Distanz eines mit Elektromotor betriebenen Fahrzeuges bei gegebenem Energieinhalt der Batterie.

Für die Simulation der Fahrleistungseigenschaften wie Beschleunigung, maximale Geschwindigkeit und Elastizität des Fahrzeuges wird ein dynamisches Modell verwendet. Bei einem dynamischen Modell werden die physikalischen Eigenschaften der Teilkomponenten des Fahrzeuges mittels Differenzialgleichungen nachgebildet. Als Eingangsgröße dient kein gemessenes Fahrprofil, sondern der Fahrerwunsch, was einer Vorwärtssimulation entspricht. Die Differenz zwischen Ist- und Sollgeschwindigkeit bildet die Steuergröße für das Simulationsmodell. Dadurch entsteht ein Einfluss der Ausgangsgröße auf die Eingangsgröße und somit eine gegenseitige Abhängigkeit der beiden. Diese Abhängigkeit führt in dem Modell zu algebraischen Schleifen. Um diese Modelle mit möglichst hoher Genauigkeit zu lösen ist eine kleine Schrittweite und somit eine längere Simulationszeit erforderlich.

Zum Ermitteln der Steuertendenzen und Lenkwinkel wurde das Einspurmodell, zurückgehend auf Riekert und Schunck, verwendet. Damit wird es ermöglicht bereits in der frühen Konzeptphase Grundaussagen über die Lateraldynamik des Fahrzeuges zu treffen. Um trotz der Vereinfachungen des Einspurmodells auch Aussagen über die Kippgefährdung des Fahrzeuges treffen zu können wird der "Static Stability Factor" verwendet. Mit diesem kann rein über geometrische Daten eine Tendenz zum Überschlagen des Fahrzeuges ermittelt werden.

Durch die Validierung der Modelle kann einerseits deren Richtigkeit nachgewiesen werden. Andererseits wird gezeigt, dass es durch die Kombination von bekannten Fahrzeuginformationen, Ersatzmodellen und Default Parametern möglich ist, ein virtuelles Fahrzeug mit realistischen Fahreigenschaften nachzubilden.

Als nächster Schritt wird das Modul "Concept Car Dynamics" in das bestehende Hauptprogramm "Concept Car" integriert, um dessen Funktionsumfang durch die funktionale Basisauslegung zu erweitern. Damit steht dem Anwender ein Werkzeug zur Verfügung, das ihm bereits in der frühen Konzeptphase grundsätzliche geometrische und fahrdynamische Untersuchungen an einem Fahrzeugkonzept ermöglicht. Dadurch wird der Benutzer bei der Auswahl des passenden Fahrzeugkonzeptes für die geforderte Aufgabe unterstützt, und der Prozess der Konzeptfindung optimiert, was zu einer gewünschten Kosten- und Zeitersparnis führen kann.

# **Literaturverzeichnis**

- [1] S. ULRICH und R. GOTTHARD, *Virtuelle Produktentstehung für Fahrzeug und Antrieb im Kraftfahrzeug*. Wiesbaden: Vieweg+Teubner Verlag, 2008, ISBN: 978-3-834803450.
- [2] U. SEIFFERT und B. Hans-Hermann, *Handbuch Kraftfahrzeugtechnik*. Wiesbaden: Vieweg& Sohn Verlag, 2003, ISBN: 978-3-834802220.
- [3] W. DIETRICH, M. HIRZ, und P. ROSSBACHER, *Integration von geometrischen und funktionalen Aspekten in die parametrisch assoziative Modellgestaltung in der konzeptionellen Automobilentwicklung*. 2010, 3.Grazer Symposium Virtuelles Fahrzeug.
- [4] W. D. PIETRUSZKA, *MATLAB und Simulink in der Ingenieurspraxis*. Wiesbaden: Teubner Verlag, 2006, ISBN: 978-3-835101005.
- [5] M. MITSCHKE und H. WALLENTOWITZ, *Dynamik der Kraftfahrzeuge*. Berlin: Springer Verlag, 2004, ISBN: 978-3-540420118.
- [6] W.-H. HUCHO, *Aerodynamik des Automobils*. Wiesbaden: Vieweg&Sohn Verlag, 2006, ISBN: 978-3-528039590.
- [7] W. HIRSCHBERG, *Fahrzeugdynamik Skriptum*. Institut für Kraftfahrzeugtechnik, TU Graz, 2009.
- [8] M. EHSANI, Y. GAO, S. GAY, und A. EMADI, *Modern Electric, Hybrid Electric, and Fuel Cell Vehicles*. Florida: CRC Press, 2006, ISBN:978-1420053982 .
- [9] T. D. GILLESPIE, *Fundamentals of Vehicle Dynamics*. Warrendale, PA: Society of Automotive Engineers, 1992, ISBN:978-1560911999.
- [10] EU\_NEDC\_Richtlinien, *Verfügbar unter: http://eurlex.europa.eu/LexUriServ/LexUriServ.do?uri=CONSLEG:1970L0220:20070101:DE:PDF*. [Datum des Zugriffs: 24.03.2010].
- [11] U. S. ENVIROMENTAL\_PROTECTION\_ AGENCY, *Verfügbar unter: http://www.epa.gov/otaq/sftp.htm#cycles*. [Datum des Zugriffs: 25.03.2010].
- [12] Reale\_Fahrzyklen, *Verfügbar unter: http://www.metricmind.com/cycles.htm*. [Datum des Zugriffs: 24.05.2010].
- [13] C. STAN, *Alternative Antriebe für Automobile*. Berlin: Springer Verlag, 2005, ISBN: 978- 3-540763741.
- [14] W. SCHOLZE-STUBENRECHT, *DUDEN: die deutsche Rechtschreibung*. Mannheim: Dudenverlag, 2006, ISBN: 978-3-411040148.
- [15] R. ISERMANN, *Elektronisches Management motorischer Fahrzeugantriebe*. Wiesbaden: Vieweg+Teubner, 2010, ISBN: 978-3-834808554.
- [16] A. VEZZINI, *Lithiumionen-Batterien als Speicher für Elektrofahrzeuge*. In: Bulletin SEV/AES, (3/2009) S.19-23.
- [17] S. KOLLER, *Elektrochemische Energiespeicher und -Wandler für HEV und EV, Skriptum "Innovative Antriebe"*. TUGraz, 2009.
- [18] H. WALLENTOWITZ, A. FREIALDENHOVEN, und I. OLSCHEWSKI, *Strategien zur Elektrifizierung des Antriebsstrangs*. Wiesbaden: Vieweg+Teubner, 2010, ISBN: 978-3- 834808479.
- [19] H. NAUNHEIMER, B. BERTSCHE, und G. LECHNER, *Fahrzeuggetriebe*. Berlin: Springer Verlag, 2007, ISBN: 978-3-540306252.
- [20] E. KIRCHNER, *Leistungsübertragung in Fahrzeuggetrieben*. Berlin: Springer Verlag, 2007, ISBN: 978-3-54352884.
- [21] W. HIRSCHBERG, *Fahrzeugtechnik Skriptum*. Institut für Kraftfahrzeugtechnik, TU Graz, 2010.
- [22] K.-H. GROTE und J. FELDHUSEN, *Dubel Taschenbuch für Maschinenbau*. Berlin-Heidelberg: Springer Verlag, 2007, ISBN: 978-3-540497141.
- [23] K.-L. HAKEN, *Grundlagen der Kraftfahrzeugtechnik*. München: Carl Hanser Verlag, 2008, ISBN:978-3-44622812-2.
- [24] G. LEISTER, *Fahrzeugreifen und Fahrwerkentwicklung*. Wiesbaden: Vieweg+Teubner, 2009, ISBN: 978-3-834860710.
- [25] W. HIRSCHBERG, *Bedienungsanleitung TMSimple*. Institut für Kraftfahrzeugtechnik, TU Graz, 2009.
- [26] R. ISERMANN, *Fahrdynamik-Regelung*. Wiesbaden: Vieweg& Sohn Verlag, 2006, ISBN: 978-3-834801098.
- [27] D. AMMON, *Modellbildung und Systementwicklung in der Fahrzeugdynamik*. Stuttgart: Teubner Verlag, 1997, ISBN: 978-3-519023784.
- [28] M. STIEGELER, *Entwurf einer vorausschauenden Betriebsstrategie für parallele hybride Antriebsstränge*. Universität Ulm, Dissertation, 2008.
- [29] DIN7000, *Fahrzeugdynamik und Fahrverhalten*. Berlin: Deutsches Institut für Normung, 1994.
- [30] B. HEISZING und M. ERSOY, *Fahrwerkshandbuch*. Wiesbaden: Vieweg& Sohn Verlag, 2007, ISBN:978-3-834804440.
- [31] A. ZOMOTOR, *Fahrwerktechnik: Fahrverhalten*. Würzburg: Vogel Verlag, 1991, ISBN: 978-3-834804440.
- [32] NHTSA\_Vehicle\_Safety, *Verfügbar unter: www.gao.gov/new.items/d05370.pdf*. [Datum des Zugriffs: 20.04.2010].
- <span id="page-84-0"></span>[33] U. HOEPFNER und W. KNOERR, *Motorisierter Verkehr in Deutschland*. Berlin: E.Schmidt Verlag, 1992, ISBN: 978-3-503033838.
- <span id="page-84-1"></span>[34] ADAC\_GolfV\_Messdaten, *Verfügbar unter: http://www.adac.de/infotestrat/tests/autotest/detail.aspx?IDTest=1097*. [Datum des Zugriffs: 28.05.2010].
- [35] D. TSCHARNUTER, *Optimale Auslegung des Antreibsstrangs von Kraftfahrzeugen*. TU München, Dissertation, 2002.
- [36] Querdynamik\_von\_Fahrzeugen, *Verfügbar unter: http://www.unidue.de/imperia/md/content/mechatronik/lehre/fahrdynamik\_kap2\_zusatz.pdf*. [Datum des Zugriffs: 27.05.2010].
- [37] R. N. JAZAR, *Vehicle Dynamics: Theory and Applications*. New York: Springer Science+Business Media, 2008, ISBN: 978-0-387742434.
- [38] Trends\_in\_the\_Static\_Stability\_Factor\_of\_Passenger\_Cars, *Verfügbar unter: http://www.nhtsa.gov/cars/rules/regrev/evaluate/809868/images/SSFTrend%20final.pdf*. [Datum des Zugriffs: 28.06.2010].

# **Abbildungsverzeichnis**

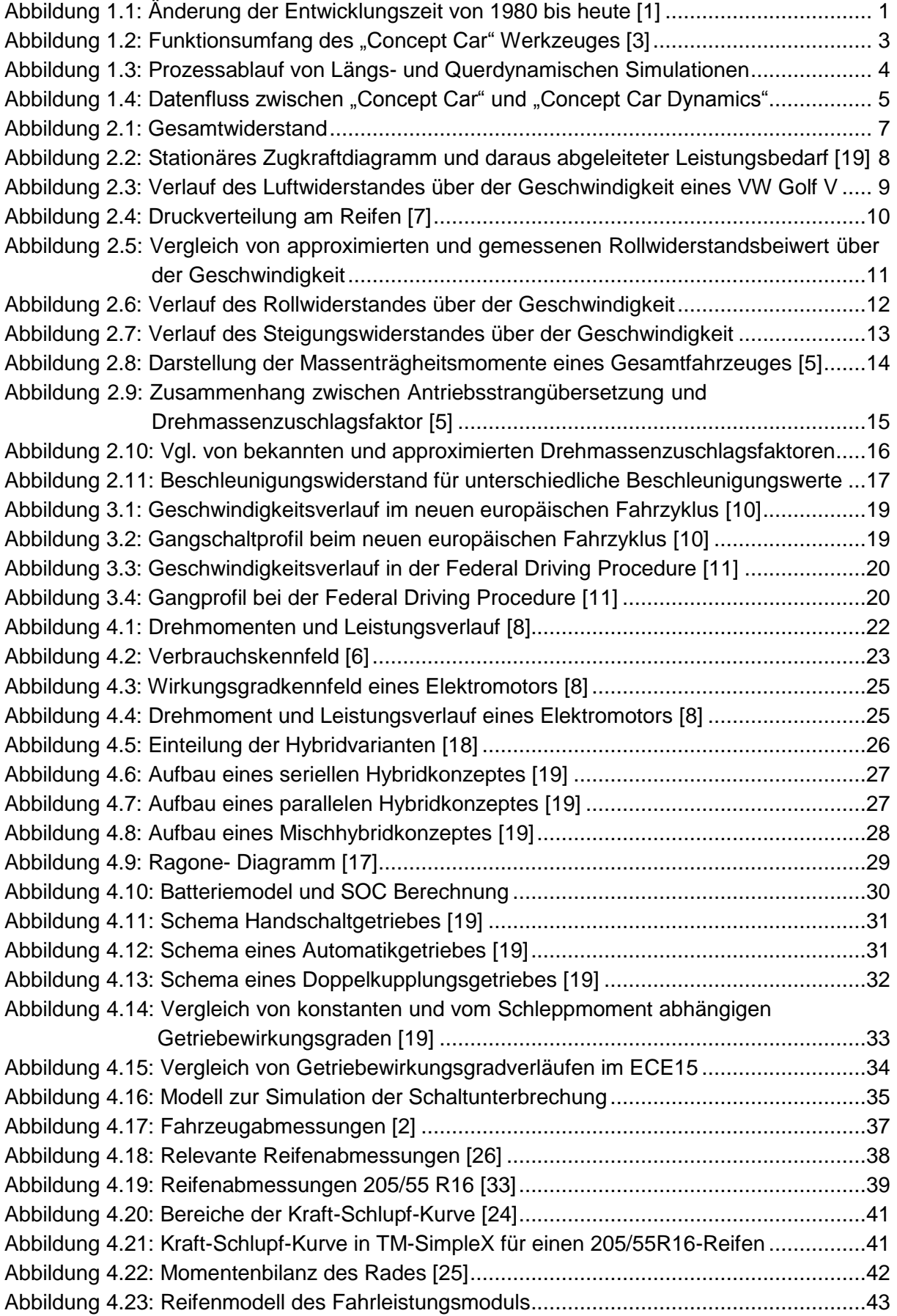

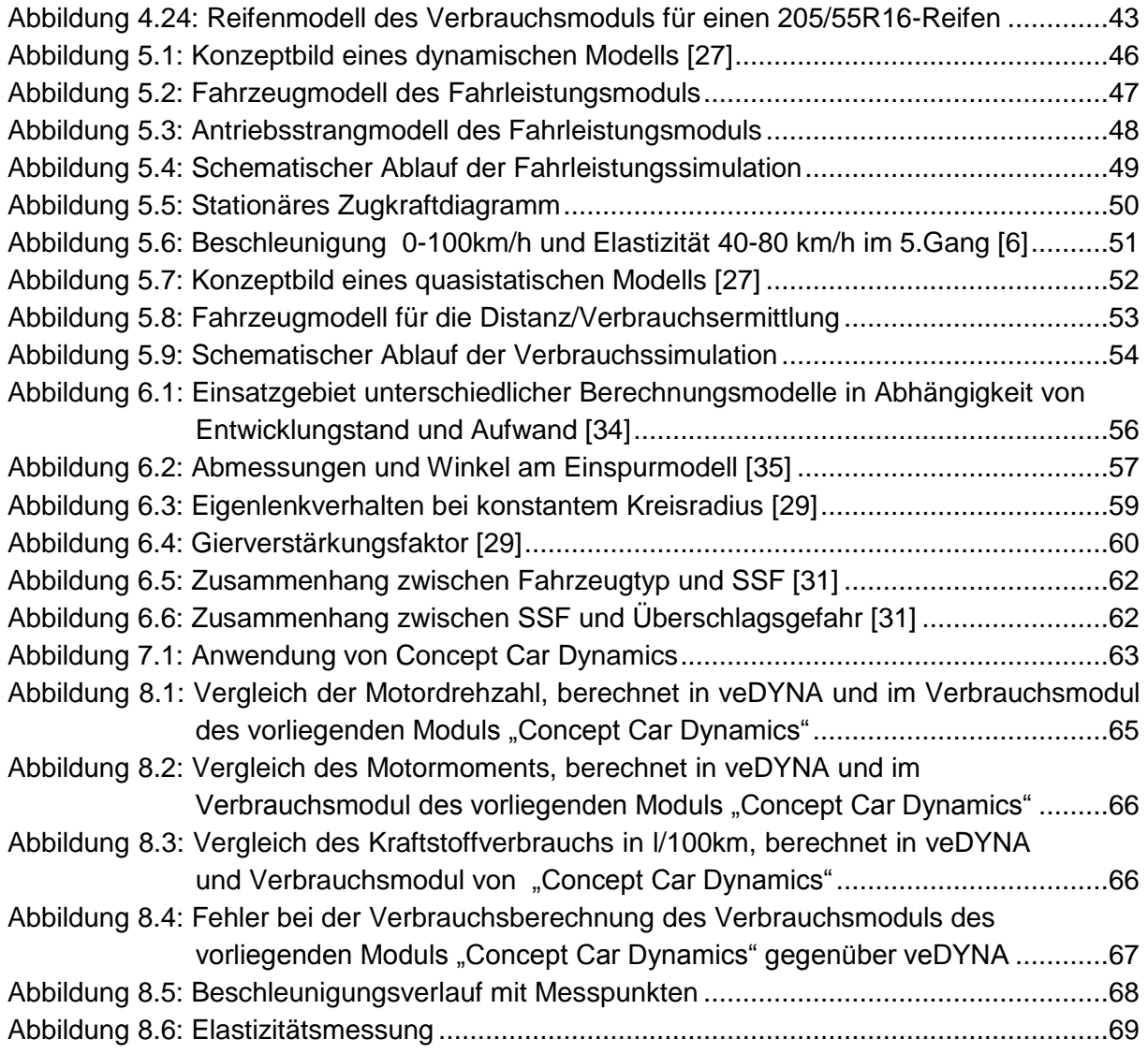

# **Tabellenverzeichnis**

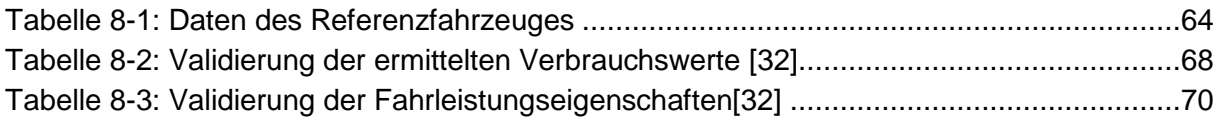

# **Anhang**

### **a. Drehmomentverlauf**

Der hier dargestellte Drehmomentverlauf ist der des 1.9 Liter Turbodieselmotors des Golf V Referenzfahrzeuges und dient als Eingangsgröße für die Berechnung der Fahrleistungswerte. Die für das Erstellen des Diagramms verwendeten Daten sind im Diagramm aufgelistet. [**[34](#page-84-1)**]

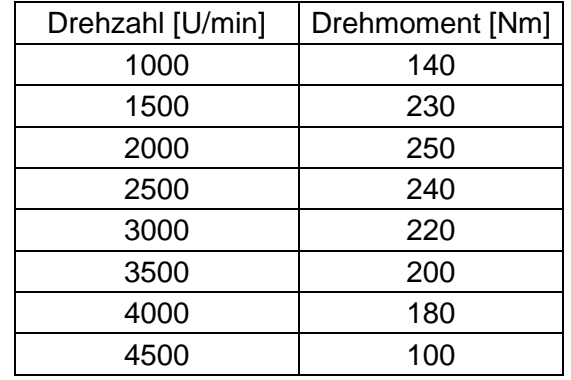

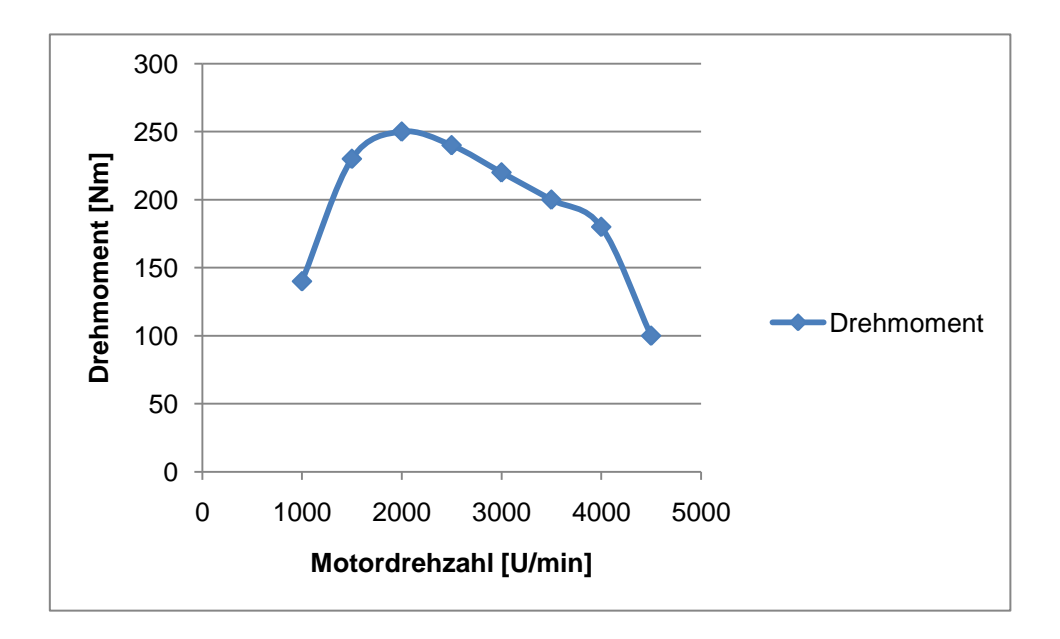

# **b. TM-SimpleX Parameter**

Die in der Tabelle dargestellten Variablen beschreiben den Referenzreifen 205/55R16. Diese Werte werden für das Reifenmodell TM-SimpleX verwendet.

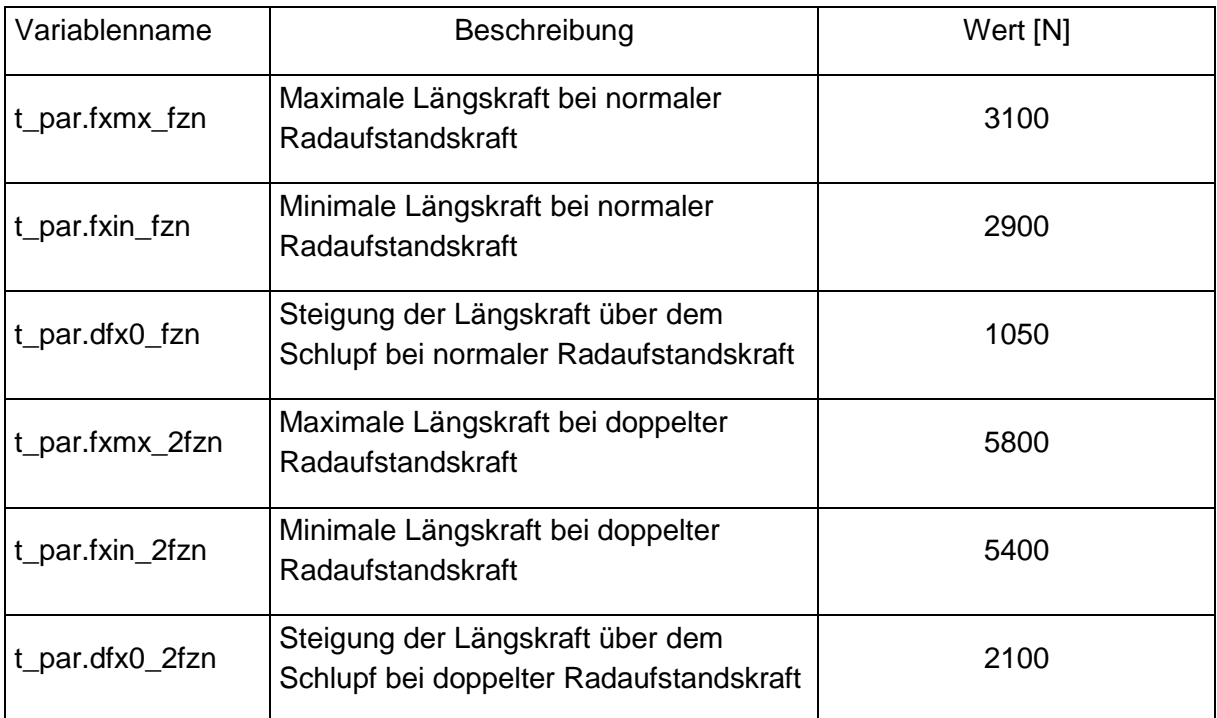

### **c. Fahrzeug**

Im Fahrzeug-Tab werden die Randbedingungen des Fahrzeuges festgelegt. Dazu zählen Masse, luftwiderstandsrelevante Daten, Antriebsart und Antriebsaggregate. Mit den aus Windows bekannten Buttons können die Daten aus der Datenbank geladen bzw. in die Datenbank gespeichert werden. Die drei Symbole rechts davon sind für die Steuerung der Simulation (Starten, Pausieren, Stoppen) zuständig.

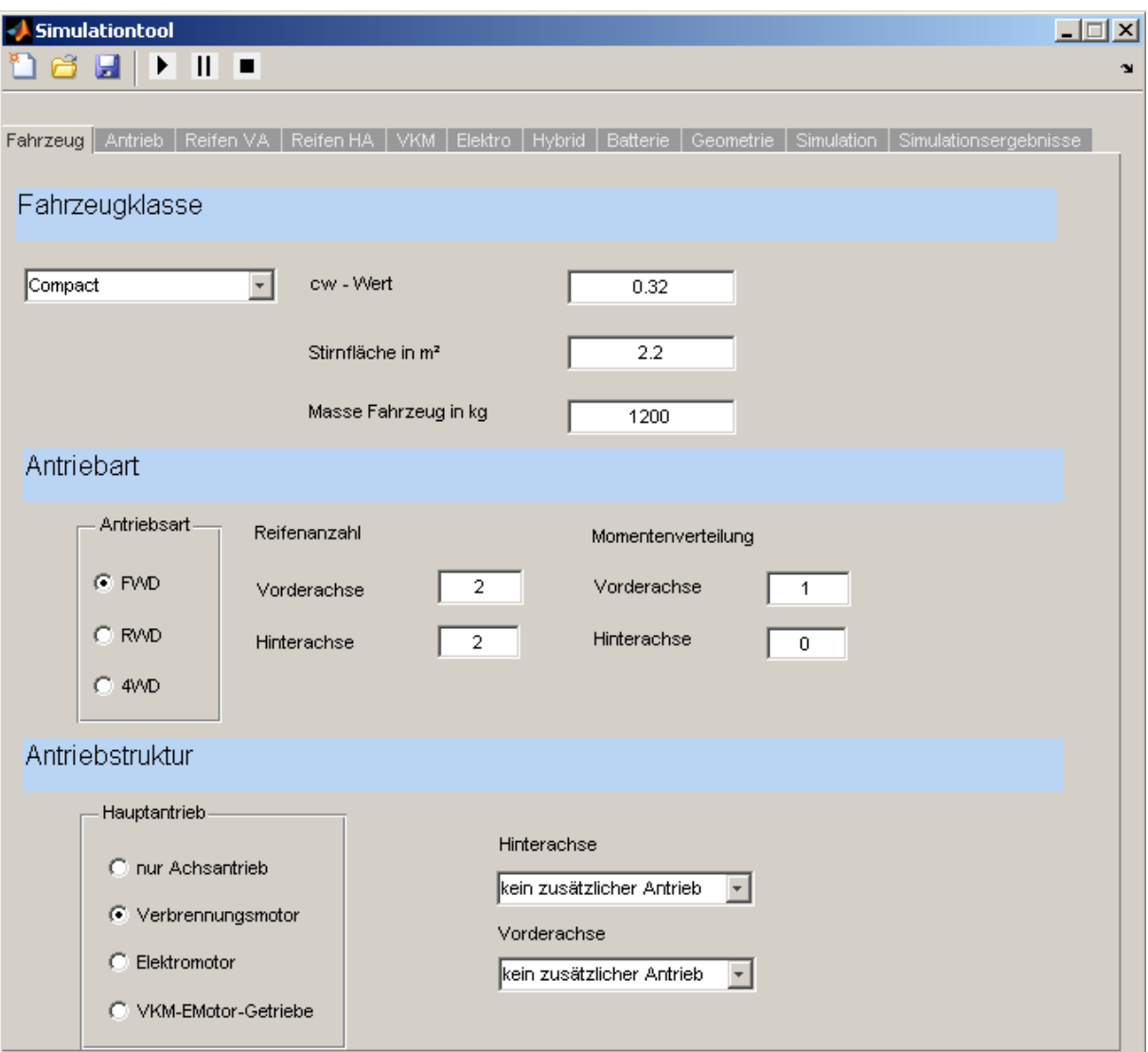

### **d. Antrieb**

Im Fenster Antrieb werden alle Parameter des Antriebsstranges eingegeben. Es kann ein Getriebe aus der Datenbank geladen oder manuell eingegeben werden. Die Antriebsstrangwirkungsgrade und das Getriebeschleppmoment werden angegeben. Die Drehmassenzuschlagsfaktoren der einzelnen Gänge können manuell eingegeben, über Motor und Reifen Trägheiten berechnet, oder automatisch über den Ansatz von Mitschke ermittelt werden.

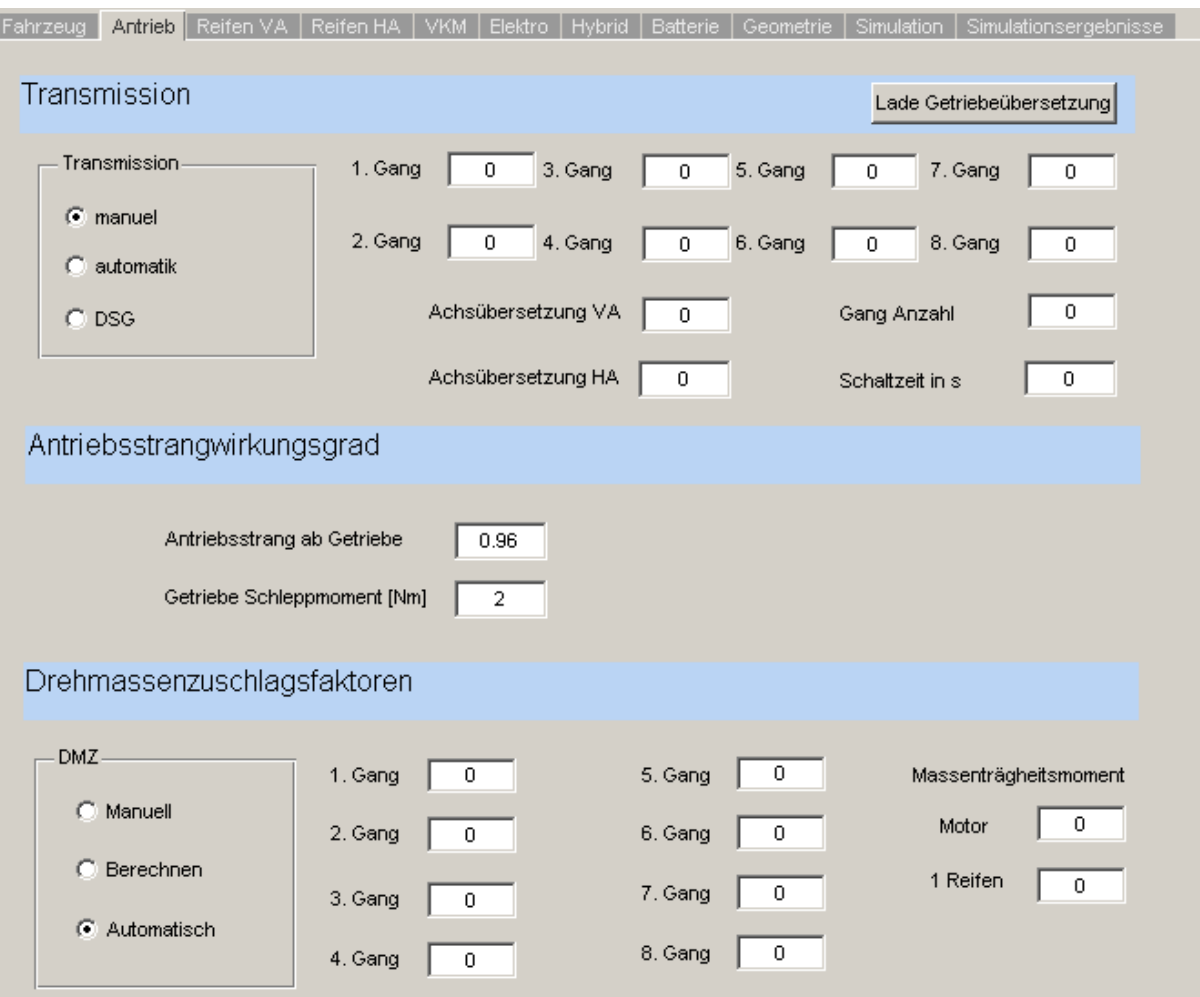

# **e. Reifen VA/HA**

In diesen Tabs werden alle für die Reifenmodellierung nötigen Daten eingegeben. Dazu sind die Parameter für TMSimpleX, die Reifenabmessungen und Rollwiderstandsbeiwerte nötig.

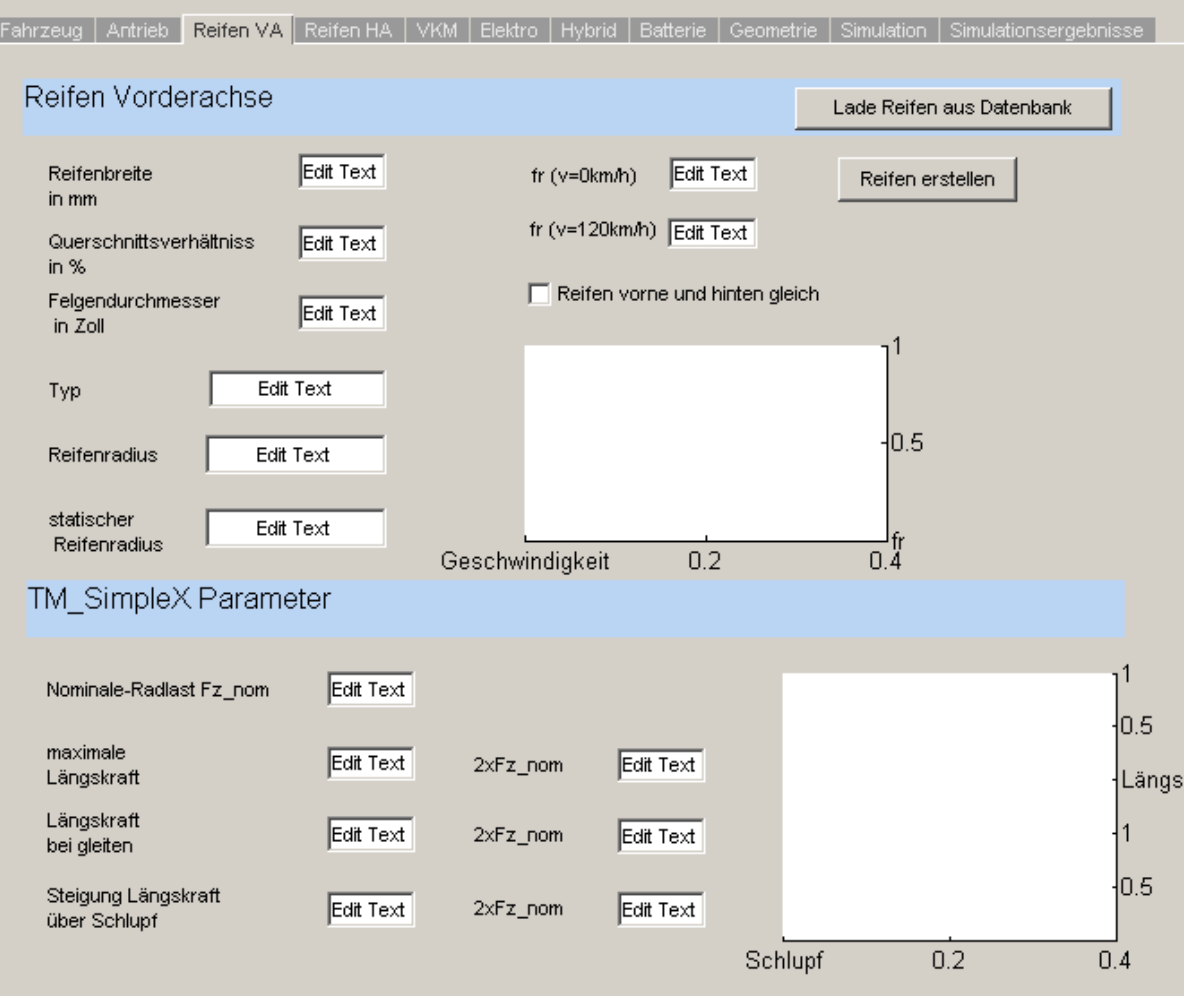

## **f. VKM**

In diesem Fenster können alle Werte für den Verbrennungsmotor eingegeben werden. Zusätzlich kann der Benutzer noch Motorkennfelder laden und die Treibstoffart wählen. Mit dem Fenster Start/Stopp Automatik wird gewählt, ob das Fahrzeug diese verwenden soll oder nicht.

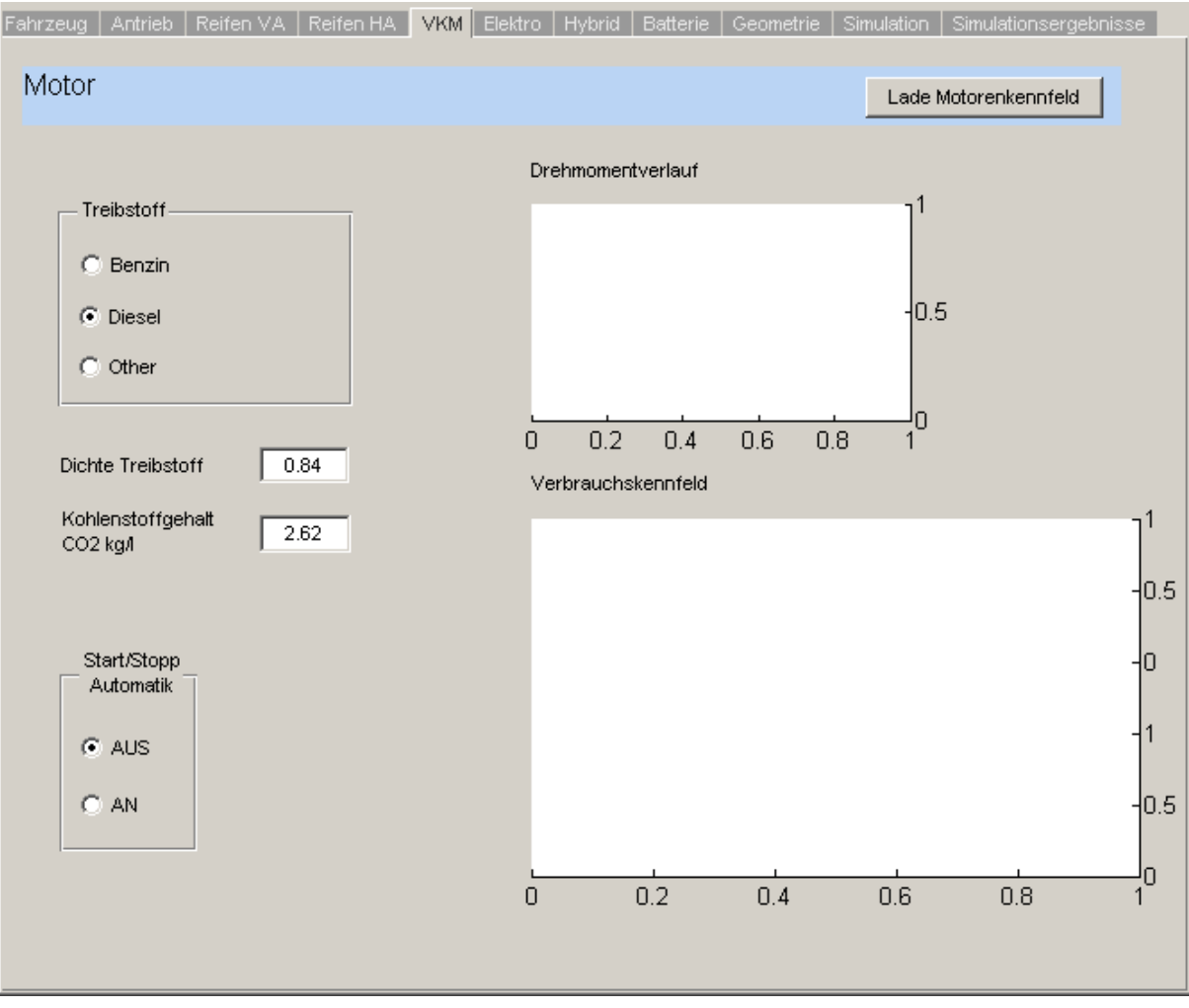

### **g. Elektromotor**

Im Elektrotag werden die Elektromotoren für die jeweilige Antriebsachse geladen. Es ist möglich, eine zusätzliche Übersetzung für den Elektromotor anzugeben und die Anzahl der Motoren auf der Achse zu bestimmen.

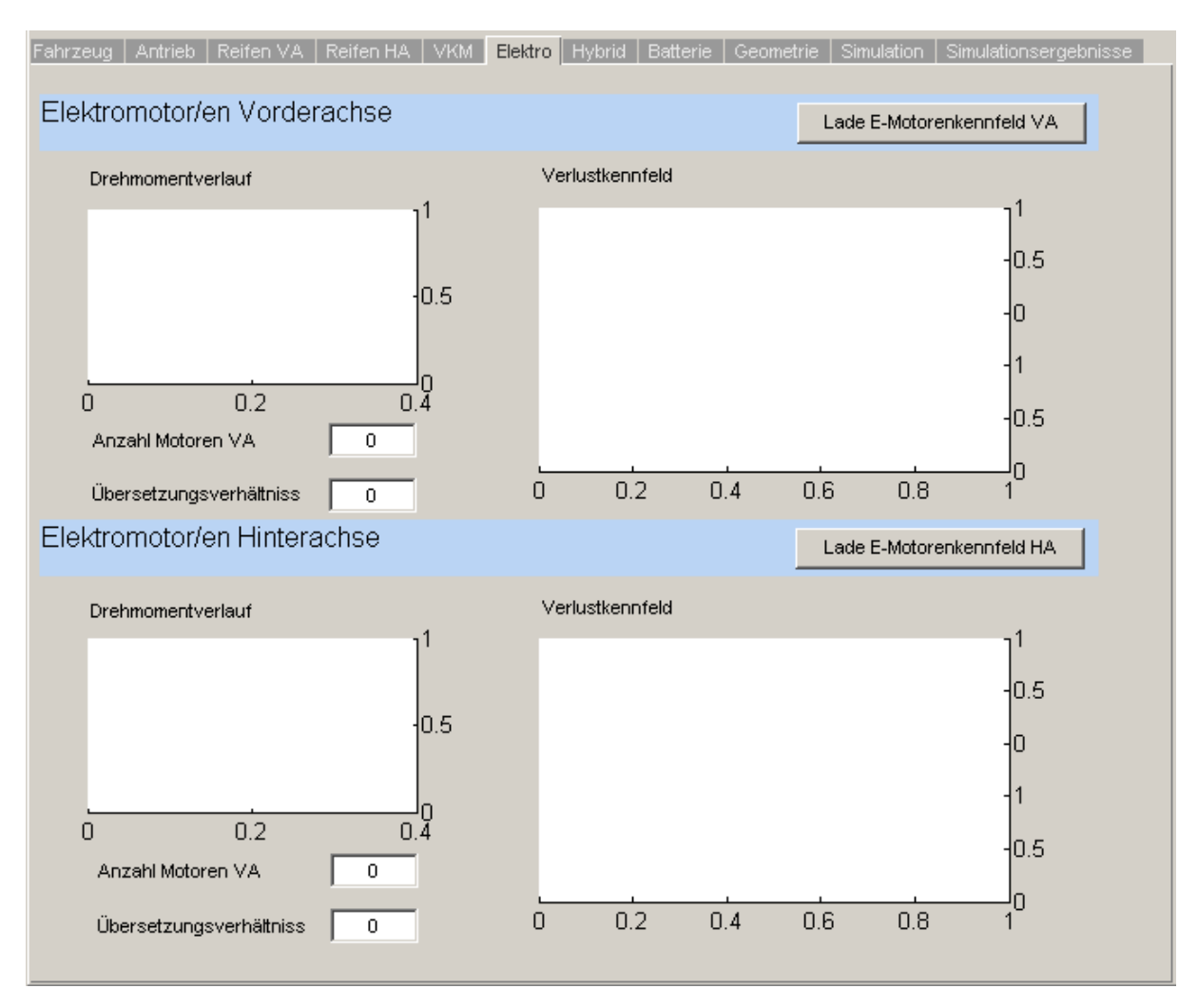

## **h. Hybrid**

In diesem Tab wird die Betriebsstrategie des Hybridantriebes geladen und die Betriebsart ausgewählt.

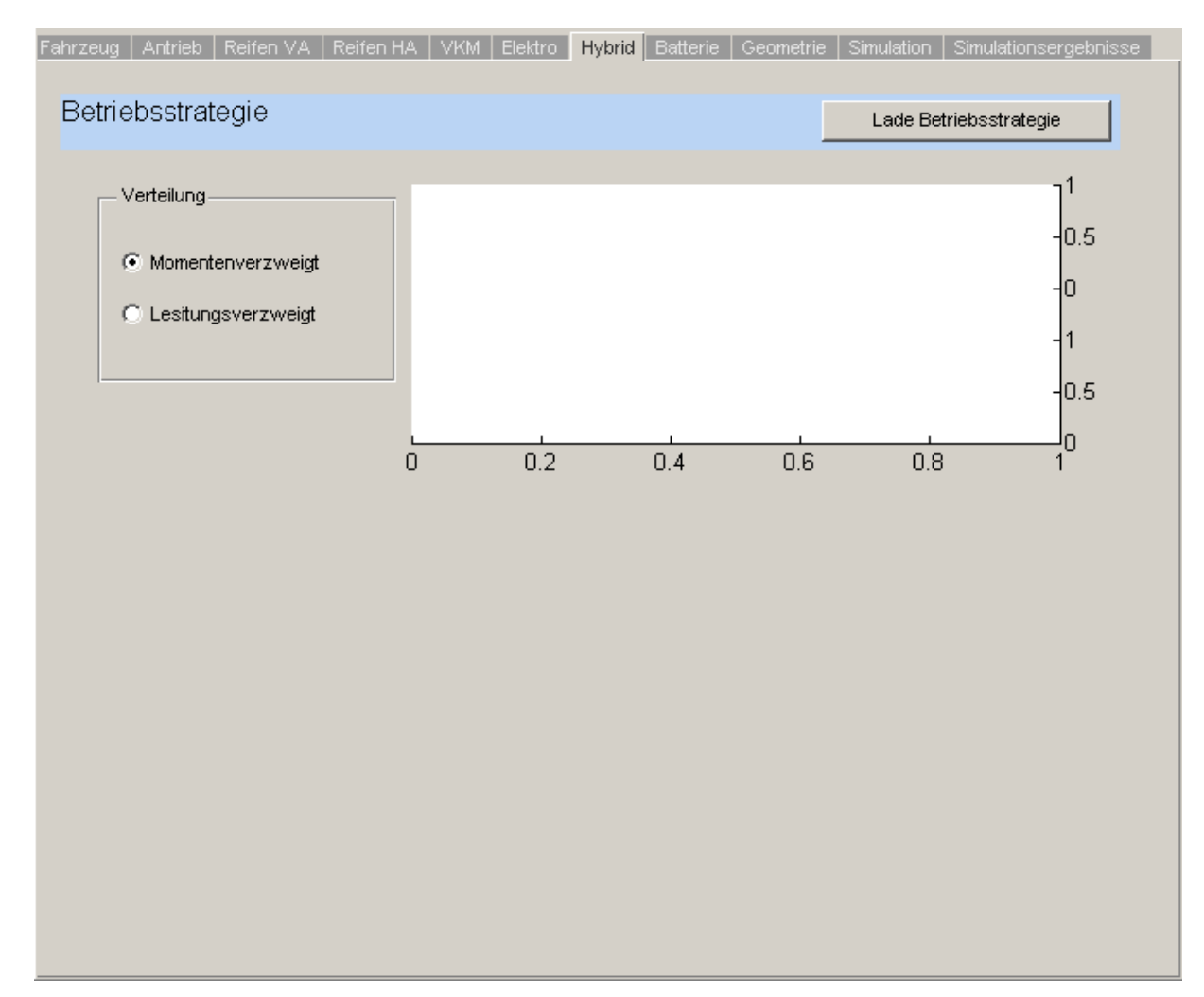

### **i. Batterie**

In diesem Fenster werden alle Einstellungen bezüglich der Batteriekapazität, Wirkungsgrad der Leistungselektronik und Anfangszustände getroffen. Diese Informationen sind nur für Hybrid- bzw. Elektrofahrzeuge notwendig.

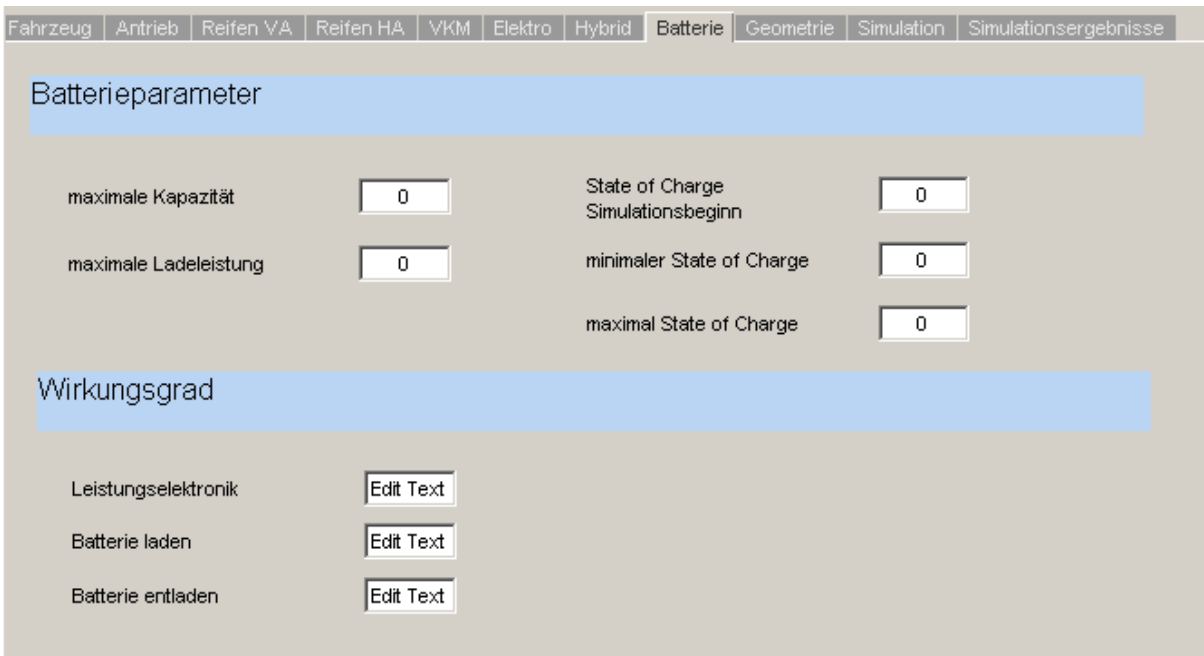

## **j. Geometrie**

Im Geometrietab werden die Werte für die Lateraldynamiksimulation eingegeben. Das Feld Schwerpunkthöhe beeinflusst zusätzlich die dynamische Gewichtsverlagerung beim Beschleunigungsvorgang.

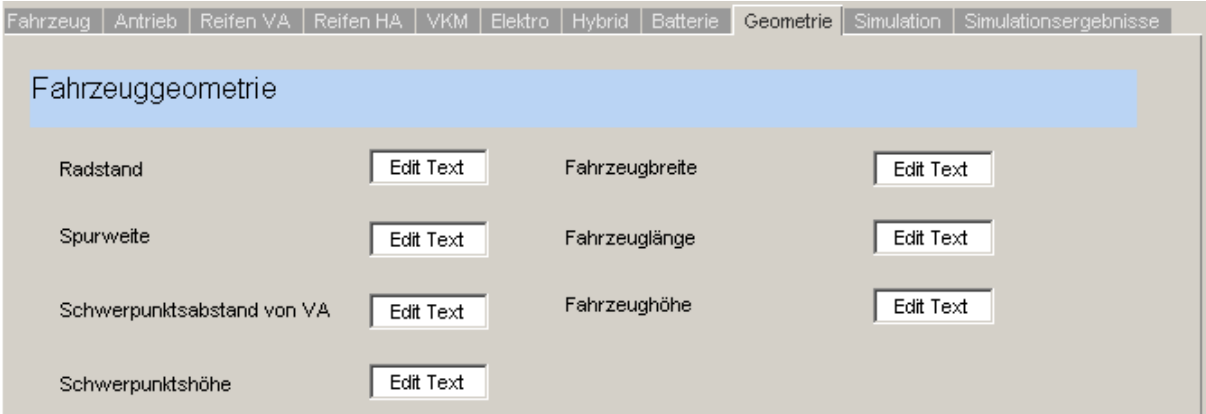

# **k. Simulation**

In diesem Fenster können die für die Simulation gewünschten Einstellungen getroffen werden. Welcher Fahrzyklus soll für die Verbrauchsberechnung verwendet werden, welche Simulationsmodelle sollen ausgeführt werden, etc.

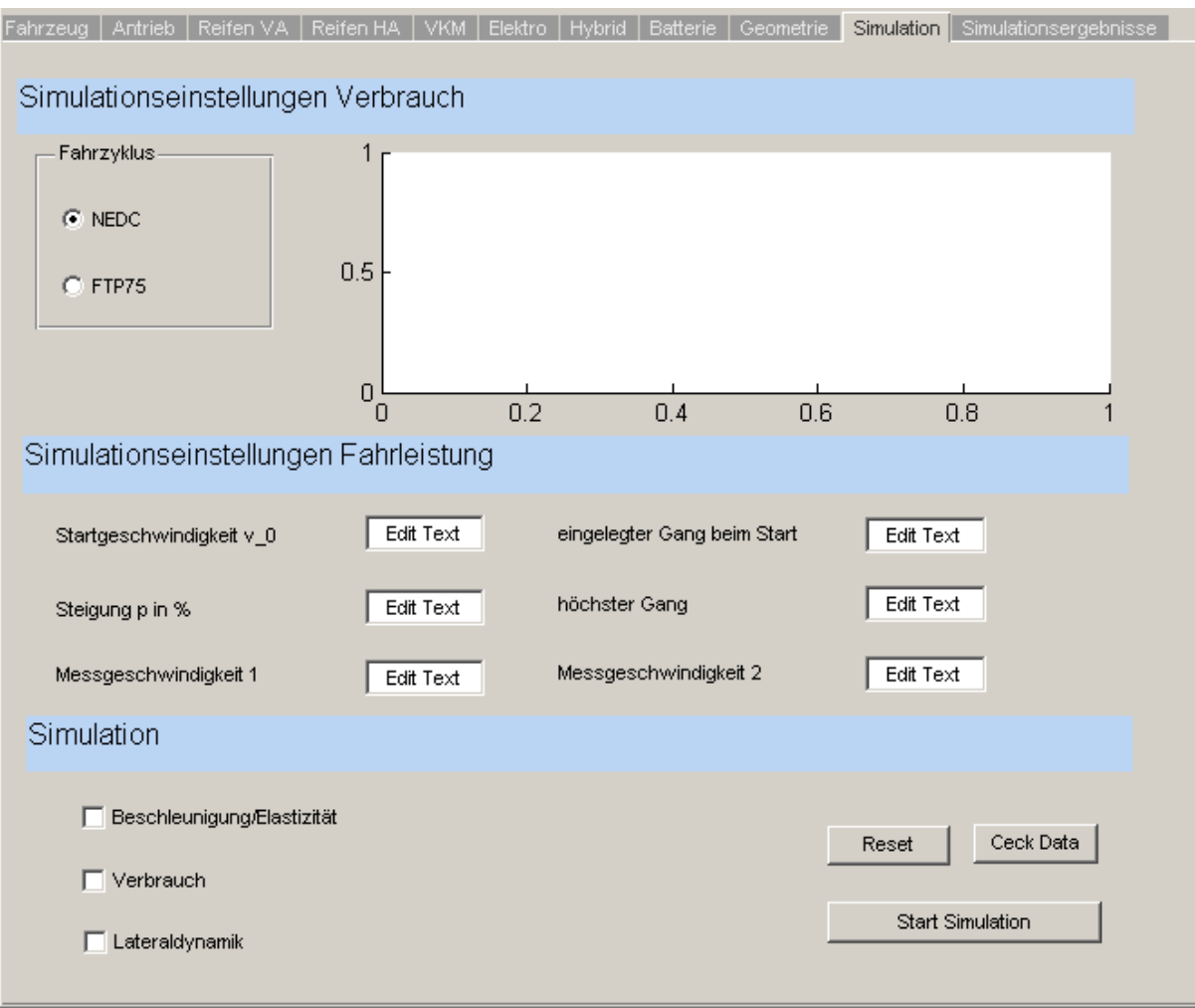

.

## **l. Simulationsergebnisse**

Im Tab Simulationsergebnisse werden die bei der Simulation ermittelten Werte angezeigt. Zusätzlich hat der Benutzer die Möglichkeit, die Ergebnisse zur Analyse in Diagrammen darzustellen. Sollten die Ergebnisse zufriedenstellend sein, können sie in die "Concept Car" Datenbank gespeichert werden.

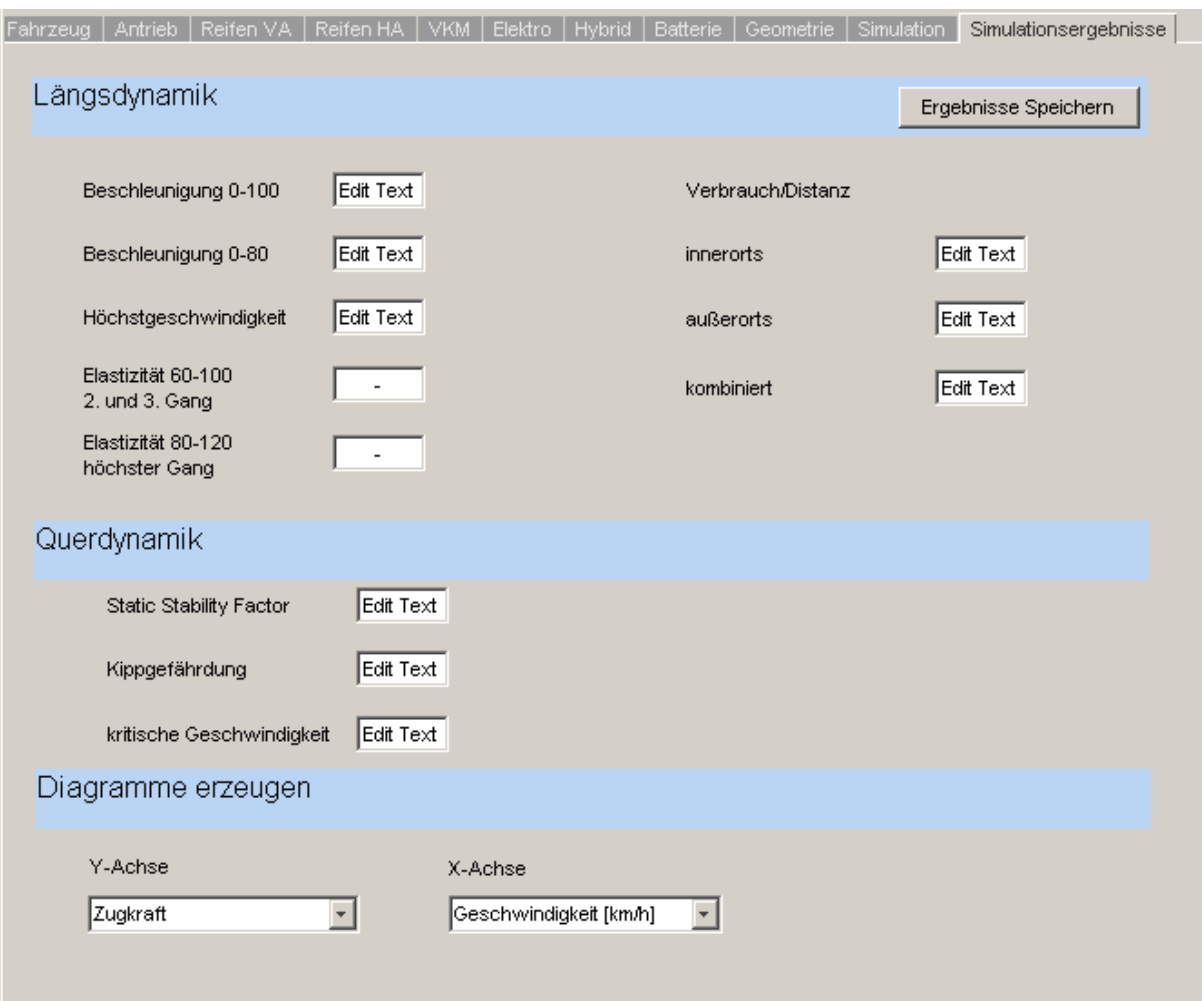